Alle Band String 神话控制 وی ہے جس نے مومنوں کے داون میں تمکین نازل کی تاکہ وہ اپنے ایلان کے ساتھ ایمان یں ترقاکریا  $O(|Q|)$ مؤلفه حفرت زبدة العادنين وقدوة السالكين وواقف ذموذ مقيقت و عارف الرار معرفت حفرت مولانا بير ومرتذر السيّد بخم الترس تصلّ<br>مذظلهٔ العالى مِنْع الله بفيضه - مِهْدِيمَا إلى دائرة كلال - مثيراً باديد وحيداً باددَن حسب فرمائش جاجاى بالحطي فوز كان وله وبداريم بالى ن ادارهٔ تب منع واشاعت دین ڈیجونیؑ۔ ضلع بڑودہ گجرات

أزارش برادران تېدوريېز دېرون بندگی خدمت یں کوض پرکه آج کل افراد ملت<sup>،</sup> دین وغ*زب سے د*ور اورغافل ہوتے جا<del>ری</del>ے بي كيونته ان مي تبليغ وانناعت دين كاكام خاط فواه تهبين بورما ہے۔اور ایسے لوگ' جو مذہبی معلومات کی کمی کے بادجود' مذہب كى يروكاكرر ہے ہيں ان پر بعض ترير النفس اعتراضات كرتے بين- اِس لئے اِشاعتِ دینی اور رفع اعتراضات کی آج کل شدید فرورت ہے۔ بنابریں حفرت زیدرۃ العارفین، قدیدة السالكين واقف اسر برورموز حققت وعارف ذات قىل يەخرت مولا نا ومرشد ناسسىدىج الدين صاحب مدخللہُ انعالیٰ نے زیر نظر مختصر *دس*الہ تحریر فرمایا ہے۔ ناکہ برادران مہدو<sup>ر</sup> کے لئے عام طور پر اور آپ کے مریدی کے لئے مفید ثابت ہو ' ج <mark>اتطاع بند<sup>ی</sup>ں پینے بوٹے *ہی میسے اپنج پورڈ ڈون گاؤں دولیگاد*</mark> اورنگ آباد<sup>،</sup> جالىن<sup>ى مېي</sup>ئ<sup>ى،</sup> احمدآباد<sup>،</sup> برود ەنمىورت<sup>ى،</sup> بىرو*پ<sup>ى م</sup>*الول ديجوئ وفره. اکثر مریدوں اور مقیدت مندوں کا ونیز برنا بے حاجی میاں محمد حاجي ثوبن بمعانئ فبيني وايون صدرا دارة تبليغ واشاعت دين ديوي <u>منع بژوده (گجرات) اوراحترمعهٔ ادارهٔ مذکور کامعروضه حفرت</u> یرومرشد کی خدمت میں اشاعت رسالہ مذکور کے لئے بواتوآپ

نے اس گزارشش کو قبول فرمالیا اب یہ رسالۂ نافعہ ناظرین کی خدمت ين توسع الايان" سك نام سے بينس كيا جارا ہے - مجھے كا مل قين ہے کہ یہ رسالہ بڑھنے وایوں کے دل واپان کی صفائی کاؤسیلہ تنابت بوگا اورآمچه والونځ تورانيت کی روشی اور توت شامتر <u>دىھنە دايون كورۇحانت كى نۇت بوتېڭى محسوس بوگى</u> حفات موصوف مدظلهٔ العالیٰ نے کھی حالیہ سفر زبارت نچ بیت الندنٹریف ومدینڈ ٹریف میں علماء مخالفین سے تبوت وری موٹو دعلیہ انسلام پر گفتگو فرماکر بہترین انداز سے انہیں خامول وساكت كرديا' يهان أن كي گفتگو كامحاصل ناظ ين كي دلچسپي اوراضا معلومات کی غرض سے رسالۂ مذکور کے اَقری تصدیں شامل کیا گیاہے۔ اور ادارۂ تبلیغ واشاعت دین ڈیویٔ ضلع بڑودہ (گجرات) نے انادة عام كى غرض سے اس كى طباعت كروانى ہے۔ فقط

رتارى عبدالرحيم ميان بھائى<br>دىجوئ روبردناور ملع بڑودہ گجات

فرست مضامين سالة قوّت الاتما

ا تہید<br>۲ افتراق اُمّت  $\frac{1}{2}$   $\frac{1}{2}$   $\frac{1}{2}$   $\frac{1}{2}$  $V V$  $\mathbf{\hat{H}}$ "Betile r  $\gamma$  ,  $\Gamma$  11 , م قرآن اور مهدئ  $Y' \rightarrow \Box Y \land \Box$ ه حفرت مهدئ اور بیان قرآن  $51.55$ ٧ مقصد عبادت  $r + 1 - r$  $\frac{1}{2}$ ، توکل تمام  $\Gamma$ 9.  $\Gamma$  $\Gamma$ 4. ۸ ترک دنیا an , [ rg , و فتم قرآن<br>۱۰ باصال قواب  $49$  ,  $64$  $\overline{\phantom{a}}$  $10.69$ 41  $1111$  $11$   $92$   $92$   $11$ ٣٣  $10^{16}$ 10 ; [ 7 r . ١٣ الله نے دیا ہے  $, i$  va.  $4<sub>A</sub>$ ١٣ بولاجالا معاف كراثا  $6. 0 110$ ۱۵ على قدمبو مئى  $\mathcal{L} \mathbf{y} = \mathbf{y} \quad \mathbf{L} = \mathbf{y}.$  $\begin{array}{ccccc}\n\text{LQ} & & \text{I} & \text{LY} & \text{I}\n\end{array}$ ١٦ كازليلة القدر ١٤ دوگان تحت الوضوء  $\int_{a}^{b}$  60,  $660$ ١٨ كيليج متعادف كروه جمدور  $\begin{array}{ccc}\n & 2 & 3 \\
& 2 & 4\n\end{array}$  $A \bullet \bullet$ ۱۹<br>۲۰ دَکرانُ ایمرنا  $M_{e}$   $\Gamma_{A}$ AM CAI I. . EAM. ام سوال وجواب ٣٢ تطعُ تاركَ **Sales** 

i.

تقب لط بركتابٌ قَرْتَ لايانٌ مصنفه حفرت ويروثرث ستقديم الترن ماحب حبادة دائرة كلان تمشيرآباد-ازفق فسنعانوالاي عركي امک ستاره دین می کابر میان اسان اسس لنے وہے ساکہ ہاتھ مجمودین ذاتِ عالىآب كى ہے مركز انواردىن<sup>م ب</sup>يان بن مغاتِ عالیہ میںآب منبع ضیہ کی م شدو ادى درسر به سشيخ و تجاده شين كون بن آب وآب ين وقت بن ج الك ماريخل لامغا تؤثن تود بجمادتين واست زونزم گفت رومسلم ونزلاد دەاكراپخشتۇى سىم أب مى مىشل شىن. م آب کے اجلادے می دائرہ کا ہے قب) محتوجة كاده بجس ولاين ميتز أيائك كميند م وذمن من قن حائزي وه توتيح مها الوراور يرى ون رشن يدآينكم إنى بين باب سے ذلت انورن فتي مهتاب باماق بين فيفرز خاشيم سندولايت مهدئ موعودكا فجم دي تخزالت بحر بكر بنجاسكم أمين جسة تحاكلين فيفن باربوف تحين كادفنا دوت وكلان وكوريت الأراب وه تقييمان فوريكا أب الانتشار قوت الايان ہے تحرير ونجر بالتقديں ؟ ایک نورث تەننے نوچستی تقی جلاءایان کی اوربرأيت كيانف مرد بحش دلنتين درج السن من کی فی بن آیت تران سے دعم اس میں کہیں سنت رسول کنیا اس بے طور وطرفتی انب اسے بقینی ، اللہ مىدى موبود كى بى نقليات اسمى كبين سیے کلام ای میں کہیں پر اولیہ النڈ کا شيت سياس من بن اعلا كروه رحكوه تقش ای می ہماامور باقن دین سین جی يدكتاب انكا لينطب بين جعين يكتب بے نوچ اون كى تشفى كيلئے يرمضه والااس كوجر كر عقل والش كے قريبا سے بچکا وے آستان میڈیکسوکوٹی فك بعدة تواسن كى شوكت قريب ست عبال تفظيل اس مشان ولعامن تخ ہے کہیں اسیں ضیائے نور عرفان کوئیں ج مردرن براس كمرة مالى لمعات عسلم يشك برقر يرقوت فن بي ايان كو يشك يدترجم بن رون بدول عين فيفيل الاسترجاع الموافق يش الساكل المستعدة المراكبة

قرت الايان بسم الله الرسمن الرّسي

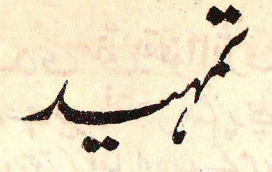

برطرح کی تعریف وحرکی متحق حرف ذات بادی تعالیٰ تی ہے جس نے نفظ ک<sup>ی</sup> متحتام کائینات کوظاہر کیا۔ وہی دولوجہان کا مالک اور رہ<del>یئ</del> وہ تام عیوب سے باک ہے اس کی ذات کی کوئی حدثین اور کوئی اس کا مثل ہیں ده ازل تیم ہے اور ابدتک ریگا۔ اس نے محض اینی تہجات کے لئے تمام خلق کوسلاکیا اورائی راویت کوظاہر کرنے کے لئے فورمحملکا کوموتود کیا۔ جي كذَّنوايا لولوك في الظهرتُ دلومبتي مِن الدِّعمدُ أَلَّ آي نە بوتے توميں اې **رپوست كوخلار نەكرتا - حفرت محمد معلنا خار** اللائق وسلم کی دات والاصفات لاکھوں درود اور سلاموں کی ستحق ہے کڈیٹا خلائع محوب بند سے میں اور آب بنانے تمام انسانوں کوتو تعلیق سے روشناس کیا آپ ہی کے نور سے دوعالم کی شخوس موٹی ای فراتے ير - انامن لورالله وكل شيخ من لورى من الله كونوت ہوں اورتمام چیزیں میرے نوے ہیں اور آپ کی آل اطہریر یے حدوث خلاکے درود وسلام نازل بون مِن سب سے اگل ترین ذات حفرت سيد محمد مهدى موقودى به أب كوخداسة قالى فى است كام برفتا کی مراد بیان کرنے اور خلقت کا مار خار کرنے 'خلق کو کماتے منت يرجلان اور برعتوں کو مٹانے کیلئے مبعوث فرمایا آپ کی تئان سیں حفرت نعاتم الانبيار مرور مردور احفرت محمد مصطفى صلى التدعلية سليفه

قوتت الايمان ارتیاد فرایائے کہ "المهدى متى يقفوااتزى ولايخطئ يضے " بوبدى كا سے ہے مير مے فقت تندا كر حيا كا اور مي خطائيكے مَحَاسٌ ان دونوں بادیاں بری کے طفیل اور صدتے میں خلق الند کو خدا کی معتب حاصل ہوئی اورخدا کے دیدار کا راستہ لما ۔ خط اِن براور ان کی جلہ آل واضح پربے حیاب درود وسلام نازل کرے۔ امتابعل نقرحهامى يرمامى سيدكر الدن الندشنالوزت سيدانوع وسمهتاب سان صاحب وتجرائ تجادة دائره كلان شركاد دىيدرآباد) نائاي باكيس كى خدمت من عرض بر داند ہے كہ احقي فى اس كے يعد ايك مختصد سالد تي الحادث الاح الله اپنے مریدون اور دیگر برادران دی کی معلومات اور معترضین کے انتخافقا سے ارتفاع کیلئے کی ڈنانغ کیا تھا کہ لوگ اس سے فائدہ اُٹھائیں۔ ا بِمُكرر يرسال مِس كانام ميں في " قوّت الا مان" ركھابت شائع کیا جار لہے اس رسالہ میں کچ تو وہ مسائل بن جن کا تذکرہ مجلارالا بان" میں *تہیں ہے* اورکچھ *وہ یا تیں بھی ہی جو جلا* رالایمان میں ذکر کردی گئی ٹی ٹی آن کے ذکر کرے است بی ذی ذکر شین ہوجائے ىقىداس رسلەكا يەپچەكەم يەمرىيە دىنقلە بالخصوص اس يەدى <u> فائد دحاصل کریں اور د در سه پولوگی معلومات میں بھی اس سے اضافہ</u> ہواور ان کے ایان کوقوت پرتوت حاصل ہو۔ واضح بوكه تولوك بدباطن اورشر بالنفس موتح بين ان كى طبيت بیشہ بُزنی کی طرف ماکل رہی ہے اور وہ کسی نہ کسی قسم کی شرارت

قوّت الايمان کرتے ہی دیتے ہیں کیونکہ اِن کا سینے کیپٹہ سے کج لور اور حملہ دلخص وعنادسے مالا مال رہتا ہے۔ ان وگوں کی عادت ہی یہ ہوتی ہے۔ اچی اور طلی تر کوی تری مورت من سنس کریں۔ وگوں کو کمراہ کرنا اورسید تھے راستے سے ہٹا تا اِن کے مطبع تظریر تاہے ۔اور التزى وسوس فى مروزات الس أيسي وكون كمين فرايا كيات - حاكة مشركين كليتنه وتحيد برستول كما كال عقايد مِنَابَت كَرْكَ فَكَرِيسٍ لَكَ رب - يهود ونفارى أَكَ دن السلام بانی اسلام کی شان میں گستافی کوایتا بیٹ بتائے رہے'اورنت نئے اعتراضات شائع کرکے لوگوں کو فتونست تق سے روکتے رہے اور شلمانوں کے دل میں شید پدا کرنے کی کوششن کی لیکن ان کے اس علسے مذون اسلام کی شان میں کمی واقع برفی منافی اسلام صَلّى التَّدْعَليه وسلَّم كا مَرْتِبهِ كَحْدَثُ كَمَا - يلكه إن كارتَيْل أفرانيه يرغلك اکٹاتے کے متراوف بوا اور موریا ہے۔ اسی طرح إسلامی فرقوں پن بھی آلتزلوگ مذہب قہدویہ کونج فہی نادانی اورلاعلمی کے تحت بڑا کہتے اوراس برقسم کے اعتزاضات وارد کرکے اہل اسلام کو<br>گراہ کرنے کی کوششن میں لگے رہتے ہیں ۔ لیکن اس سے زمانہب مبدئ کی شان دمزات گھٹ گئی ہے ، تفرت مبدی وی د عليه السلام كى عظت وطلال من فرق آسكماً به كيونكه مخالفين ك مخالفت عی مذہب مختامی خنائیت کی ایک دلنی ہے اور سمعت یہی ہوتار باسے بس ایسے پی تنداعتراضات کا ذکر اس رسالے یں کیا گیاہے اور اس کا یواب شائی بھی خدا کی توفق سے درج

تشالايان د سال کیاگیاہے اور چند دوری باتیں جو نصوصیات تہدویہ ہے ہیں اس یں لائی گئی ہیں ۔ خلائے دُعا ہے کہ وہ اس رسالہ کے مڑھنے دالوں کو توفیق نیک عطا کرے اور اس کواہل اپان کے اپان میں زیاد پی کامب بنادے، اِس رسالہ کی مالیف میں تھے اپنے محت خاص قاری عبدالرحیم مبا $\omega$  مانئ يان والاساكن دُمجونيَ اورمخلصي وفحتيّ مولوي ككمرنورالدين صلَّ عرق فقر مہدوی سے تو ہاری مسجد (دائرہ کلاں) مشیرآباد میں مقلعہ د عتم ہن بڑی مدد می۔ اوّل الذکرنے میرے پہلے مسوّدہ کو صاف کیا بھر عربی صاحب نے اس کوفقل کیا اورکچہ ضروری بیا بات میر پے منتورہ سے ان من اضافه کے یہ به دوسراستوده حفرت مولوی سیفل جشن رتری صدر دارالاشاعت مہیدیہ کے پاس اس فقرنے روانہ کیا کہ کہ اس كودى كم كمات كيلة ديدن سن حفرت موصوف تم من اس من قرورى تریم ویسیج کی ہے جس سے اس کی افادیت میں اضافہ ہواہے محبنہ الکھم او ان امّت اور فرقناور کی  $M\ddot{\alpha}$ حدث تريف به قال ستفترت التى من بعث كان تلأ وسعدن فرقة وكلمه ملعون في النار الالمة هي الصل لسنة والجلعة دراداتاجى والمنوقة المناسب وطياني كريم على التدعليه يسلم فى قريب من مرى ائت مرت بعد تهتر فرقع بن جاميلى سے سے طون دورغ میں جائیگے سوائے ایک طت کے کہ وہ الم منت، کی دالخاعت به این حدیث کومولف منابب اسلام نے کی میچ کیلم کرکے ای کتاب می اسکا ذکر کیا ہے اس حد شنوے خابت بورا کا دیول اللہ اسکا دیا۔

میں بٹ جائے گی ۔ خود آنخفرت صلی انڈعلیہ وسلم کے قرمان کے لحاظ ت بی ان میں ایک فرتے کے سواریب دور فی ہیں۔ اس ایک میتی فرقہ کوآئھزت نے سڈت دالجاعت کا نام دیائے۔اسلام تے ان<br>فرقوں میں قریب تریب ہرفرقہ قود کے سنت والجاعت اوراً حی بونے کا مدمی ہے تو میں ہوسکتا۔ ہوگا توایک کا فرقہ جنتی بوگا اوروی ابل سنت والجاعت سے بوگا ۔اس لئے السے فرقدی یہجان ضروری بونی - آخراس کی ہجان کیا ہے ۔؟ یہ بات قور فللب ست دیکھر محار کرام پختویب دریافت کیاکہ۔ یا رسول اللّٰہ ابل سڈت والجاعت سے مراد کون لوگ ہیں ؟ توا تخفرت آرشا دفرمایاکه وه لوگ جومری اور مرد انتخاب کی كالله وكالرب وتحذايد ب ائت مر ومدى كون لوگ بن بواس كمونى یورے اُترتے ہیں؟ یقیناً یہ وی لوگ ہوسکتے ہیں ہیں کے پاس ریم وعادت وبرعت کی تسم کی کوئی تیز نه بو اور توصرف منت بری کو کی تراغ راه بنائے ہوئے بول - تب ویول الله صلی الڈعلیہ وسلم کے بعد اُمت میں بہت سی ایسی باتیں پیدا ہوگئیں جوزار رسول الله اور محالهم كے رورس بنس تقيس توحيد الخالق آئفرت حدت مهدى علىالسلام كاظهور بوا-آت نے برفتوں کو دورکرکے از سرنوسنت کوتا پر کیا۔آپ کے متعلق آئمفزر پیم فراتحين "المهرى متى يقفواأنزى ولاتخطئ "مبدئ مجمعے ہے ، میرے قدم بقدم میلے گا اور خطانہ کر گا۔

توت الايمان اس ارشاد گرای کی دوینی میں صاف صاف معلوم ہوگیا کہ جوی ان مشر و ول النَّه مِن من من من الرَّأ و الله "سے والبتہ ہوگا یعی تو حضرت ہوئ" برایان لکر آپ کی بروگا کر گاوی کرده امل سنت والجاعت قرار یآ گے کی کیونکر رسول آلنڈ کے بعد آپ کی امت میں سوائے میدی علیے۔ اتسلام کے کوئی اور بہتی نہیں ہے جو آپ کی طرح معصوم اور خطا سے<br>پاک ہو: اور ظاہر بات ہے کہ معصوم بھاآپ کی روی میں پورا پورا آبت<br>دی سکتا ہے اور اس سے خطا کے صدور کا اسکان کھی نہیں۔ دوسر مول اس معيار پر يور به از بي نبس سكت تودحفت وبدى عليه السلام كا دحوى عن الى بات كى كهلى دليل بند كم أب حفرت رسول کریم ملی التّدعلیہ دسلم کے کامل دیمل بروتھے۔ عبداً کہ آنے کاارتخار يحكه " ما نذيب نونيا درده الإ خيب ماكناب التدواتباع وتول الله" ینی ہم کوئی نیا مذہب تہیں لائے ہن ملکہ ہمارا مذہب النڈ کی کتاب اور تفرت رىولى اندى اتباع به "كوياتود موعد اعظم مدى معظم صلى التّفافي لم نے الی سنت والجاعت کی نتانی بتلادی ہے اور میبادیش کرویا ہے۔ يە كېكرك" بم كويوگھولا كيا بم سے خلاف سنت كونى على عجابلوما ہے يس تابت بواكر توكده مخرت مدى على السلام كى تقديق كے بعداً كى يروى كرككا - فى الحقيقت الل ستت والجاعت كهلائه كاستحق تب دور اكى كده اس ترف سے مترفى موسكتا۔ چاپخە بركام ميں للہيت بنيستى تخلوص ولے رہائى اور خداطلبى اگر الی جاتی ہے تو عرف طت ہیدویہ میں ہی ۔ باقی ہر حکہ ہو گام بغیر معاوضه كے نائكن اور محال ہے۔ یس جن لوگوں میں یہ بات یانی جا یکی

توت الايان وی ابل سنت والجاعت کملانے کے مستحق میں کیونکہ اصحاب دسول کا کل کنیت اورخلو*ں پر پٹی تھا۔اس سے بٹ کرو*لوگ ساوضہ لےکر على كرتے ہیں وہ رحمت خداوزى سے دورشصور بوتھے۔ مثلاً زید یا بچر امام بن کہ جب نماز با جاعت کی نیت کر آجے اور خلاکے سامنے کھڑے بوكر به كتهك مكر " نؤيت ان اصلى لله تعالى يعى نيت كما بون ين كم نماذ بزهون التذكر واسط" كراس كى تازيد درامل أجرت يا تتخرا ەكىلكە توخلوص اورلتېت كېان رې اگر كما جا تے كہ ان الفاظ كا اداکرنا مزوری اورلازی بن به دل کی نیت کافی به تو بم و میته بن ل کی نیت کا تعلق اللہ واسطے سے پے پانیس ؟ کیا اس نیت میں دما کاری اور دینا سازی ہے ؟ اوراگر ہے تو ایسے دل کا مالک ملمانی سے کی سول دورہے۔ کیونج اگر دلی سی بے تو اور کھیلوتری بات ہے۔ بہ طال ایک مخت کے دل میں خداطلبی اور کلم بت کے سوا اور تھے ہنیں ہو کماتا التذك سات كفر منوكه يداقرار كمها أصلى لأرتك من خاز يؤهت ہوں الڈک واسط نگرنما زیڑھنا تھیرالٹڈ کے لئے ، پینیافقت تہیں تواور کیا ہے؟ ایسے امام اور تحتییوں کی قانی سے درست موسکتی ہے ؟ ملکایی غاز تولماکرمنہ برماردی جائےگی کہ اس میں منافقت کی لوآ ی ہے اوراس میں رہا کارکا اور دنیا سازی کے سوا اور کوئی بات نہیں۔ری یہ بات کہ بھی رسول التڈملی انڈیلیہ وسلم کے بع*د خلقاء لاشدی<sup>م ک</sup>و آور دیگر می* انٹو اور میاکین قرآن پڑھانے والوں مساجد کی امامت اورمونونی کرتے والوں کوچومتاہر پے ملاکتے تھے وہ بت المال سے تقسیم ہوتوانی دقم سے نقلا ان کے مصون کے ہوا کرتے تھے۔ اُن کی نوعت کسی خدمت کے معاوضہ من

Martin State And

قوتة الايان ماہوار کی تنبس تقی جیسی کہ آگے حل کر ہو گئی حالا تک مذکورہ بالا کا موں کے معاوضه من تتخراه مقررکرنا اوراً شکا دینا لینا حرام مونا مفتیرکتب فقهٔ مِن تَجْنُ مِذْكُور ہے۔( طاحفا ہونورالہدایہ وفیرہ )۔ اس ایک امرکے علاوہ اور بہت سے انہور ہم ایسے دیکھتے ہیں تودیج وقبهائے إسلامیہ میں خلاف سنت طریقے پر جاری ہوگئے ہیں۔ جنکا ستت سے کوئی تعلق ہیں۔ جیسے باتھ اُٹھاکر دُعا اُٹھا۔خلاف سنت نوافسل نازين يرُهنا' صَلوٰة التسبيح ياصلواة الفيه كى ادائي شُب برات اور شب مواج کا فر ضروری اہتمام کرنا کار فجراور نمازعشار کے بعد مصافحہ کرنا فے طیبہ نکاح اور نما زممان دیکے ہیدنیا تحریر میں اور اور وظائمت اور می جرژی تسبیات فرسلات میں لگا رہا<sup>،</sup> تو بذطو**ار کنڈے لیتے دی**ا حِلَّةً فَيْسِمَا - وَكَرْمَعْيَ كُوحِيورْكُر وْكَرانَدْ كَيْ عْلافْ سِنْتِ طَرِيقِهِ عِيسِهِ وَكَرْجَرْكَ ذكراته وعره اختياركنا - ميت كح كحاتج برفاتحه بزها كمارهون اور باشیس رحب کی نیاد ہی تتحصیص کرنا ۔ رسم چیارم قلّ اور سیدادگ<sup>یں</sup><br>کا <sub>ت</sub>ین بیٹھ کر ایصال تواب ک<u>میائر اجماعی طور پر ق</u>وان پڑھ کر پخشنیا اور احسن كەنتم قرأن كتنا ميت كے ساخد بأوار بكريكسين ترعدنا اس خيال سے كەأىن كى روح بأسانى نىكلە - قرون برىزلىغ ملانا - قرستان مى حافظاقران كو توأن توان كے لئے مقرر كما قرون سے منت مانگیا۔ اِن ير جا در سی ترهانی وإن محود اور لوبان جلانا- اوليا كم عُرَّن سَيُسْتِرْ مسْدَلْ كَلَانَ فَوْا لِي كَوْنَا \_ اءاس کا اہتمام قرِدْن برتراعی وصول کرنا اور بہت می ایسی باتین میں جوے کی سے عللق خلاف تتنت بن نکہ سرایا رہم و بدعت ہیں۔ برغلاف التاكة حضت مهدى على القتلوة والسلام كم صدق موکلمہ بڑھنا مرتض کے سرط نے بادازلمند

توتت الايان سے اس قرقهٔ ناجیہ میں ان میں کی کوئی بات بھی لائچ تہیں لکہ حفیت میدی علیہ اسلام نے بہت سی ایسی سنتوں کو رواج دیا ہے جو مُ دہ ہو حکی تھیں۔ جیسے جسج کی نماز اور عشارکی نماز کے لعد مُصلّبوں کو رخصت كت وقت سلام كايميرنا تورسول خدامهما دوا بأمعمول تقاروضو کے بعد بالالتزام دورکھت تحییتہ انوشو کے ادا کر کے سجدہ میں جاکر دُھیا كمناكه عديث سيتنابت يخ مسركا ذكر معجزة تتق القمر وهمره كمرذكر میں کت بھتیرۂ احادیث میں مرقوم ہے نیز کسی دینی کام کو اجتماعی طور یر اتجام دینے کی صورت میں مجبوٹ بڑے کی کوئی تفریق ریبونا' اوغ ينيج كاكونئ امتيازيز رببنا مساوات كى يبرعين إسلامى تعليم جومرده موكل كلى حفرت مهدى عليه السلام كم صدقه سيونه ومن وعبومحى ریٹول انڈ صنو کاعل مبارک تھا۔ در سے مفرب تک اور گرسے دن نکلنے سك وكرس بنه مات كروه بدور كارفاص على الفول نمرك دوادقات کی حفائلت بطور فرص اتنے پر عاید کرلی ہے۔ تشویز کمتوں کے برخلاف باريرياس ستؤرده كاعل توحدث ميمح " سورالومنين متنفاء *" کی تعمیل میں پے اور لفضے موقوں پرکوئی دعا پڑھ کہ کیونکت*ا جوام مسنون ہے۔ اس کے علاوہ آئھرے تح جوناص أعمال ولایت بن أن كوملا تظ<sub>رفرم</sub>ا يُن<sub>ح</sub> و تا يه <sub>ثل</sub>ي به اب تمام غُمرد تناسے کتارہ کسش رہے اور دنیا کو مردادقرار دىكراس تح طالب كوكماً كها- توكل وتسليم متبرورضاً أي كى ما به الامتيار فصوصيات بن -آي سے پاس دنيا کی کوئی حائداد تن تقی

توسّ الامان

بىيقە دولت كوسىنىنەادراس كۆچىج كەنے سے مُحرِّز لەپ، لِكەمبىج كا كهامأ شام ك اور تشام كاكهاناصح تك وكهذاآب كوكوارا يزنقا بالي نيا سے کسی کھ آپ کے پاس جمع نہ رہتا ۔ ص وقت توکیے آبا فرج کردیاگی چاہے تحقی بزار وربم ودینا کیوں مذہوں ۔مہاں نوازی اور مال کا فقدار میں على السور فقيسم كردينا أب كالسوة خاص ہے۔ أئفرت" بہيشہ فنس سے جبادين لكه ربيراورا كرفتهما داكر قرارديا به فراكركه برجعناص جهاد الاصغرانى الجهاد الكروهي مع النفس بم براد اصر يهاد اکرکی طرف نوٹ رہے ہیں اور وہ تفنس سے لڑناہے۔ یہ تما دکیا ہے؟ فقروفا قربر داشت كنا بمجمنون سے ایذار وتكلیف سمها' الوفات طبی سے اجتناب الدخواسيشات تغس سه بازر بناكه يه تمام الين ترك دنياك بعدى حاصل بوسكتى بن إس طرح يه تمام أمور وذكر كن كخ بن آخر كے خاص الخاص اعال باطنی من محروه میدویه من اِن اُمور متعلقہ برولائی یر علی اس شدوند سے آج تک جاری وسادی ہے کہ ترک دنیا کو کل وقيره جوفرائض ولايت ويتابحكم حفرت ميدى أقسول وفرائض طرفيت قراد یکرانمول وفرائض تربعت کے مانند واجہالتعیل قرار یائے ہیں۔ اس تام توثيع سے ربات ای طرح ناظرين كے ذبن نشين بوگئ موگی که فرقه ناجر الی سنت والجاعت حرف حفرت حیدی علیلسلام كاكروه يرشكوه باكانى اورفرقه بركز أس

Which is the great meat of the first of

تقسير الايان المشعب والمكاني حضرت حدئ عليه انسلام كے متعلق حضرت رسول خداصليّ اللہ علیہ وسلم کی یہ میشن کوئی بہت مشہور ہے کیف تعللے ہی انافى ادلعا دعيلى ابن مريم فى الخرصاد المهدي من اھل بيتى فى دىھىلەت تەجمە بىرى ائت كىسے ہلاك ہوگى، جبکہ میں اس کے اول حصّہ میں موں اورعیشی ابن مریم اُس کے اَتّحہ حصد من بل اورجهدى تومرى ابل ست سے بن اس كے در مائى تصد من من اس حدث تريف سے تفرت جوری عليہ السلام كا منصب گرای معلوم مور با ہے کہ آپ کی ذات بھی تضرت رسولِ اللہ صلی انٹر علائے ایک طرح اُمت محمد شرکو ہلاکت سے کا نے والی ہوگی۔ حفرت مهدی علی اسلام کی بخشت کی خرورت قومندت رس خداصلی التنظیروسلم تداس طی قار فرایا ہے ، لوله بسق بن الدساالا يومطول الله زالك اليوم فتى يبعث والأمن احل متى بواطى اصمد اسلى واسد اسد اسدك تقریم : اگر دن تحقیدتے کا ایک دن ی باقی رہ جائے تو اللہ تعالیٰ اس دن کو اتنا دراڈکر کچ کہ مرے امل بت سے ایک شخص مبوت بوجائے۔ اس کا نام مرت ام اور اُس کے بار کا نام مرے اپ<br>کے نام کے طابق وگا - یہ جدیث ترین عبداللہ اُنے فی کریم علی الدُّعليه وسلم سے روايت کی ہے۔ نیز انخفرت سردرکائنات صلی الله علیه وسلم کا ارشاد ہے

توت الايان عن سعيد بن السيب قال كمنا عند الم سلمة فتداكر منا المعدى فقالت مهمت برسول الله صلى الله عليه وسلم يقول المهن كامن ولل فاطهد (الناب) ترجمه: سعيد بن المسيب بان كرتة بن كريم أم سلم كے باس حاضرت بم امام مهدئ كاتذكره كياتوا تهول فجرمايا كمامل تحدرسول التدصلى التدر علیدوسکرسے تود سنا ہے آن فرماتے تھے کہ امام مہدی حضرت فاطنی كى اولاد مى موسى-اس عدت من الحفرت صلى التعطية وسلم فى الدى كى رعلات بیان *فر*ائی *ہند ک*و آپ حفرت فاطمہ الزر ا<sup>میں</sup> کی اولاد میں ہوں گے۔ ج*ھانت*<br>حضرت سید محد توزیر دی کے موافق **حال ہے کیونتہ آپ نسلاً سید ف**اطمی تنام أمت کا اتفاق ہے کہ انبیاً فطا سے مصوم ہیں تو دیفہ ہے۔<br>ریول النڈ علی الندعلیہ **پوسلم کی شان میں م**عا یہ نطوح بھی المصور ک<sup>ی</sup> ال هوالادمح أبوح (سورهُ دائني) بِمُنكِئي محمد ائى طرف سے تہیں وست وبى وستة من جوان كووى كى حان ب اى طرح تؤثر حفرت بهدى عليه السلام وافع لماكت أمت بن إس لخ أب كى وعوت على خطاس بك موكى- اس لَغ أنخضرت كلى الله عليه وسلم نه نرايا "المهدى مِنى يقفوا انزى ولايخطئ ہدی کچھ ہے یہ بے قدم برقدم چلے گا اور خطابہ کرے گا۔ اس میّ سے مہدئ کی ایک خاص علامت رسول الڈ صلی الڈعلیہ وسلم کی قول و *فعل وحال میں پوری پیدی میں دی خلا ہر ہوری ہے۔اور آپ ہم ض*لق

 $I^{\prime\prime}$ قوّت الإيلان رسول<sup>س ب</sup>ھی ہ<sup>یں</sup> کیون<del>ک</del> رسول الڈیسلی الڈیملیہ وسلم نے آپ کے تنعلق فرایا حضلقه خلقى اس كے انملاق مركے اخلاق كے اندنہوں گے " اور یہ *کی ع*لوم ہورہا ہے کہ آپ مانند انبیا بطیعہ السّلام کے مصدم ہیں ہجس طرح رسول التذصلي التذعليه وسلمرناسخ اويان سابقة من اسي طرح تصرّ مهدئ عليه السّلام بمِي مَاسِحْ مِذَا بِرِي مِن ائمَه أربعه وفجره مّيں اگر کسی مسئلہ يراختلاف *بوتو*ا مام *جهائ علي*انسلام کا ارشاد *جس مسلا* کی صحت متعلق مج ای پرعسل داجب ہو گا اس لئے کہ آپ کاعل عین سنت اوراَپ کا قول عین ارشادریا نی کی بناریر ہے اور آپ اللہ تعالیٰ کی خلافت۔ بر على فائز من جيسے كمران حدث نزيف سے واقع ہے عن توبان مولى سول الله صلى الله عليد وسلم قال قال بولالله صلى الله عَليه دسله إذا مِ أنيَتِهِ التِراياتِ السَّوْحِابَ من تبسل الخاربسان فأتو حا وكوحيبوا تحلي الشليح فان فيعطا خليفة الته المعدى (الله تحمد توانع وسول التر صلى لله علیہ وسلم کے آزاد کردہ غلام تھے بیان گرتے ہیں کہ رسول الدُّصلى اللّٰہ علیہ وسلم تجرمایا ہے کہ" جب تم دیکھوکہ سیاہ جنڈ یے فراسان کی جانب<br>سے آرہے ہیں توان میں شامل ہوجانا اگرچے کہ برف کے اوپر گھنٹوں کے یل عِلْنَا ، کیول نے کُے کیونکہ ان میں اللّه تعالی کا خليفہ میدی موگا۔ حفرت تهدئ عليه انسلام كے متعلق حفرت رسول خلاصلی اللہ عليه وسلم كالك ارشادتيجه فيحن الى معصدين الخذين كحال خشيبا الن يكون لعدنتها حدث تخذاكنا يجالله صلى الله علية وسلم قال ان في أقتى المهدى بخريج بتوليس تحسا

وتت الامان ادكنياً ادتسا (يدن الشك قال قلنا دماذاك قال ستين قال فيحتى اليد الرِّعلى فيقول بالمهرى اعطى اعطنى قال فيحق لمك فى توبدها استطاع ان محل واترنك تقريقه :- الوسعيد حذرئ بيان فراتے بن كر بجه فے أنخفرت على الله علیہ وسلم کے لور وقوع تواد ث کے خیال ہے آتخہ ت صلی الندھلیہ وسلم ے پوچھا کہ آٹ کے بعد کیا ہوگا ؟ آپ تےفرایا جمیری اُمت ين مندى بوكا بويانجاسات يانوتك بحوث كركلا" (زيدرادى مديشة كوخيك مت من تك ب) يل فيه ليج عا اس عدد سے كيا مراد بے م أخون نے فرمایا "سال"۔ ان کا زمانہ ایسی فیروبرکت کا ہوگا کہ ایک تحض إن يد سوال كركما اورك كا ات جهدى محد كركم وكم وكا ويا -يه كيتے بين كہ امام ہيدى إخديم كراس كواتنا مال ديدن گے جتنااس کے انھ سکیگا

ناظری! ہیدی موثود کے بارے میں چوکٹر احادیث دارد ہونے ہیں ان میں سے عرف چند حدیثی اور کھی گئی ہیں یہ تام حدیثیں اہل سذت والجاعت کے یاس مقرنی۔ اِن عدیتوں سے مہدئ کا منصب آک فاطمة كى ادلاد سے ہونا' أيجاجھ مونا اور آپ کے والد کا نام عبداللہ<br>-بونا' آپ کا خطاسے مصوم ہونا اور اخلاقِ رسول پر فائز ہونا' آپ کا خراسان میں نمودار ہوتا۔ آپ کا خلیفیتہالند ہوتا۔آپ کی مگرت خلافت آب کی عطا وغیرہ انٹور کا بیان ہوا ہے اور بہ سب کی سب باتیں حفات سدخم ويورى ريدى يدى صادق آتى بن - آب سع النس بن آیگا انم گرای سید محد اور آپ کے والد بزرگوار کا انج مبارک میدیندانشر

 $\overline{A}$ توت الإمان ہے۔ آپ کے انحلاق بعید رسول التڈ کے انحلاق تھے۔ دیکا دنیا سے بېزادى تىمى - دې توكل تىما وې جفاكتى اور اولوالعرى تىمى اور دې تجابلة روش منی که اپنے مقصد کی تکمیل اور خدا کا بیفام دنیا والوں تک ہوئجاتے كلئة أسدنه دنن بزارتيل كاسفركيا اورتمام صويتين اور صليتين بر داشت کیں۔علمائے سوداور یا دشابان دنیا برست کی نخستخالفت اور وتمنی کے بادجود اپنے کام میں لگے رہے۔ اسی عالم میں ہندوسان سے ہجرت فراكر فراسان تشريف ليگ ياس طاقه مل آب كى دوت خوب کھیلی کے نے کے علمار اورام ار اوربے شمار اتتخاص نے آپ سے بیوت کی اور طالب موٹی بن گئے ۔آگا وصال میں ای علاقہ میں ہوااولہ مزارسارک بی این فراع یں ہے کے ساحدیث میں آے تواسان یں مُودار ہونے کے متعلق توسیقیں گوئی ہے وہ آیہ مر نوری ہوئی اور رسول التدصلى التذعلية يسلم نے آپ کا خلیفتہ التدنہونا بسان کرکے اس بات کی است این اگرت کوچسلائی ہے کہ آپ کے ظاہر ہونے کے بعد آپ سے بعت کرتا فرودی ہے۔ یا ہے آپ کے پاس موقف من زحمت بی کیول منہو جیسے برف بر گھنٹوں کے بی جلنا اور بدی علیفہ اللہ کی جاعت میں شامل ہونا ہر موس کے لئے فرودی ہے۔ آ كى مدت غلانت كا ذكر عديث من يانخ سات يا فى " سال کاغذد بیان کرکے کیاگیا ہے۔ یہ بیان کردہ مدّنت کمی امامنا کے حال کے مطابق بے متلا یہ کہ آت کم معظمہ میں کے بری کے آخر میں یعی نج کے بعد اِظہار مہدیت قرمایا اور ذی قصدہ سنا میٹیوس مطت فرانئ - اس طرح آب کا توسال کی مدّت تک دیوی کے بعد

8

تؤت الامان حيات رجنانات بم يوتب نے متلقظ ميں احداباد مين مقام ان دیوی موکد فرمایا۔ اس طرح ان دعووں کے سات یا یا چ سال بعد تک آپ حیات رہے بہرحال یہ حدیث حفرت اما مناعلیہ انسّلام کے ابوال سے مطابقت تام رکھتی ہے۔ اسی حدیث میں مہدی کی عطیا و ىخاوت كا ذكر كھى ہے۔ ینائچے عطائے طارئ كا حال ذیل كی نقل سے معلوم ہوجائے گا جو آپ کی سوابخ موی میں درج ہے۔<br>م<sub>صوب</sub>ات کردہ شدہ است چونک*ے حذ*یب امام مہدی علیہ انسَّلام دَرَسْهِر ما ندُّوفرد شَدْندروزی فتوح ابن ضرب آلمه که بردو دستهایز ده از تنکپار د مان را دا دندنبداذان در شهرغلو شده تمه آمدند وموال می که دید پرکس دادند فاملاحكس ووم نرماند بعده يك دف زن آمده وثن كذوكه مرت ما الم بد بيد اوراك سيبي روايد كەنىتىش تىدىزارتىگە كېمىنە لود بوسە دادندىن (صفحه اعجت المنصفين مطبوعه) تهیمه :- مردی ہے کہ جب حفرت امام مدی علیہ اسلام نے تم<br>مانڈویں اقامت کی توایک روز نتوج اس حدیثہائی کہ (حفرت مہلکاتی تے دونوں انقوں میں سونے کے سے مریم کی لوگوں کی دینے اس کے بعد شهر مع على ع كما- الميان شهر آت اور سوال كرتے (آب) سرائيخاص كودية تقريراتك كم كونى تخفن مجز م مندبو- (التفاعي) الكردف زن في اكر عرض كياكريم كوكلى كان تر ويحت واس كومرداديد كى الكريبيج جس كى قيمت كَنْ بِزَادِ مْنْكَهِ كَبِيهَ تَحْيِّ دِيدَى -

قوَّت الایان<br>کیکس حفرت مہدی علیہ السلام کی بعثت کی غرض پھیلا<br>مسئول الیاسی بالمن فقى اسى ليے صد حضرت مهدى عليے بسلام طالبيان مونى كوديجة تو اُنہیں فیفان ولایت محدثاً سے مہرہ بار کرتے گیا پینچھ شاہ نظام رتنی اللہ عنہٗ کے حالات میں مذکور ہے کہ جب آئینی حابانم أفح قو شر فى كم حفرت ميان سد محدونى كامل (مان وقاد) ہیں۔یس آے جلدی سے آئفرٹ کی خدمت میں گئے۔ جب قریب پہنچے تی اتخفرنگ کو تعانیقانی کی درگاہ سے فرمان ہو نجا کہ بارا بنده أتآب اس كاستقبال كر-اس فران كم سانقا جيهمند میدی علیہ انسکام' شاہ نظام بھے استقال کیلئے تھا روا نہ موٹے جب بندگی میاں نظام ؓ امامؓ کی نظرمبادک میں منظور بونة قاب نے یہ میں اعلام صورت زياسة طاريق بيت اے برادر سمرت زست اسا یس امام ایک دیورے ساتے میں بتھے اور زیا کہ مان نظام تم علا كاذكر كر مجوع كما الالان كريد بوت  $-0, 1122$ يس تصرّت لمقين بذكر فى كردند درجان دم بند كى سان الم را جذبه مختی شده پسخ بوش در دیورتریف ناند حال عليه بنده از تنع ولات مصطفاً روك اسلام فرودند كردائيده (است) (سفه ٢٢ مولود مطبوطه) تموهم :- بس حفرت نے (شاه نظامٌ) كووكر فنى الفين؟

ovenis اى دم بندكى ميان نفاخ ير بغديق (طارى) بوكيا (اور) آب ك وتوده ليف مى تجويونى زراء \_\_\_\_\_ ميرن عليه السلام الأكادات بنده فى ولات مصطفى كانت وشاه قطام ى مسى ولايت كى روتى كرديا۔ يس آر کى تور بىخاوت ظاہرو باطن دولۇر، ئەسل بىر فىفيان داست عملى توسيف با دون تعييم كما يدك وزارون آدى اس سے متقید ہوتے ہیں جب کہ اس حدث میں شادہ کیا گیا ہے۔<br>کا قال اللہج سلی اللہ صلیبہ ویسلہ بیٹن کا عضیہ مساحق السلام وسأكن العرض لتقدع الشمآء من اقطامها متشا أكافر يه ولاقدع المرض من في أقصا نشكة الأواخر جنة متخليقى الاحتياءالاموات ان تيكون اموات مداحبيا عُرْبَرْيِ مَعَى صَلَّى اللَّهُ عليه وسلم فى فر الآبس (جدى) ت الى أسمان وزمين سب العنى بل كے امان فى اندوں كو تحفظ و محور كا الحر الم الم الم الحادر رس، ای بوتوں ے که (اُنگا) درگھ کی گرےکہ ارکارکی کانگ كەزندە نۇك اپنے مردول ئى تماكرى كە كەنتى تونى قاتلەدىكە الاناكه وحاصل كرت اس عدت كے اگر رفق لے جائمن كرم رفي سكف المائة من بارس الكامن الكائد المائة المائة المحلة الكليكة ن لوگ سے پھر کھائیں گے تو ایسیٰ اول نفق قرآنی اور ستتالہو وراحوال انداء واولها کے مخالف ہے کونکہ اندا وکی بعثت توابقاً نيسان كوماطئ كالقانين بولى تبلكولون توافغال وينا و لآلت ويناسع جزائل كملئة بوجي في اود فللضائك كالدقراديم

 $UVU\subset J$ وماا بسلنا في قريبة من في الااخذنا اصلها باللهام والضرآء بماه ويفرش توهم ونس مواسم نے کسی قریبے میں کوئی سی مگر رکے اہل قریبہ کو منباسکے شی ومصیدت ى كما تأكد بروك كارت تصنور من محر المن - يس مهدى عليه السّلام کو تھینے میں تھا کی تکت ہی ہے کہ لوگ آپ کے واسطہ تے توصد<br>اور مقرقت کو حاصل کریں ۔ آس لئے اس حدیث کے متعلی یہ فہن کہ تاتھ فرشتة اورموميس اس سے لامنى بونكے اور آسان سے زمن برجت كے ورواز بے تھول دے حالمن كے اور تام قابلول كے دلول رقيق الہی یورا برسے گااور اس فیض کے باعث یونچ کی مؤموں کے دنوں میں توحدونعوفت وابرار ومحت سے سب ظاہر توں کے جنائخہ زندہ کی است مردون فى تمناكرى كالكركاش كريمان كالمحافظ كالدر ان كوعبي إسى طرح فيقس الني بيهو نيباً" بير مات مهفرت وبدي عليا سلام <u> سے زمانے میں پوری ہوجکی ہے۔ آپ نے لے درسع قیض الٰہی کوتقت کم</u> ٢- اوراسوار وموفت كے ورياسا ارتكام تشد ليون كاسه اس كرديا. ناظرين اآب نه حزت عاتم المرسلين على الله عليه؟ کے احادث کی تے معلوم کرکسا بوگا کہ است محمد مرس میں تناکانا ضروری تھا اور ٹرری کے لئے جند علامتیں بھی تھیں۔ ان سے ملائلے ک كے ساتھ سے یہ اسید عمر میں دائش اس اللہ کی طرف سے فائز ہوکر دسوس صدی ہوتی میں تشریف لائے اور خلق اللہ کو اللہ کی عیت اوراسی کے ذکرکی تعلیم وی۔ ہزار یا بندگان نمندانے آپ کی تصدیق کی اُور آپ کی تیلم ریبل کرخدا کے دیلار سے شرف پیچو

توت الاتان آج بمي بوآپ كى تعليم يرعل كرتابته ائت الله تعانى كاترب حاصل موتا بے یکن اس کے بادور عی بہت ے لوگ آیے گی تصدیق سے یہ و اوراسان میتی مے کوسول دوریں۔ یہ لوگ آیک ایسے میری کے فتفر یں تو یا د شاہ پواور سلمانوں کو بھر سیاسی اقتدار عطا کرے اور اہل اسلام یے علی وغش عیش وعشرت میں ڈولے رہی اوردولت انباد درانیاران کے پاس جمع برحافے وہ اتنے خیال کی آئید من اس عدت كويت كمسترين دارتطني طرانى الوقيم عاكم وغمره محدثين تم ابن محور ے روایت کی مے وہ حدیث یہ ہے: قال بنسول الله صنى الله عليه وسلّم لادة المدن حتى معت الله تم علا من اصل متى لاات استدامس داسه اسد اسم الی فیماتی الگرمی<br>قسطاً وعداد محل است و با دنبالی ترجمہ + ذیابارسول اللّہ صلى اللّہ عليہ وسلم نے "فقر منبوكًا دينا<br>جريمك اللّہ تعالى الى يحض كومبورث مزكر يہ جس كانام دينے<br>تام اور اس كے باپ كانام مريد باپ كے نام كے موافق ہوگا۔<br>وہ زئين كوعدل واقفياف سے جروسے كا جيسى كہ وہ - 8+ 3+ 6,60 وه اس عدت سے یہ تی اخذ کرتے ہی کی دارین یوی زمین عدل وانضاف سے بھر چانے گی اور جہدی رونے زمین کا بادشاه بوكا اورتام تخلوق مبدى ير ايان لات كى يس وه يرس وفي کہ یہ یوں باتیں سنت الہی کے خلاف میں۔ ایک لاکھ یو ہی میں ہزار۔

توت الايان پیغروں میں سولئے داؤد اور بلیان علیہاالسلام تھام پیغری آئے يا دشاه بونے كے ايسے بى فقرتے جيسے كم قود تفرت سردركائيات ضلى انترعليه وسلم فقيرتها ورفرما ياكه" الفقرنخريُّ دراصل دا محي فق كابجائے ياد شاہ باتقتنداعلیٰ مونے كے فقراور سکين ہونا خلق اللَّهِ كَانَ مَانْشَ كِمِ لَيْسِيمَا كَمَدِ وَتَحَاجَائَةً مَحْلُونَ الْمِيرْتَحْفِينِ كومتى جان كرقبول مى كرنى بحيا بنبين ورينه اقتلاد حاصل بونے كى صورت میں لوگ فوج تودیوف سے ایسے تحف کے دیوی کو قبول کو لین کے " ایسے مدگی کے توعرف اخلاق وعادات این کے صفات مسن كاس كے قول كى تائيد كے لئے دیکھے جاتے ہى بعداق آقاب آمد دلیل آفتاب" بارے بوری علیہ السلام کے تو اتحلاق بنمرئ شہور بين بى كا اعتراف آب كے وتتمنوں اور مخالفوں فے محاكمات یا د شاہت تووہ تیز ہے جس کو گھنے سے نود حضرت رسول الڈیملی التنطية وسلم فى انكار كروبا ب ير بات مضرت ابن عمر هم كى روات سے است ہے جب آب سے یوجھا کیا کہ آپ نی بن کر رہنا جائتے ہو باتی اور یا دشاہ توآب نے ترسل کے انشارے پر قواضح کو اتنا كماادر بادشاہ بن كررہے ہے انكاركردما أب فرماتے بن اگر من يادىتناە بن كررېتناچا بتا توتنام بېيا يسونابن كرمېر پەسانقەتلىنە: يس جب رسول الترملى التدعليه وسلم فے تود كى ياد شاہت ت انكاركرويا توحس يررسول التذصلي التدعلييه وسلمرقى يعتمطا مردمى لازم بو وه دنیادی یا دشابرت اور علومت کیسے قبول کرسکتے ہیں۔ حدث مذكوره سے يا دشاہت كا تيجہ كالماغلط ہے۔ الخل۔

فتحت الايان ۲۲ يوحنا بائبٌ أيت بي سول الله عملة مشتملين معملين هذا لعالم کہاگ ہے۔ اس کے بادیود آب دنیا کے یاد شاہ نہیں ہوئے۔اور عَساتَيوْنَ كَو آج نَكَ أيك أَيْسِيَّ مِّي آَثْرِ الزمان كا أَتَنَظَارَ بِ ج تنام دنیا کارٹیس اور یا دشاہ بوجائے کیس اسلامی فرقے کلی تو حمد في كے متعلق یا دشائرت كا خیال رکھتے ہیں اپنے اس خیال میں ان عبد انیوں کے ہی منیتی ہیں۔ حضرت عیسیٰ علیہ السلام کے متعلق تقدّ رسول التاصلی التاعلیہ وسلم نے فرمایا ان یقین لی فیسکھ ابن قرار<br>سحکماً و علیالگ تحمیں ابن مریم محرادرعل بن نازل ہونگے۔<br>یہاں توعینی علیہ السلام کیلئے صاف یا دشا بہت اور محرمت کی جانب اشارہ ہے گر جب تھرت عیشی علیہ السلام نازل ہوں ح تو کسی سلمان کو کا آج تک ان کے متعلق برخیال کہیں ہے کے وہ یادشاہ بول گے، بکہ توریت میں تو عیسی کے باد شاہ ہونے ى ستيس كونى موتور ب سكى بناء يريعض مودون تدأب ستول كاتقاكم قدت كاستوركونى كموافق أب بادخاه كال بن وحدث ليسى عليه اتسلام نے فرمايا كہ مرى يادشائنت روحانی ہے- نيس تقرّ مہدی علیہ السلام کی یا دشاہت تھی منٹل انیبائے کرام کے روحانی ہے جی دکوں کو ایک ایسے ہیدئ کا انتظار ہے جو یادشاہ بڑ وہ یقینات ان بودیوں کے بی مانند میں تواک ایسے سیج اور سخر کے متطربیں جوياد شاه بو" وباحضرت مرى عليه السلام كاتمام دنيا كوعدل و انفاف سے بھردینا اس سے مراد آپ کی تعلیم اور وہ احکام ہیں جواب نے علق اللہ ير فرض كے ہيں من كى تعيل لمى على كرنيوا لے كى ذا

قوت الاملاك برعدل وانضاف جيعى به ورمزيورى وزباكا عدل وانصاف سے بمرجانا خلاف واقعه يبراور نه ربانت احاطه اسكان ففلئ من آسكتي ى جىسا كەترورسۇل الدە على دسلىرنىدا يىنە مىقطىق فىرولاك مىيىسى الله. بى التحفير، ميرے زريعہ سے اللہ تعالى تقريب وگلا . اس کے ادلاد مى آيا كے زائے سے ليكر آن محك كفرونيا كے مركز تشريع موجود بے اور اس حالت من موتود بے کہ اس کے غلبہ من کمی واقع نہیں ہوئی۔ اس نقل کامانطلہ پی) ہے کہ تو لوگ رسول اللہ میر ایمان لائیں گے تھا اُن کوا عال عطا کرے گا' اور وی مومن من \_ انسے پی تو مہدی کی تعدد کتی سے تنزی بوں کے حدیث تسعا وعدل انہی برصا وقتا اسے حیسے کہ دسول اللہ صلی طيد المحمد العاملين الماسي من المحافظ المحافي والمحافظ كركًا وبِي مُسْتَوْتِ رِحْت بُوَكَا ورسَرَ تقار اور فجارته لَهُ مَسْتَمْ كَا دروازه بِنْد بوائز وه مجادى كا مرتكة للعاليين كردنياس تشريف لانك بعد ينوي تام عذاب مثلاً تحط وما أكسى بتكس وقره سيدفتم بويانا عايج قاتل ترمره يوده موسال سے آج تک ايسا مواج نبل کله أيسي تكين مسلمانون مع الأستوسائيل - يس بدان منكلة للمالمين يمص مسطرح كمطل السابق أيسدى فيملكه الارث قسطاوعد لاستخفائ اول طلب إن اب بم بران ایک بخت بان کرتے بن والی طرح ذبن شن كرليف تنابل بندابل عرفان يديد بدامر لوشيده وسوى كالك تهاك معنى توحيد كے بن تسط سے وہ برارى مراقب واك طالب بق الاترت سك تم يرتم برضا ف كه باديود تربوت حق كايابرى كالحياش تغر

M توت الاعاك ركصاً ب - حفرت مهدى عليه السلام كى بعثت كامقصدى الرازمومى کے ایجناف کے لئے ہے۔ اس حال میں کم کتاب ستت کے ظاہری الحكام يريورا يورا على محارب - ونيا جائ بح كمح محاولون نياب كادست فق بر ست وسوت كى النون فى درارى كے منازل كاتبس شان تم سائف كے كرنا تعاكيا۔ ليكن نريعت سے بال برابر الخراف انهول نے نہیں کیا۔ ی قسط و علال حقیقی ہے اور انہی منزل ين آسف طالبان فى كے دل كى زمن كوتسط وعدل فى توصيدو مدفت اللا كے نور سے بھر دیا۔اس طرح یہ حدث آب مر اور كا بورى مادق آلى بے البتہ میں کے دل دنیا کی عیت ہے اُن دہ اس باستكو محمع محايس من من كريفك الاسا فبدى حامية ان بردنيا كے عيش وطرب كا دروازه كھولدے زروعال وروكت کے توصر ایک کے آگے تکا دے۔ ایسا کام یہ سی نی کے ایر جوری سے پوسکتا۔ ہری تو مانندانیدار کے حلق اللہ کو دنیا سے تڑا کر اللہ يروان للنقايات ميلك مدينة من به كالفشالانداء وَظَلاَ كَقَدْ مِنْ الْمَلِقِ عَنِ الدَّنْ الْى الْمُؤَلِّ انبيار عليهم انسلام كى بعثت كفن اس لتة بونق تي كم وه خلق كود نسا سے غلاکی طرف گنائیں۔ تونیحر تقرت ہندی علیہ انسلام کلی مانندانیار مامورى التدين اس لة وه على من فرض الخام وى كم- اوري آپ کی صداقت کی بین دلیل ہے۔<br>اب کی صداقت کی بین محقق میونیا کے پاس موقد وہ ہے بوتها تے تحافی کے مواتے کسی یر توکل تذکرے (تغییرالابصاد)۔ اور

قوت الاعان

حفظ امام غزائي فى توسد كى حقيقت كوبنا فى توكل قرارد بحر اس كم حار درجے بیان کئے ہیں۔ تونقا درجہ یہ ہے کہ آدی ایک کے سواردوسر تو دی<u>چهٔ ئ</u>امین اورسٹ کوایک <sub>ت</sub>ک دیکھ اورایک تاسی<u>حصہ</u> اس شاہد ين تفرقه كونج دخل مهين بوتا-صوفى لوگ اس درجه كوفنا فى التوحيد تعييران ( يميائے سادت رکی امن ) جب کہ کسی <u>نہ</u> کجہات ہے يؤتن ويدعانا كمحصدا سے كہتے ہيں يس امك كے بوعا ماتون استقبال يس حقرت مردى عليه السلام في كوكو آي كى ذات خانم الاولياد بداس نوحدكوا يخ متبعين يرتوكل تام فرض كركح عملاً قائم فرماديا بحري قسط و عدل ہے اوریں انصاف حقیقی کہ الدین کُنگرانصاف مشہور مقولہ ہے تنام مخلوق کا مهدی علیہ انسلام پر ایمان لانا محلاف نقل قرآئی اور تلاف عنل سير ملائتنانا فراتك ولأغلقه تلط لجعَلَ الناس أمَّة والمِدَةَ وَكَذَبِهِ الونَ مُنْبَعَيْنَ الْأَمَنَ مُجْ مَ تَلِكَ وَلَهَ لِلصَّحْقِقِ ترجمه-آگرینهادایر در دگار پابتانو نوکون کوایک است بنادیتا وه بمیشه تحلف رائح كمروه جى برتمان برورد كار رعم كربة اوروه ان كواى لين بداك ہے و نیز فرمان خداوندی ہے وُلوشا فاللہ کچ حده و علی لہج أَكْرَانتْهُ عامِماً توان سب كوبوايت براحَفاكر ديبًا بسن معلوم بواكه تمسام لوگوں کا ایک اُمّت ہوجانا منشار خدا ویکی میں تیس ہے والینز، الو ت غیلفین سے سی بات<sup>ت</sup>ات ہے۔ مہدی علیہ اسلام کے متعلق کیے مج لیناکہ یوری دنیاآن بر ایمان نے آتیگی میں توگ سلمان بوجائیگا محفر امك نوش فجي بم بصن كى كونى تقققت فيمسس كيونكر طبيقتون كاانتقا

قوّت الأعان دے سب کوایک امریز مفتی دمتحد بوت کی بیٹ زمیلات كے فوركوكذب كى طلبت تے كيسى برداشت كىا نہ فق كى آداز كو باطل نے کسی کان رکھ کر سارے تو لی کے ایک وگ عہدی علیہ انسٹام یرائلن لاتے کا تواب و کھ رہے ہی اُن کے لخ سوائے اس سے کیا کہا جا سکتا ہے کہ خدا نے اگن کی عقل ہی  $-601$ اب بم حفرت حمدی علیه انسلام کے دعویٰ کی صداقت میں اور ای عدت بلتن کرتے ہیں جس کو ایک بزرگ نے ای کتاب می تحریر ک ہے اور کھاے کہ سولہ کیآ یون یہ حدیث مرتفع ہے جن مِن سے حد رہی گنگون شریف طارک مشارق الان ایمان تثنية التحرُّ استسعّن الوداؤد الآريخ طرى الرامح الحديث ترج عاصدُ اور وه مدت يدب قال عليه السّلام سيخرج من والعاشر بموعود - إس كا فارى ترجمه بيش كيا بم (برولان ازامت من بدات كنندگان برمر بر صدسال نه كسن از اين ناقات وديم وعده كرده شدة خدائة تعالى انتجاب مرى امت من مرسو سال کے آغاز پر ایک بدایت کمنڈہ (جہدی) ہوگا توان میں ہوارے یسما ند کوں سے تغوی مہدی ٹی اور دسوان مہدی موکورے جس کا دعدہ غائقاني نے کہا ہے۔ وقال علیدالانوس میں امن جد فقد ادون بی د من کفر کرد فقد کفر تی کسیکه مجرور بوسه نسر تحقیق<br>مجمروید من دکسیکه انگارکرد اورانس تحقیق انگار کردمرا تبس تم

وتت الأيان اسکی تصدیق کی اس نے مجھے تعول کیا اورجس نے اس کا انکاریا۔ اس نے مراہ کارکیا۔اورحدیث مذکورہ بالا میں تو نومہدلوں کاڈ کر بم أن كم الى كتاب من مدت دعوت كم ساتفة ذكر كم يحت بن معلوم بوتا ہے کہ ان برر آون نے کا مالت جذب من استے ہیک بونے کا دعویٰ کیاتھا اس طرح حدیث کی بیٹی گوئی استقبو گئی۔<br>دار فواج<sup>ر کے</sup> بھری دم تواجه عند بغدادئ J21 M وس واحتمان مغربى  $1/1$ (٣) قاحه عبدالله منى الم ها دوز (۵) تواوځ اوالي<sup>2</sup> ۱۲ روز (٢) ستيج على في ها روز (٤) مستة عبدالقادر  $7 - 50$ (٨) ستي محمد ودراد  $\frac{\partial}{\partial x}$ (٩) تواجه حسن نوری<sup>8</sup>  $191\phi$ محد للحقي*ة فن ودعدى ديم امام الهام المفردي* دي *التي بو* المهدى الهادى ستكد مجد مهدى وبود خاتم الولاية المحدر وتؤى مصربانع أم رول الله مودند-یہ طاہر ہے کہ تقرت جدی علیہ السلام نے دسویں صدی کے آغاز يرات من موعود وجوف كا اعلان كما به من من بلكه آب رايان لانے ویول اللہ تے تودیر ایان لانا بان کیا ہے اور آپ تے انکارکو نوداني ذات كاانكاركبا بجابيس أبانهم كوفوركما أورحفرت

قرت الأكان وت الایان<br>وری علیہ انسلام کے انکار سے اجتماع کرنا چاہئے امی میں ان کی  $=$   $\tilde{\mathscr{S}}\mu$ اب ایک بات اور رہ جاتی ہے وہ یہ کہ بعض امل اسلام کا خیال ہے ہمدئ اور عیسی ایک زماینہ میں ہو گئے ' یہ خیال علی مجندولوں غلط ہے۔ایک تو بہ کہ یہ بات اس حدث میج کے خلاف ہے جن کو ہم نے اس مفہون کے آغاز میں درج کیا ہے میتی کہ مذہب تھلک امتى انافى ادلهها وعيسى ابن مريح فى اخرها دالمهق من اھلی بھی فی وسطھا۔اس حدث سے مہدئ وسطائت میں ہونا اور مہدئ اور عیلیٰ کا الگ الگ زمانییں ہو نامعلوم ہوربابز' حهدئ عليه السلام التذكيه خليفه من اورعيسى عليه السلام كلى نبى موسكى حِثْبِت سے خلا فتِ الٰہی پر فائز ہی یہ وولا ایک زمانیکن ہوں توان يريد صرت صادق أنكفي إخ الويع الخليفيان فاقتلوا اللاخو منها محب دوخلیفوں سے بعدت کی جائے تو بھی میں سے دورے کو قتل کردو۔اس سے معلوم ہوا کہ ان دولو خلفاءاللہ کا ایک زمانے میں ظاہر ہونا بالکل محال ہے۔ اور ایسا عقیدہ رکھناعلطیٰ ہو والعاور جمدى ایک بحث یہ مجابے کی جب قرآن کے میں مدی کانام نہیں ہے تو پھرآپ ایان لانا کیے قروری ہو ؟ مزز ناظرن أأكى منز كے بعد دوسرے مخر الح كى تردنے یں سنت اللہ یہ ری ہے کہ یہ قراشار ؓ وی جائے ہی علانیہ اودماً

قوت الإيان صاف تہیں چانچہ تورت میں عیسٰی علیہ اسلام کا نام صاف صاف۔<br>درج تہیں اور یہ توریت واقجل میں حفرت محدرسول اللہ کے متعلق<br>مدینے محت واقعہ یہ توریت واقحیل میں حفرت محمد سول اللہ کے متعلق پىشىن گونى آپ كەنام كەساقە بوقود سے مائچە چندىشىن گوئىان يە  $C_{\epsilon}$ خدا سناسے نکلا سے برے محکا اور فاران کے بہا زون سے ظاہر ہوا اس کے ہاتھ میں روتن تر یعیت ہے اور دس بزار قدوسیوں کے مائقاً بالاسفرانستة المحاح ٢٣ أيته) ین ان کے لئے اُن کا کے جاتیوں میں سے تھ سا ایک نی بریالا کا اینا کلام اس کے منعدیں ڈالوں کا اور چوکچھ میں اُس سے فرادی كا ده سيدأن سے كہ كا - (كتاب استثنایاب ۲۵ درس 19تورج) إن يادشابون تح زمانيس أسان كا خدا ايك سلطنت فالم كرككا حوابدتك نابود نرموكي اوروه سلطنت دوبري قوم كمرتفضين ز جائیگی وہ ان سب عکسوں کو یسیں وے گی اور فناکردگی اور وبکا اید ک قائم رہے گی (سفردانیال اصحاح ۱۲ آیت ایم) ین تم سے بہت کلام تکرونگا اس نے کہ اس جہاں کا سردادآبا م اور محد من أس كى كونى حزبين (الجيل يوحنا بات أيت ٢٠) ات اس دنیا ریم ہوتا ہے اب این کا مردار نکال دماجا كارداقيل لوضا إتنا أيتة") دوری بات یہ ہے کہ اللہ تحالی تے ہزاروں مور دانے ذیائے ليكن إن مزارون تتمرون كه فام قرآن مجمد من نبين بن أس كه باولاد ان پر ایان لانا ضروری ہے۔ واضح ہوکہ حدیث نبی تقسیر قرآن ہے

قرت الاعلان إس لة أكر لونى امر عدت ست نه بوتو اس كا قرآن موبوفا غرورى فى أنفرت كونى بات الى فوارش ت بس فراتيف مك الله تعالى فح فران سه بران كرت تع جهدى عليه السلام كم متعلق کثرت سے احادیث موقود میں اور ان کا شمار احادیث متواترہ ک من بے می کا انکار کفرے تجام اسلامی فریقے اس امریز مقت من كەأس أمت مىن مہدى ضرور بوڭا بىس ايسى مېتمر بات ن تېتتى كاذكر قدآن من نه بونا في فيزامر به جكه قرآن من ديجريت سى تصنع كوسلا اور أنتوليله واقعات درجا بن -اس لشعبكه عديث متواتر المعنى والاوجدى تابت به توده لا علا قرآن من بركا أكر قرآن بن توفرا كالمطلب يه بواكر آخفرت فى دانودان الم الت فرانى ووالصف كات بن بول 31 2 يومى باطن كالتاك في ذكر فين كالعد السلام تحرآن محدس بونااليا ى تات كے صاكہ حفات محمد مضطفے صلى اللہ عليہ و س كا ذكر انبياء سابقين كاكبالون مين موتوديد فيشركشف الخالق یں ی مرقوبے کہ اگر مرمدی کا نام قرآن میں عراقت کے ساتھ نہیں نے لیکن عمدتاً و کما پتہ فدکور ہے (مجمع الآبات) عَلَيْهِ إِلَى آسَسِ الْمُتَابَلَ فَالْمَانَ أَمْنَ وَالْمَانَ الْمَسْتَ وَالْمَرْكَانَ ويتق بول ترده ويتلخ شاهدة منذ ومن قبلهالب مُوسى اماماؤ تهمة اوْلِتَاوِلُوْمِنُوْنَ بِدِوَمَنْ كِلْفُرُدِ من الاخراب فالنا رجوعه لأنوتك في مركة منه انقالحق من تأتف ذلكيّ التزالناس لادمنون لا  $(s_f$  (see )

فوت الاعلا تزعمه بجما بوتخص اين دب كى طرف سے بعد مربولندان ふごびびっとこいいまこいままいこ دە بام در چمت سے دی لوگ اس ترا یان لاتے ہی اور في في المكان كا الكاركر كاتو دورغ أس كے وعده كى وكم باين است كذاتم الى ست شك من يز رسنا ده ی نے اورتھارے پرورد گاری طرف سے ہے لین اکثر وَكَ الله يوايان مُبين لا يك لك " بدان جس تخص كاند کیا جاد باست وہ جری علیہ انسلام کے سوا اورکون پوسکتابی۔ كيونكر لفظ بتنتذ كالمنتقال توآن من مرف انبياء اور خلفا دانتن من كے تخ بواب يخد بولى اللہ كے متعلق ارشادب قل انی تعالی بینیڈ من ترکی دکرد بنعہ دید (الانعام) کہاے<br>(اسے گڈ!)) کہ میں اپنے پرور دگار کی طرف سے بینے پر ہوں اور تم نے اس كو جشايا اوراثو ويس مس من زير كت أت الخمي كان على دَينہ جہ" الخ درج ہے۔ نوح علیہ انسلام کے تعضہ من فرمایا عاربات تال ياقوم أن أيتم إن كنت على جَيّنة وسامين كماست قود وكلاتم فى أكر بون من يت يداين دب كى طرف الاخذ بوسودة جود ركوع من اورسي بات تحييد اورضا لح عليه البلا کے تعدن میں بھی کہی تی ہے۔ یہ منظام ہوا کہ میت یہ ما مورسی اللہ کے سوا دوسرا فائز کہیں ہوسکتا بھ یتکوۂ شاہڈمنڈ سے مراد قرآن مجد ہے کیونکہ ایکے بعد کا آن وٹن قبلہ کتاب موئ کی مناسبت سے بیان تران ہی مراد ہو ناظاہر ہے۔ جس کا مطلب یہ بے دوان
.<br>قرت الإيان مجد اس بر اس حیثت سے گواہ ہوگا کہ اس کا قول دفعل وحال بائكل مطابق قرآن موگا بھراس آیت میں اس بتینہ برا بان لائے والوں کے ذکر کے ساتھ اس کا انکار کرنیوانوں کیلئے روزغ کادعدہ صاف بتلار پاہے کہ یہ پہتی ایک اللہ کے خلیفہ بی کی ہے۔ بعض لوگ یہ تھتے ہیں کہ یہ آیت رسول النڈ علیہ وُٹھ سے تعلق ہے۔ گمریہ اس لئے صحیح نہیں ہو سکتا کہ اس آیت یں نود رسول اللہ صلی اللہ علیہ دسلم سے ہی خطاب کر کے خدائے تمالى فرمار باب فَلاَنَكَ مِنْ كَيْهِ مِنْهُ اللَّهُ الْحَقَّ مِنْ الْمَنْ اسے محدا تم این کی طرف سے شک میں مذربنا دہ برفتی ہے اور اپنے پرورد گار کی طرف سے ہے فرماینے " اب رسول اللہ " کے بعد حفرت مہذمیؓ کے سوا وہ کون ہتی ہے جو مختی کی طرف بلانے والی اور خدا کی طرف سے مامور مرد اسی لئے یہاں جس ہمتی کا ڈگر بور پاہے وہ جہد کی علیہ انسلام بی ہن اگر تھ کہ أئفرت كى مشين كوني نزول عيسى كے متعلق ملى تبريكرمان بینے مراد تفرت مینی کی ذات عی نہیں ہوسکتی کوئی ایک تو آب کا شمار انبیار رابقین میں ہے' دورے آبہ آمد ونزول مہدئ کے حد زبانہ آفرین ہے۔ سے کالخصہ اتول حذت مہدی علیہ انسلام ہی تھ ۔ اوز مصداق وسلودُ<br>مقاھد جمعۂ کا ہیکس وسل وحال الحل مواقع تر آن تھا۔ آب نے اپنے دعوے کے ٹیوت میں کتاب وسٹرت می کوئیٹ کانے۔اوراس پر جس شدّت سے آپ کاعل ریا ہے'اس

قوّت الإيان کے مَقدِفْ آپ کے مخالفین بھی ہی بہان تک کہ مولوی تلا محد صاحب نے بونیورنامہ میں یہ لکھدیا کہ مسلم اللہ تمانی کی نشانیوں میں سے ایک نشائی اور رسول مقبول کے معرون من سے ایک معجزہ تھے" اور میں قدیدہ آسامے موسی مجی آیے کے صب حال سے کنو کے کور احماد کا قول ہے کہ بيشك من بالآبول مدئ كولكها مواانياً فى كتابون من أس کے حکمہ میں ظلمہ اورعیب نہیں ہے۔ اس روایت کو امیام الوعبدالتذنعه الن حادث بيان كما يبح (مجمعالآت) بعددا الكثرالتاس لايؤمنون يقض ليكن آلتز لوك أيان نہیں لائنگے سے حفرت مہدی علیہ انسلام کی صداقت وتقایمت مل کر سائنے آری ہے کیونکہ اکثر لوگوں نے آپ کو قبول ہیں کیا اور محض دنیا کی محت اورنفس کی پیروی میں لاطائل حلے ہیآ تراثن كرآب كاانكار كردما-آیات قرآن مِن نام مہدئ کے ارشار نامویود مونے کی ايك شال يه يخ قل هانى سَنْ الاعوا الى الله على بصرة أبادمن اللعني ترجمه يحزا بمعجداً) كهدد ميرا رائعته سامي کاتابون خداکی طرف بصرت (دیدار) پر اور وه عی تومری(کافی) 1825 325 خدائتنانی نے نی صلی اللہ علصہ دسلم کو اس لئے مقدرکماتھا كەمخلوق كو خداكى طرف بصرت يركلانس خدائے دىداركى دىنت ایک نہایت عظیم کام ہے۔آنخفرت صلع کا ہرایک پروائس

قوّت الإيمان کام کو انجام نہیں دے سکتا اس دعوت کے لئے خدا کی حانب سے مامورت فروری ہے۔ کیونکہ حدیث میج میں ہے کہ ایک مرتبہ آن حذت كى خدمت من جرس المن حاضر بونے- اس وقت جرمن نے <sub>ا</sub>یک اجنبی عرب کی شکل افتیارکی محق <del>، انخفرت</del> کی مجلس میں تمام محا<sup>رم</sup> موتورتھے۔ جرتیل نے آئفزت سے اسلام اور اکان کے مارے من سوال کیا۔حضوراکرم نے ارشاد فرمایا۔ پھر جرنیل نے لوچھاکہ احمان كابج وسول اعظم في جواب دياكه أن تعدي اللَّه تَخَاذَلِكَ تمرالاً وَإِنْ لَمَكَّنْ تَمْ الْأَفَانَّةَ يَتْرَاكَ (اصان يهك تواڭدى عبادت اس طرح كركە كو يا تومنى تعالى كودى دىراي-آكرانساننە بوسكے تو اس طرح عبادت كركم اللہ تعانی تھے دكھ دیاتے۔ ویحہ مومن کی زندگی کا ہر کمچہ اطاعت الٰہی کا بابع ہے اور اطاعت النبی من عبادت بے این زندگی کا ایک ایک علی اس طرح بونا چاہئے کہ عمل كرنيوالا خداكود يحت بوفى ات كامون من لكاموارث اس تقصي عهدرسالت من تبين منتي كيونيجه اسلام كاابتدائي زمانه تقيا-ایسے میں اس تصوّر کی تعلیم دیجاتی تو ڈیٹی انتشار بیدا ہوجا یا این لَّ أَتَخْرِبٌ صَلَّمَ فَى أَمَتْ مَجْدَرِسٍ مِنْ كَمِنْ كَ آلَ فَى خَرِدْنَ كَلَ مهدئ تعلمات إحبان کو بیان کریں اور کمل فرما دیں۔ اسی لئے التذتياني مخفت رسالتماك سلو كوفر مادماكه اسے محمدً انجمدوک خدا کی بصرت کی دیوت میں دے رہا ہوں اور وہ کھی دے گا تو مركاكان اتباع كركا اتباع توبر ومن يرفرض يرتين امن اتاع من خطاكا الخال مجى بين الخالج في ت فى حفرت

قوت الإعاك MA وری موثودٌ کے حق میں فرمایا ألَّهُدَدَّتَّ مِنْ يَفْعُوْاالِّهُدَ) وَهُ يَخْفَ <u>امز میں کا کھ سے مرے لقش قدم پر چلے گا اور نولاد کرے</u> كالد اس عدث سے نات بوگما كہ أخفرت كا متبع كال بونا حقب مدی می کی شان ہے لہٰذا جہاں قرآن شریف کی آیت میں آئی۔ صلی انڈ علیہ وسلی کے "مالج "مام کا امتیار 2موتود ہے۔ دراصل وہاں مہدی موثوقہ بن کی ڈاپ سرا دیے ایسی بن بعض آئیٹیں میں ہیں۔ تولدُتمانى قبل أيفى شيخ البر ينهها دة قل التَّه ينهمها بين وَيَتَنَذَرُ راوى التَّصَدَالقَيْرَآنَ الْمَرْتَمَ لَمِ بِمَدْ مَن بَلْغٍ تِهِ - كَهِدِ اِے كَ كُونَ مَی تَحْتَمْ تَهَادت تَحْلَاظُ ے بڑی ہے کہ خوش اور مرے کی تعالقات تران مرى المغداس لا وى كماك تحدكم وْماؤن مِن تَركوا ت كاذرير اور وه على وَراسة كاج مرك مقام اور وتركو الم ونز فان ماجوك فقل الشلشت وهي لله ومن التقى ترقمد است فرا آر الالآب اس مع تم ت مجت كرن توان سے تعدد آس تو ذبانہ دار کر مکابرن اخ آب کو اللہ کار وه مجى جو الا بع مام ب - إن آمات من من سن م اذ عفرت ملك علىه اسلام فى ذات كا بيت يس متعدد مقامات يرتزآن من حفرت مهدمى عليه السلام كالأكر اشارتا موتود ہے۔ ایلان كامرمہ لكاكر طلب مئ كے الادے ے كوئى طالب تو الى كا مطالحة كم تواليا ر متقت كون منكتف بوطا يكى.

تؤت الايان ایک بات اور فور طلب ہے۔ قرآن مجید میں اللہ تعالیٰ نے انخدشی کے میں آئع تام کے واود کی خروک ہے حفرت رسول التاصلی اللہ علیہ وسلم کی زبان مبارک سے اس تابع نام نے مہدی دہدایت افتہ) كانف بابائية - والله بعدى كان يشاء يس من من كا وتؤد قرأن تثريف سے نابت بور با ہے اس پر ايان لانا فرود کا ہے اس کے دیوے انکار ہیں کیا جاسکتا۔ اس کا انکار قرآن کا انکار ہے اور قرآن کا انکار رسول انڈیکا انکارہے اور رسول اللہ م كانكار خلاكانكار ہے۔ فران حق تعانی الْمِتَوْهُ أَتَحْلُتْ لَكَتْهِ دیکتاب یعنے آج کے دن میں نے کا می تمہارے لئے تہارے دین کو کے بیان میں بعضے عارفوں نے زبانے کہ اللّذورے علاق تنگا کا یہ دن مراد نہیں تو تو ہیں تھنے کا ہے لکہ اللہ کے یاس الدی ے مراد ہارے ہزار سلائی - توکہ اللہ کا دن کارے ہزار مال کے برارية -بس بيان اليومد مراد نزدل قرآن يازاذ رول النام سے یکر بزار سال ک کے یں ۔ مطلب یہ ہوا کہ زبان رسول الند عمسے لے كريب بزاد سال من دين كامل بوجائے كا- دين سے مراد اسلام الان اوراحیان ہے۔ اسلام واپان کے سائل رسول انڈم نے بیان کئے اور وہ کامل ہوگئے ۔احیان کے میابل تورہ گئے تھے وہ صدئ نے بلان کے اور دین اسطرح ایک ہزار سال کے اندر اندر کا طی بولیا اسی واسطے جس طرح ربول اڈیٹر کو دین بوجہ تمریبت کامل ہونے ر خدا كا حكم الحابة الحرائت سانے كيلئے مواتها اى طرح حدث مهدئ کو می دی بوجه طریقت کا ل بونے پر امحان کو یہ آیت

وّتالاكان بنانے کے لئے حکم خدا ہوا۔ چانچہ شواہ الولایت میں آت مذکورہ کے تحت مرتوم ہے کہ حفرت امام علیہ سلام نے فرمایا کہ حفرت۔ رسول النثر " ف است اصحاب مع سمع من اس آیت سے خطاب کیا تھا۔ فرمان خدا ہوتا ہے کہ اے سیدگھرا تو گا اپنے اصل کے حق من اس آیت سے خطاب کرے (شواہدالولایت باب) حذية ويذكا اور سان وال کذشتہ اوراق میں بم نے بیان کیا ہے کہ مہدی علیہ السلام کی بعثت تعليمات إحسان كى ليحيل تحسنت بن - امن لحاظ سے توامور ولات محدبه سے تعلق میں ان کا اظہار اور اسرار و معارف اللہ کا انحتاف حفرت مہلکات متعلق ہوگااورآپ آیات قرآن مجید كامراد الله بان فرائين كے سي بات قرآن عبد كى آت ت ان علىنابدان ے بن بے لمنے فائتان ذمائع كەيەس قرآن كابان بار يەفقەست بە توغار سے كەندانى قال کسی کے دورو کلام ہیں کرتا۔ اس لئے المسے کام کیلئے را خاص بند فتخب فراتاب جو قرآن مجيد كه مراد النُّدمعى توكون توسُّنات ". بنده خليفة خدا نظام منقطق<sup>ته</sup> يتذنا سد كد مراد الثامية ست نام میں محلیہ السلام نے بھی علینا کواپنی ذات نے ضوب کیا ب-به اس أيت كا مطلب يهوا فقدان علىنا بدان ذاى بلسان المؤنث \_ عراسة آن كابيان مبدئ كى زان معالم

تونّن الما لمان MA ذنے ہے۔ یس جس طرح حضرت بیول اللہ صلی اللہ علیہ وسلم کی جانب قرآن کے اضافا وی کے لئے گئے اس کے مزاد اللہ معنی خدائے تعالی کی بیواسط تعلیم سے حفرت ہیدی علیہ انسلام نے بران کیے اوران بیان کی وہ شان کھی کہ جس طرح رسول خدا کی زبانِ گمبارک سے آیا ت إللي شن سُناكر لوگ از فورونته موجاتے اور لکار اُنگفتے تھے كہ بہ بشر کا کلام نہیں ای طرح میدی علیہ السلام سے قرآن کا بعان مٹن کر اك مجمع الحق بت م تك دنيا كم كم الخ مات وال اور ست سے وہ تھے جھوں نے اپنی زندگی کی دفیار نبی بدل دی اور ای فاسقانه وفاجرانه روتن کوچیوژ کریدادت اور بنگ کاراسته اغتياد كرليا - چائھ حفرت مهدئ عليہ السلام کے متعلق گلاعی القادر بالونى فى كات الرشد من تعصد يت كان خداست ولول مِن مر مذكور كا تصرّف اس درجه تها كه بعض مشهور وبرن توكوكان شتمه كم سائد أكراب كى صحت من تحطيط اورأب كابيان قرأ سن کر آپ کے اصحاب میں داخل ہوگئے اور ولایت کے درجے کو يوفج إن الحاب كے ذريعے تخ الى الله الحظ بن - نوز شیراحمد مہندس ابی فی نے اپنے مقالے میں ایک مرد مجاہد ہیں لکھائے کہ مستدلھ کے بیان قرآن کا یہ انداز تھا کہ سننے والے دنگ رہ جاتے اور ایسامحسوس موتا گویا اکھی اٹلی قرآن عرش مسلیّ سے نازل بورہا ہے آب کا بیان ہر مذہب اور ہر ات کے افراد حميد يوسيك العدر مؤثر اور ماذب تفاسيخة والايقناني ستائب بوكر صداقت كا راسته افتيار كمرتم اوراينه يجيله اعال

 $r<sub>q</sub>$ 

توت الاعان سے نائٹ ہوکر از سرفواسلام کو اپنا مذہب بناتے " ترأن مجيد رسول التَّدصلي التَّذعليه وسلَّم كامعجز ٥ تفا' إمحافيع بيان قرآن حفرت مهدى عليه السلام توبطورا عجاز عطابوا تفا-جس نے دنیائے اسلام میں ایک بل علی مجاد کا اورتخام علماء وموثلا كوعالم ترت من ڈالدہا' اگر كفارة ليش آمخفرت سے آمات قرآن سننے سے عجام کو اس توف سے روکتے تھے کہ کہن وہ رسول اللہ ؓ کے گروبدہ پنہوجائیں تو یہاں کی علماء سوءاور منٹائخان پر خو دری دایہ السلام سے بیان قرآن نخفیے سے لوگوں کو منع کرتے تھے<br>بیرکہ کہ کہ کہ ستیہ گھڑ جا دوگریں جو اُن کا بیان سنیآ ہے آپے ہا ہر ہوجا آ ہے اتنی سب پچھ لوچھ مھومیتھا ہے ۔ برگز ان کا بیان مت سنو" می نہیں کی آ کا افراج ای بیان قرآن کی وقتہ مَّنَ عِكَّهِ تَكْتَلَاثِينَ مِنْ يُرْتِب سِدِمَا جَهِدِى عَلَيْهِ أَنْسَلَامٍ نَحْدَثَ بيت الله سے تشريف لانيكے بعد معبوس قداماد من قيام فیایا یہاں آپ کے بیان قرآن کا غلظہ بہت گند ہوا اورلوگ بوق در بوق تصالق مهدئ سے مترف بونے کا - ماننگ کا تور سلطان محمود بیگڑہ کے محل میں اسکی بہنیں اور این کی بھی مُصبّدتی بوکنی تھیں۔ ای طرح مُصَدِّق ہونیوالے امروں کی تعداد کلی ٹرمنی کلی جاری قل- ہر دیکھ کہ دنیا رست کلاڈن اور منتائخوں کے دنوں میں تمل ى آگ بھ كى' ان كونوف نہواكہ اب ہادى عزت دريات يہنے كى تبس- اس لئے اتفون نے چاپانے چاكر سلطان محمود سكر مع ش محوض كيا كاستقسط تقائق بان كرتے بن جمان تقائق بنان بوتے ہى۔

قرئشالايان بلطان ادر سلطنت كونقصان ينجيآ ب-بادشاه نے كها بھركماكما جائے؟ و ض كما يهاں سے اخراج كا كام بوجائے ميں افراج كا تکم لیکر سرکارئ طاز من بسر برخی اعتمادخان چایانه سے حضور ہیں گ علىيداسلام من آئے تو آپ نے دريانت كيا گہ آخر اخراج كى دیر کیا ہے۔ ہی انھوں نے کہانھاروشائقین نے بارشاہ کو اس طرح معطايا ہے۔آپ نے متحد مرو یا یہ بیوتوف کیا جائیں کہ تقایق کس كوكية بن خالق بيان من بين آت - توكه بيان من آبا بع تريبت بے ، اگر بندہ حقائق بیان کرے تو تم جل مروکے (موبود مہاکا) یہ ہے آپ کے عام بیان کی شان۔ كمصنف إنضاف نامه كعقے بن كه عصر مغرب كے دومان قرآن سففيكه بعد نماز مؤب يڑھ كر معايش اپنے اپنے مجرون من جاتے وقت اس استغراق کی دھرسے جو بیان قرآن پننے سے پیدا ہوتا تھا' بعض بمفرات راسته من گرجاتے تھے' اور بعض مفرات عالم کوئت یں اُن کوروند تے ہوئے گذر جاتے تھے نہ روند نے والوں کویہ تھ کہ ہم کسی کو اپنے یا ڈن سے روند رہے ہیں اور مذروعدے جات والون کو یہ قبرکہ ہم پر پاؤں رکھ کرکون جا رہا ہے۔ یہ کھی قریرہ بارك سيخد سے پہلے كے بان كا اثر تھا۔ جرجب سيدين خالحين يعني مران سىدمجود تانى مهدئ اورميان سىدى يمرصون ولات بفتح كحرات سے تشریف لائے اس وقت سے مضرت میران عليه السلام کے سان ساركاتھ بى بدل گیا۔ صحاب كے اظہار سے یرکم این نے قبل کھی ایسے اسرار ونکات وضایق بیان تہیں ہوئے

توت لا مان تھے۔آپ نے فرمایا حاملان بیان آگئے ہیں اب کس کے لئے اُٹھا دکھون " سیگ نامہدی علیہ انسلام کے این فرمان سے معلوم ہوتاہے جب احدآبا دیں حفرت کے عام بیان کوجس کو آپ نے ٹریسنگ <u>وبا ب</u>اعلاء ومثالج ً فے حقایق پرمحول تماتو فرہ سارک تحا بیان جو ىتقران علىنابىيا بند كى يورى يورى شان ركلما تحالحا مرمما كے بطن دربطن مراد اللہ معنوں سے کس قدر محمد موكا (تج عقد ميدون "

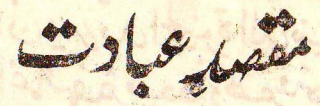

بندہ موسی کی عیادت کا مقصد خداسقانی کی رضامندی کے حصول کے سوا اور کچھ نہیں مونا چاہئے۔ خلائقانی خود فرماتا ہے تل ان سلوتي وَنُسَكِيٍّ وَتَحَيَّا يَ وَمِها فِي لِلْهُ مَرَتَّبٍ العلمين وبذلك أمرات وإنا اول السابين فه لغے کہدے اسے پنمبر کہ میری نماز میری تریانی اور میرا جینا اور میرا مرنا سب خلائے رب العلیین کے لئے ہے اوراسی بات کا مجھے تھم دیاگیا ہے اور میں ہلائشگان ہوں، یس تفاضا تے ایان واسلام یہی ہے کہ حومحھ کیاجائے خلاکیائے کیا جائے کسی اورغرض وغایت کے لے نہیں۔ اگر عبادت سے مطلب *کسی دنیا وی منفقت کا حصول شہر* وعرت كويدا كرنے كى فواجش بے تو يہ تو بہت بى برى ات ب مثلاً اس لتَمْ عبادت کرنا که اس سے تجھے دنیا حاصل میواور میری گذا بركا دريوني عيير تتخاه لكرناز بزهانا باقرآن اس لئاسكونا

توت الاعان ادر حفظ ترنا که لوگ دینی خدمت کیکر اس کامعادضه دیا کریں توبہ عبادت خانص الله كم لخ نوكى ما يحد كرعبادت كرناكه لوك تح وت كانفرست ديكيين اور ريبر كارنيكوكار عاعن ياعلم دين ابن غرضتحامل كرناكه لوگ مجھے بڑا عالم اور مولوی مجھیں' مری میں گل کچی اور ویخط و <u>بیان کی د نیا میں نتمرت ہوادر مجھے پیشوائی اور تقتدانی حاصل ہو،</u> اس قسم کی فواہشات کے ساتھ عبادت اور دینی کاموں کا تھار طلب دنیا *بی میں ہے اور ایسے تخص کے لئے کلام مجید میں* یہ وعيديجه صحافات يبرر يدالحيوة الدبني دس تتها نؤت اليصواعالهة فيضأ وضع فتخالا يُغْنِنَ اولئك الذرين ليس لهذؤ في الأخرة الأالتاس ضط مائننغۇ افتصاونطاع ماكاتوانغاۇن ترجمہ:- بوگونئ دنیاوی زندگی اور اس کی آراکش چاہیں تو ہم اُن کولورا بحردیں گے یا ان کے اعال کا بدلہ دنیا ہی میں اور وہ اس میں تھ کلآتے من تیس دین کے دی لگ بن کم اُن کیلئے آخرت می کی تخفیضی ہے۔ سوائے آگ کے اور بریاد گیا تو کھ انہوں نے کیا تھا دنیا میں اور نیست ونابود بونوالا بی تھا جو وہ کرتے تھے۔ اور یہ ظاہر بابت ہے کہ دکھاوے کی عیادتیاہ اور بریا کو حضرت رسول آکرم منگی اللہ تليه وسلم نے ترک اصغر فرمایا ہے کیونکہ ایسا صخص اللہ کی ہیں' بلکہ غیرالتٰد کی عبا دت کر رہا اور اس کو غیرالنڈے پی احروفواب کے تصول کی اُنتید رہے ایسا متحص یقینی طور پر مشرک ہے اور مشرک کے لئے عذاب آؤت سے مجھٹکا رامخال ہے۔

٥

وقت ألايان بار ہے ادم حضرت ہیں کاموتو وعلیہ انسلام کا فرمان کلی گی ہے کہ الركوني تتحض حليه ويافتتين بموك اور برتكى مرداشت كرناية ادراس کا تقصورغیر خدا یعی دنیا موما ہے تواس کی جگہ دوزنے کی آگ بے الخ اطاب انفاقان طبوع علامی نیز کسی نے مفرت جهدگا ہے لوچاکہ اگر کوئی تحفن فاقہ رم ہیں کرسکتا توکیا کرے فرمایک كالمستنظيم ومنك كالكراك دن الك في كاكب كريكا قردورے ون دوستے کے کب کی توارش ہوگی۔ یع فرمایا کہ ترکیت میں کر یا دو تجارت کرنے کی رحصت ہے۔ وہ یہ ہے کہ کب وتجارت کرنیوا نے کی نیت یہ ہوئی چاہئے کہ عبادت کر کے اوراکا کا كى يروكا اور منوعات سے ير بمركز فى قوت بو الى تهوكه حرم وفياتت من فرط في عدد ما اتراكاس كم يت نظر يه بات نه بوتوائن کے دلّی میں تفاخر و کانز گذر کے اور حرف کھانے اور فنے کاتے یں لگ طائے گا کیا اگر کے نائے دانت دن عبادت شریت کے علم کی تعلیم ، عزنت اورخلوت میں شقول ہواوران ما) کا یوں کی مراد و نیا ہوتواسکی جگہ بیٹ کے لئے دوزخ ہوگی (حاشیہ ( The syster وكجهاأب نحاوتودانها فأتنحتي اورشفقت ورماضت کے می از دونے فرمان میں گا ایسے تحص کوچس کا مقصد رضافناوی كالصول من بو خات أبس به خالا اس محفوظ تك برت ساكم لوگ ایسے می بوتے بن کران کوعیادت وریاضت کا شوق ہوتا ب اور نار عما می دارد کاراکرتے بن کی مقدمت کاصول

وي.<br>قوت الاعان MM اور دوزخ سے نجات ہے'یہ لوگ اس جننت کے طالب ہل جس میں تور وغلمان اور شاندارمحل ہونگے لیکن معلوم ہونا چاہئے کی بڑتے<br>جس کور وغلمان اور شاندارمحل ہونگے لیکن معلوم ہونا چاہئے کی بڑتے خدا کی ہے غرفخلوق اورلافائی ہے ہیں حال روزغ کا بھی ہے۔<br>ایک تو آگ اورعذاب کی روزغ ہے جومحلوق ہے اور اسکاعلاً اس کے وجود تک ہے دوری مق تعالی (منفق) کے دیار قرب ووصال سے محرومی کی دوزخ ہے لینے قرب النی مے دوری كى روزخ بے تو دوائلا ہے لیے تا ایڈ کلیف وہ ہے اب مقام فوسط كم فلوق جنت كى طلب يا مخلوق دوزخ كے توقب سے محادّ كرناافرف الخلوقات (البان) كحيط كحصه زيبا بوگا كمااثرف کیلئے ارقی کی آرزو و تمناسب ہے؟ ہرگز تہیں۔ مسكان منعا - ايك مرتبه بي بي لا يون دعة التَّعطيها ای علوت سے عالت محوت میں نکل آئیں اور ایک انھیں اگلا اور دورے ہاتھ میں یانی کا یالہ ہے کر دوڑنے لگیں میں لوگوں نے آپ کو اس حال میں دیکھا تو یوچھا کہ بی بی کھا۔ ؟ آپ نے وَ مَا مِعْمِ حَاسِنٌ مِنْ كَرِ أَنْكَارِ سے جنت كو جلادوں اور پاتى سے ئېتم كوچيا دون ناكەلوگ جنت كى تمناً يا دوز<u>ىشا كە</u> ئۇف س<sup>ۇر</sup>ات مذكر ملكه التذكى محت ومشق مي عبادت كوس اور ڈری گلی تو النگ کی مارا گلی سے ڈریں اسی لئے مولانا جلال الدین رومی رحمتہ التنظیم نے فرمایا این شنوی معنوی میں فرمایا ہے ہے .<br>بخشن بخشگرد بند به به و توسطی از انهاددگذر<br>عالی بخش یاش و دلی بی بند و تو پاسه قافی ترنی دولند

Nã وتنالايان ان اشعار کو امامنا مہدی موثور علیہ اسلام نے اپنی نورانی زبان سے بڑھا یے اور آٹر من روبند" کو تین مرتبہ اداکیا ہے۔ بي بي را بعد بصريٌ اور مولا يا روم به تو جنّت كي تمنّا اور دودُخ <u>حەفوف سے عبادت كول مذہبى كرتے بھ تصول دنیا ماشہرت و</u> نامودی کیلئے توعیا دیت اور نیکی تی جائے وہ کھلا ان باکان مختاقی نظام کیے عیادت کا مرتبہ یا سکتی ہے عدیت شریف میں عمایا بِمَكْنِيهِ الجِنةُ فَبِيحِنِ الْوَاصِلِينِ كَمَا إِنَّ الدِّينَ الْبَعَلَ الموهنيين \_ يصر داملان خلائكه ليُربور دفصور كي تِت قيدخا يزيد جساكه دنيا مومنون كم لئے قيد خانہ ہے ۔ ان تام دللوں ہے ثابت مور ہاہے کہ دمار اللی کی جنّت بی انسان کا مقصوفیقی کو-حدث تَريف مِن آيا بِهِ كَمْ قَرْبَةٌ نَحْيِينِ فِي الصَّلَوٰةِ -میری آنکھوں کی ٹھنگرک نماز میں ہے۔آنکھوں میں ٹھنڈک اتنی تھ آتی ہے جبکہ نورالہی کا ٹرمہ لگایا جائے جس سے نجاز میں دمدار نصب مو ورنہ کہاں کی محنگ حدیث میں ہےکہ الصّلوٰةِ معرج الموقنيين - يحضر ماز مومنين كى مجراج ہے۔ معراج میں رسول فعلا صلی انٹ علیہ دسلم کو خدا سقائی کا دیدار جو خصوصاً ہوا ہے اس کے سوائے مرتمازی میں آئفرت معالت دمدار میں رہتے تھے اسی لئے اسکی ترغب برمومی کو دکائ ہے یس برمومی بندے کو دیار الی بونا ہی ہے۔ صیار مدت میں ہے۔ ان عبد اللّٰہ كانآته تراكا فان لقرنكن تراكا فادة براب یعنے سرکایہ دوعالم صلی اللّٰہ علیہ وسلّٰم نے فرمایا تو النّٰہ کی عبادت

قوت الاعان اس طرح کر گرما تواس کو دیچھ دباہے اور اگرتواس کی بنیس دیکھ سکتا (پینے وہ تھے دکھ سکتاہے لیکن آداس کونہیں دیکھیلٹا) تواس یقین کے ساتھ عبادت کرکروہ تھے دیکھ رہاتے محفرت مہدی علیہ انسلام کا فرمان کی ہی ہے خداے را دیدتی است باید دیدیعے فدائے قائی کودیجھناسے دیکھنا ہی چاہئے (حاشیڈیو) بيحان التدوكره . تؤكل تمام بر مقصد و مطلب کے یورا ہونے میں الڈرنسالی رکھرو كربا بوموسن كاصفت التذنيق كمرفريان وعلى الله فتوكلوا ان كىنتھ صادقىن (ترعم)ادرالڈ ئ $\delta$  ذات رىدوسہ كرواكر بوتم تخ اورما نفكونكر أيات است بناس كے دو دو در جے ہیں آیک توکل غاص قیام یا توکل تھام دور یا توکل عام ۔ قوكل غاص وتام وه ہے كہ بندہ الله كى ذات كا طالب بو اور ایسی کویانے کا کامل بھروسہ اس کی زات پر کرے اور شیداروز اس فکرین رہے کہ کب ذات غلا کو یا ڈنگا اور تر کل عام وہ ہے کہ رزق وقیمہ قائم اسباب معیشت کے بارے میں اللہ سے وقیہ وقیہ كاربا اورتويز ثود كو مقصود بالذات نبواس كحيط قدير ترود بے دست کش رہے، بانی اسلام حقہت رسول کریم صلى الله عليه وسلم كى حيات ياك من وكيموكم توكل كى كياشان

 $n2$ توت الامان ہے۔ قرآن حکم میں اللہ تعالیٰ ارشاد فرماتا ہے کے لقد کان لكوفى يرسول للكانسوة تحسنة واتزب ركيع والم تر جمہ بہ پتحقیق تھارے لئے رسول کی زندگی میں بہترین مور بمو<sub>قو</sub>د ہے ۔ دیکھ کیچئے آنخضرتؓ نے کہاں کہاں طازمت کی اور کیتے زمان کے تجارت کرتے رہے۔ دیویٰ نبوت کے بعد ترآپ نے ملازمیت كى مذتجارت اور نه روزى كى طلب من كونى تمريكة تأم انبار القين كاي حال تغاكه جيسه بن وه منصب نبوّت ير قائز بوت دنيادى بچاروبارسے الگ ہوکر اور روزی وروزگار مے طریقوں کوترک کرکے دعوت ابی اللہ میں مصروف ہوجاتے اور بمتن عبادت واطاعت المي كواينا بتنعار بناييته - اكتراولياءالتذكي زنكيان بھی ایسی ہی تقین حضرت رسول خداصلی انٹدعلیہ وسلم کے اصل<sup>۔</sup> لزام جواصحاب صغيركے نام سے مشہور تھے انھوں نے کمی طائرست كى بنه تجارت بكه الله كى فات ركائل توكل ركه كرعباد سنة اللاسي وذکرالڈمیں پیشہ شغول ومصروف رہے اوراپنے آپ کو بمہ تن الله كے لاستہ مع بہ بیشہ كے لئے وقف كر دما۔ محدث میدی علیہ انسلام می تام انبیاء سابقین کی اج تول<br>ملی الڈی رہنے کیکن آنحفہ شاگئی فصوصیت سے کری کرتی ہے آب خليفة القدموكر ولايت محمد كاح كاظهار كم تنصب بر فالزيوم والمست عام عمر من من سب وعمد روزى فى طرف متورينم ہوئے اور یونکہ آپ کے زرانہ ترکیہ ونیا اور طلب وبلارغدا کا زبان سے اقرار کلی آپ کے بروڈن پر فرض بوا۔ اس اقرار کے بعد

قوت الاعان NA آپ کے برووں کے لئے بھی کھیں تیسر روزی میں شغولیت کی صوّرت یا قیّ نہیں رہی' یس توکل علی النّہ مجھی عام برمبروی کے<br>نزدیک مطلقاً فرض اور توکل نماص و تام اُصول دین ازرو نے<br>طریقت سے ہے – صحابی عند دینے کے ایک طاقاتی عبالتّ صاحب توعيدالكريم بالوخان صاحب گنة داركے ياس ملازمت ان کا بیان ہے کہ ایک مرتبہ سڑک بنانے کا کام چاری تھا اور وہ مزدوروں کی پھراتی کررہے تھے راہ میں ایک بڑی چٹان آگئ جب اس کوتوڑا گیا تو دیکھا کہ اس چنان کے سیح میں ایک مینڈک بیٹے بے ای بھر مدرت کے باتھوں نے یا ای کی طرح ایک محوثا ساکڑ ھا بنا دیاہے جس میں یاتی تھی ہے دیکھا آپ تے تعددت کی کارنسازی اور شان رزاقی کوکه بیقرئی مِثان جن میں سے بواجاتی ہے اور سرروثنی ویا نی گرانتد کی شان و تحفیهٔ که ایسے مقام پر کلی غذا پہونخاکرا پی مخلوق کوزندہ <u>دکھتا ہے' پس اگر انسان توانٹرف مخسلوقات ہے تھا کی رادبرت پر</u> بھروسہ اور کا ٹاپنین رکھے تو اس کی پرورش کیسے نہیں ہوسکتی۔برار موسکتی ٢- وَمَن اللَّى مِ وَمَا مِنْ دَايَةٍ فِى الرَّضِ لِاتِّصَا اللَّهِ مِنْ قَهَا " کوئی ایسا زمین پر چلنے والا تہیں ہے جس کا رزق اللہ کے ذمیر نہوی ۔ یپنانچه پیګلوں میں جہاں کوسون یانی منہوگری کا شدید موسم ہو وہاں کھی حثه أت الارض دكترے مكورثے) زندہ رہتے ہیں۔ایسے نقام پر کھی الله تعانیٰ ان جانداروں کوغذا پہنچا کر زندہ رکھتا ہے'اژ دیے ہی کو دیکھیے توای جمامت کی ویہ ہے آہستہ آہستہ زمین بر دیگیا ہے۔ یرور دگارعالم اس کی غذا اُس کے یاس بی بھیمدیتاہے۔ اِس

قوت الإعان طرح كى اكتر جانور دوناكر فزو كوراس كے ساسنے آكر اس كانترين جلتے ہی' ایک اور مثال سننے' اللہ تعالیٰ نے آگ میں کھی ایک جانور یں کیا ہے ہمن کا نام ممتدرہے۔ رب الطلمین کی تدرت کا لما آگ یں کی اُسے غذا پہنچا کر زندہ دکھتی ہے۔ یس قرآن پچ کے ارشاد کے بوصہ انسان کیلئے خداکی ڈا باک اوراسکی شانِ رزاقی بھروسہ اور کا بل یقین رکھنا فرض تسلیمی اور توکل کلی اللہ' ہو خاص وات اللہ کو یانے میں ہو بیوجب ومان حضرت حمدی انهول علی دین از روستے طریقت سے ہے۔ توكل تمام برذات ضراكى طرح تريب ونيائعي أصول محلى ترين از دونے طریقت سے اصل اقل ہے جس کا زمان سے اقرار طلب دیدار خدا کے زبان سے اقرارکے ساتھ حفرت مہدی علیہ انسلام کے واسطسط بر مردوزن پروژن ہوا ہے اس کے ماتھ دیگر احکام اصول وفرائض طریقت می تو ولایت محمدی سے تعلق رکھتے تھے <u>نافذ ہونے ہیں۔ترک و نیاکا نام سنتے ہی عام طور پرلوگ حران در لین</u>ا ہو جاتے ہیں کیوُکہ نفظ رنیا کی ماسیت جانتے نہیں، ورتفصیت والے لوگ تو یہ کہدیتے ہن کہ ترک دنیا اسلام سے بہٹ کر ہے بلکہ رمہانیت ہے تو دانہوں اور توگیوں کا طریقہ ہے اور کہتے ہی کہ مدیث تزیین پن ہے کے برُهُبانیہ کی الاسلام (ترجمہ) اسلام میں رہبا بنیت نہیں ہے' ایسا اعتراض محض طلم وحمسل

قديع الاعان <sub>اور ن</sub>ادانی کی وجہ سے ہے ۔اعتراض کرنیوالے اسوۂ رسول صل<sup>ع</sup> اوراولیا رالٹدکی نورانی زندگیوں سے واقف ہی اور بندائن کے آگے <sub>ان</sub>یا ٹی اور اولیا کری پاک سینٹین ہن، رسانیت *کس کو کہتے ہیں* اُن كوعلوم بى *بين نطرى توابهشوں كو تخليث كا نام دبرانيت <u>تے ليك</u>ن* ترک دنیا میں نطری تواہشوں کو ترک گرنا تہیں ہے بلکہ اُن کی عمیل ىتت رسول<u>اً كەمطابق جائز و روایعے-تارک دىنابيوى ك</u>ون گھر بارسٹ میں رہ کرزندگی بسرکرتا ہے۔ حضور ٹیرنورصلی التڈ علیہ وسلم نے دنیا کے متعلق ارشار فرمایا ہے گے الد، میںا نفسل<sup>ہ</sup> قسادا افنيتها فلاد بنيالك". ونياتيرانقس به جب تونے ال کو فناکردیا توتی<u>ے لئے دنیا</u>نہیں ہے۔ حف<sub>ر</sub>ت امامناسپ*ی گ*لا *ډېدئ مونو د علیدالسلام نے بھی نہی ارشاد فرمایا کہ ترک د میانگ*ید ٹودی است ۔ پھنے ترک دنیا ترک تودی ہے ۔ یہاں بھی تو**دی ت** مراد وی گفتن ہے جن کے فغا کرتے کا انٹارہ حدیث مندج بالاس کیا گیا ہے میر حضرت مہدی کا ارشا دے کہ ، تترك ذنباتركي فبجودانث یوزگ دنیا اپنے ویودکوٹرک کردینا ہے یہاں کی ویودسے داد دی نفس ہے اتحاکو پیدار'انانیت بحبرؓ اور عرور کے نام سے یاد كِ نَے ہیں۔ لہٰذا ثَابت ہوا کہ دراصل ترک دنیانفس کوفنا کرناہے لیس نفس کو فنا کرنا کیا ہے ۔ <sub>؟ اس ک</sub>ومالوفات طب*عی کی ترص* اور خواہٹ اٹ افغسانی کی محمیل کے ناجا کر اعدام سے روک دینا' اس کلج

قوّت الايان  $\Delta$ سے کہ اِس پران تام دروازوں کو بند کردیا جائے میں کے کھلا دیکھنے ہی یں اس کی آوزوڈں اورتمنا ڈن کی پچیل میں غلواور حدا عقال سے تجا دز یہ بات یا دیکھنے کے قابل ہے کہ نفس کی برو<sup>ی میں</sup> گامزن ریناکوبا الاكوي اينا خدا بنالينا ست يناتخه خدائقاني وماتآس أنزانيت الذئ التخذ اللهكة هواه - كما توقيه الاتتفراد وتها جس نه ابنى خواہش نفسانی کواپنا خدا بنالیاہے۔ استغفائڈ مومن کو تو خدا کابٹ و بنياجا بيئے بزكەنغس يانوابېش تفس كاناجائز نوابتات توئاجائز ى بن كيكن جائز نوابت ات كي تحيل من لكار بنا مى بعض وتعت خلا تعالى سے غفلت کا سیب بنکراس کی عیادت میں انہاک سیدگی دیناہے۔ اس لئے رکار دوعاتم صلی اللّٰہ علیہ وسلّم نے دنیا کی غیبت اورترک دنیا کی نفسات ان الفاظ میں بیان کی لیے ۔حصتِ الْتَیْ ماسى كالمطيعة وترك الدينيا باسكل عبادة ارتهمها د زیا کی <sub>محبت</sub> تمام بُرایتوں کا سراور دنیا کوترک کرناتمام عبا دتوں کا مريئے الغاض ترک دنیا کے معی جواویر یبان ہونے ہیں اُن کو بچے لینے کے بعد یہ بات بخوبی طائر ہوجاتی ہے کہ تمام انبیام واولیا۔ <u>د صالحين " ماركان د نيا بى تقىم كام آيات ترآنى وجود ميات دنب </u>

کفراورترک حیات دنیا فرض بونا ماف وحریج طور برنا بت ہے۔ اور لانۇف تردىدىيەكما جاسگىآ ہے كہ مخرت رسالت مآپ سكتم اورآب كے صحابہ رضى الندعنہم سب تاركان و نيا تكات بقين دور نبوّت میں ترک دنیا اور طلب دیدار خدا کا زبان ہے اقرار قرض ہیں

توت الايان  $\Delta$ ہوا تھا جیپاکہ دور ولایت میں حفرت مہدی علیہ انسلام کے واسطہ سے یہ اقرار بر مرد وزن پر فرض موا اور یہ اقرار کرنیوالے بی یہاں تارکان د نیا قرار یائے ہی اوراس اقرار کے بعد کب معاش میں مشخولیت اور تدبیر روزی پرامرارسے باز رہنا لازی ہوگیا ہے<sup>، لی</sup>س رورنتوت میں ب *معاش کرنے والے گی تھے ہوگپ معاش سے بالکل دست* <mark>یش اور <sub>تک بیر</sub>روزی سے کا مل بے نیاز رہے مثلاً اصحاب صفّہ من کے</mark> متعلق تفت والم می<sup>لک</sup>ھا<del>۔</del> یہ وہ فق*راء مہاجرین ہیں جو چ*ار شکو کے قریب تھے۔ قبن کے مارینہ میں نہ گھر تھے نہ قبائل وہ منسجد میں رہتے تھے۔ قرآن کی تعیلمری<u>ا تے تھے</u> اور بر <sub>میر</sub> بیہ میں تنریک رہتے تھے جس کو رسول التاصلی انٹا علیہ وسلم تھیتے تھے یہ اصحاب صفہ ہی تو تجارت اور طلب معامتی کے لئے سلعی وعلی تہیں کرتے تھے اور ات<u>فی کے مانند ترک کب معامل کئے رہنے والے ت</u>ے ش<u>ار انبیاء و</u> اولیاء کا ملین ہونے ہیں جن کے واقعاً ت کتب سلفِ صالحین م جائی مذکور من چائی دیخوی نبوت کے بعد سے حضورتی کریم صلی اللہ عليه وسلم كے اشفال كيا تھے ً اعلام كلمة الحق' عبارت واللاعت باری توس ننب بیلا*نگا'تهی گز*اد*ی' ذکرانتڈ صلہ رقی ا*زداج مطر كے حقوق كى ادائى ، غربار وفقرا ركى فبرگيرى' جهاد فى سبس اللّٰهُ يُنْ ای محاش کی نکروند پر میں مصروف نہ رہتے ، پر<u>ہے تین تین تیم</u>ر بالأست يسترقه مكركوني ترد دأب كوروزى كيركئے بزنقايبى آب کی جانب سے ترک و نیا کی کامل با ہت تھی' دیگر انبیاءعکیہ انٹلا کے حالات دیکھنے یہ مقدس بہتیاں بھی مدّت العمر و نیا سے کنارہ

قويت الإيان 5 P <u>ىش ئىدېن بلكەاڭ كى بىتىت كى غۇض دغايت ئى رسول التْدْ "نىڭ قىلق</u> اللہ کو دنیاسے پھڑاکرضا کی طرف لے آیا ہی اپنے ہے جناسخہ ارشاد نبوى به - مابعث الانساء قط أكا لانفار الخلق من الده بنسااتی المونی \_ انبیاتی کی بعثت بجز اس کے کہ خلق کو دینیا سے بھگائیں اور اللّٰہ کی طرف راہ بنائی ہرگز دورے کام کے لئے منزول کے حفت شيث علىه انسلام كے حالات ميں لکھا ہے كہ آپ <u>د نيا كاكونى كام زراعت ، تجارت وفخره تزكرتے تھے بلكہ محفر عباد</u> <u>الٰہی میں لگے رہنے تھے۔ آپ کے بھائی جن کا بیٹ زراعت تھا آپ</u> کی نحدمت میں اپنی کھیتی کاعشہ لٹا میش کرتے تھے۔ حضرت نوح عليه السلام بميتَه عبادت الني ميں مصروف ترسيس خلق انٹرکو توصد وعبا دت حدا کی طرف بلاتے اور بت پرستی سے چوانے کی جدوجہد میں لگے رہتے تھے۔یا وجود عمر درازیائے <u>کے اپنے رہنے کے لئے توئی مکان تک تہیں بنایا۔</u> <u>حضرت ابراہیم علیہ انسلام انبیاٹرین پہلے مہاجر ہن جہوں</u> نے اللّٰہ کیلئے وطن کو حیوڑ دیا۔ بجرت ومبافرت کیں اللّٰہ کی عبادٌ" یں آپ نے انجاع بسر کی۔ <u>خضرت تیوینی علیہ انسلام کے متعلق ہم لوچیتے ہیں اَخراَ پ</u> <u> نے کونسا کب کیا۔؟ کیا تجارت بازراعت وغیرہ آپ کانونئ</u> <u>بیشہ تھا۔ و !تکل نہیں یوت پر فائز ہوتے کے بعد سے مصر</u> جاكر فرعون كوييغام الني بهونجا نے تك بھر رہے نكل أرملا بنام میں آنے تک آپ کا کسی قسم کا کمپ کرنا تابت ہی تہیں۔ ملک شام کے

قوت الإمان  $\Delta \gamma$ بینکلوں اور صواؤں میں آپ چالیہ میں ان تک بنی الہ ائیل کو ادعفر ار <sub>مصر</sub>یئے <u>میرے رہ</u>ے اور اسی حال میں وفات یائی۔ حضرت عیسیٰ علیہ انسلام ابتدا سے آئز تک ساحت ہی فرآ رہے *،کسی ایک جگہ آپ کا قبام ہی نہ تھا۔* نہ آپ نے کسی تسم کا کب کیا' آپ کیے جالات میں ایک نقل ہم کو اپنی ہے' آپایتے سفر کے دوران ایک تحفن کے پاس سے گذرنے تو قمبل اوڑ <mark>تھے</mark> سوراتھا۔آپ نے اس کو حکا یا اور فرمایا "اسے سونے والے انٹھ اور خدا کا ذکر کر ہی اس نے کہا آپ تجے سے کیا جاستہ ہن یہ سی نے تو دنیا کواہل دنیا کے لئے تھوڑویا ہے۔ آپ نے فرمایا "اے دوست یا قروغت سوجات د احیا رابعا وی<br>اولیاء اینڈ کے حالات زندگی دیجیئے اِن کی ولایت کاتفاضا پیغلا کە دە دنیاسے گنارەئش *دېن- حفرت ابراہیم ادھم<sup>قد</sup> کا با*د شاہدت<mark> کو</mark> چوڑ کرترک دینا اختیار کی استہور ہے ۔ ترك دنياكا لاف آخرتي ويها كونى ابن المحم حفرت معين الدين بشتي فكى نوعمر فككا واقعه ب<u>س</u>ماراب اينيه باغ ین کام کردیے تھے۔ ایک مجذوب وہاں تشریف لائے۔ آپ نے اُن كى ثرى أو علَّتْ كى اور ان كوايك تِركَّه بِثْفاكر تجمد موه ان كى خدنت مِن ينش كيا -انخون نے ايك عجورا سے دانتون سے كم كر آب كو وے ويا اور كىلىغ كىلئے كہا ۔ جنھا آپ نے اُس كونوش كىا دل دنيا سے برقوا ستہ مبوگیااور آب نے ترک دنیا کرکے دطن کو چوڑ دیا اور خدا کی طلب میں رة انتزاد يمكنه-

.<br>قوت الا مان 40 فتوح الغيب مين حضرت سيدعهدانقا درحيلاني محبوب يحانى رحمة انٹدعلیہ کیجھتے ہں۔تمام واسطوں اور اسسپا پوں کوترک کرکے خدا کی طرف ہی متوحہ ہو اوراپنے آپ کواس کے توالہ کردیئے جب توابسا کر لگا کوانڈ تعالے کے فضلِ اورتیرے درمیان تو بردہ سے وہ اُٹھ جائیگا اور الله تعالیٰ اپنے فضل وکرم سے تھے ہر وقت اندازۂ حال کے موافق بے واسطه رزق بهو فجاسة كا-حفرت رسول خداصلی الڈعلیہ دسلم کا فرمان یہ ہے الدمنیا لاتبنغى لمحد وكالالي فحد بزرجها دنيائهي طاينة وركواور نہیں طامینے آل مُحکوے ورسرا ارشادیہ ہے الدینیا جیف پڑ ر طالبها كلاب وترجم ونيام دارية اورائن كمطالب كنة بیں ۔ قرآن مجد میں دنیا کی جابرت حرام ہے اور اس کانتیجہ دورخ بونايون مذكور ہے۔ من كان يبريد الحياة الدمدا وزمينتها لوف النصفراع الصَّفرنسها كايْبْخَسُوُن واولشُك الدَّمن لَيْسَ لَهُمْ فِى الْحِرَةِ الْكَالِّيَّاسِ وَجَبِطُمَاصَنِعُوْانِهَمَا وَ بِلْطَاعِ مَكَاكَانُوالِعَلَوْنِ ٥ دِسِيدَ مِودِ) فَتَرْحِمَ بِوَدِيْبِا كَانِنْدَ كَاوَد اس کی آرائش چاہی توہم ان کو یورا بھردیں گے۔ اُن کے اعمال کا بدلہ دنیا میں اور وہ اس میں تھانخہ میں بہت رہی گے۔ یہ وی لوگ بمن كمان كالخائرت بن كى مصابيس ب سوائے آگ كے اور بربا دگیا تو کچھ انھوں نے کیا تھا اس میں اور سے سے تو کچھ کرتے رہے۔ يزارتنا دبارى تعالل سك فأمتامن طلوعى والشرائع الذيبا بان الج سعى المادئ دامائن خاف مقام نرته و

قوثت الامان ينهى النفس عن الهُوَىٰ فان الجُنَّةَ هِي المادَىٰ (سورةَ مانعات 4) ترجمہ- یس جس نے رکتنی کی اور دنیا کی زندگی بی کوتربھیج دی تو دوزخ بی اس کا ٹھکا پہ پے اور چوتخص اپنے پروردگا کے روبروکھڑا رہنے سے ڈرا اور اپنے تفس کو توأہش سے روکا' اُس کا مسکن جنت ہے۔ یس نفس کو بہرو دہ تواہنات سے روکنا اورخالسے غافل بونے پچا ہی اصل ترک دنیا ہے۔ اسی کی نسبت مولانا روم گنے فرمایا ہے ک عاشقان كردنداين سنت ادا ترك دنيابت سنة مصطفى در نيرن برغ مركز الثوى ترك دنياكن كەباسلطانتۇك اللي دنياكا نران مطلق المس روزوشني بتي تق وراق كتاب ع خلائواى ويم دنيا رود والاخيال است وكال استقراب یضے تونفس امّارکام کی اللّہ کے ذکرے غافل کلی رہے اور ابل الله کے زمرہ میں شامل بھی یہ امر محال ہے اسی تک کا بیان مولانا فخير استضامن تعرين فرمايا ہے ہ جيبت دنياازنحيلا غسافل ثمك تے کاش و نقرہ وفرزند وزن ترجمہ۔ دنیا کیاہے۔ ۽ خلائتعانی سے غافل رہنے کا نام ہے۔ یا میں سونا میوی ہے دنیا نہیں ہیں۔ اگر یہ دنیا ہوتے ویکار دوعالم صلى الدُّعليه وسلم <sup>ب</sup>ه سب كيوں ركھتے \_؟ اور أن كے تو<sup>ق</sup> کیوں بیان فرماتے ۔؟؟

 $\Delta L$ قت الايمان حاصل کلام انڈ کی یا دسے غافل ہونا ہی دنیا ہے۔اِنسان اللہ كى يادىيە كىپ غانل بېۋنامخ جىكە بس كالفىن اتنى تھا بېتات ك یحمیل برغلہ یا آہے' اس حالت میں انسان انسان نہیں رہتا' حیوان ہے بدتر یوجا با ہے، اوراس نفس کی رکشی اور خداسے عفلت سے بازآنے کی ہبلت برانسان کوغرغ ولگنے سےقبل تک بھی ہے ای لئے ہا ہے یاس کوئی سفحض اگرتمام عمر کسب وتجارت وغیرہ دنیا دی لاد میں مشغول تھی رہے اورائن کوترک رنبا کی توفیق حاصل نہ ہوئی ہوتووہ مرنے کے پہلے ضروراتے گناہوں سے توبہ کرکے دنیا کوترک کردتاہے اس کار علی اس حدث کے موافق ہے کہ اَنخضرت فرماتے ہیں کہ جب کوئی بندہ مرنے کے وقت غرغرہ سے پہلے ہی تور کراپیا ہے توفر شتے سین ورآذیں کے طور براس سے کہتے ہیں کہ اے بندے توکیا ہی جلدخدا كى طرف آيا ً ليكنّ بعض كم فهم اس امر متحسن يركلي به اعتراك كربعضة بن كەجب وە مركمەتود دنيا كوچوڑ با ہے تواس وقت ترك دنیا کااقرار کرنے کی ضرورت کیا ہے۔ ؟ ایک صاحب نے کسی ایسے معترض کواکن کے قول کا پیرتواب دیا ففاکہ جب بل مرر با ہوتو اُس کو نوراً ذبح کردینے کی کیاضرورت ہے ۔؟ اُس کے مرنے کے بعد ی اُسے نوش جان کرلینا چاہئے تو وہ بچارے یہ ٹن کرمنہ دیکھتے رہ گئے اور کوئی تواب ہندے سکے ۔ یہ اور بات ہے کہ کوئی تحفل اچانک قلب کی ترکت بند موجانے سے پا بہوتی غالب ہوکر زبان بند ہوجانے سے توبہ اور ترک دنیا کا اقرار نترکرسکے توبحکم ظن المؤن خداً اس اقرارے روکرداں ہونے کا گان اس کے مق میں میں

قوت الإيان نېيىن بوتا اور لامحاله وەھيى تاركان د نيا اور طالبان خدا ميں شار بانج كالتقق قرار قەلن مجيد كويڑھ كراس سے ضمّ براجرت حاصل كرنا كیا اس کا کچھ پوض بانے کی ٹی تیت سے بڑھنا تجاہ تراویج میں ہو پاکسی ت کے انصان قتاب کے لئے ایک انیپافعل بیے جس میں حصول قواب کی کوئی صورت تہیں یا فی جاتی نہ پڑھنے والے کے لئے نہ پڑھوانے وا کے لئے مذکسی مرتوم کے لئے جس کے ایصال تواب کی بیت سے ٹریوایا<br>جائے کیونکہ ادل تو یہ فعل صدر ادل میں تھا ہی نہیں کا تو تبی صلعم کی ادباتہ سے ثابت ہے نہ صحابہؓ کے عمل سے بلکہ صاکہ نذر و نیاز یا کسی الام کی رُوس کے ایصال تواب کے موقع پر سوائے اس کا کی بُت دل سے کرنے کے بالائ نیت کے الفاظ زبان سے کہنے کے لحاظے کے دیگ کے سامنے کھڑے ہوکر پا کھا ٹاشیزی وغیرہ سامنے رکھکر دولو اتھ اُٹھاکر فاتحہ و درو دیڑھنا سڈی نہیں ہے' ویسا <sub>ل</sub>ی کئی **آدمی** مبھ کرآپس میں قرآن کے بارے کقسیم کرکے نتم قرآن توکرتے بین سے کی بھی ستت تہیں تک بدعات ولحماشات ہی میں داخل ہے جن کی عالفت احادث صحیحہ سے تماکیا شات سے اور تف مہدی علیہ انسلام کے فرمان سے کھی ی شابت ہے کہ جو کی ایکھ وعادت وبدعت اختیارکر ہے کا دین کا برہ تہیں یائے گا۔دن

توت الإيمان  $\Delta$ 9 کا کوئی کام کی ہو وہ محض لٹدفی دلتا یک انجام دینا چاہیئے اس لئے کہ فود آنخفرت رسول التدصلى التكرعليه وسلم كونعلا ونمرتعا لمكاكا ارشا وبواست قل كالسنة للمعلية أجراً (سوره انعام ركوع ٢) كهدوائے محمد! یں تم سے اس کا کوئی ابر طلب نہیں کرتا کیی میری یہ دینی تبلیغ اور دین کے دورے ساسے کام محض اللہ کے لئے ہیں۔ اس کا میں معاوضہ تہیں جاہتا <u>ہے خطاب جیسے کہ اَنخضرت سرور کائمات سے بے ایسے ہی تام اُتت تھی</u> اس سے مخاطب ہے اورعاشقان رسواح اور ابعان آئخترت صلی النُّدعليہ وسلم كالجي بي اسوه مونا چاييئے كيونكه قرآن مجيد نے الل اسلام كو اطيبعوا الله داطبیعه االرسول کانحم دیا ہے یعے اللّٰہ کی اطاعت کرو اور رسول للّٰہ <mark>كی اطاعت كرد<sup>ئ</sup>يس تواسوهٔ رسو</mark>ل اتندس<u>ے اسی برحلنے کی ک<sup>یشت</sup> کرنی پہنچ</u>ے وربة توأن يژهدكر أئيرت طلب كرمايا عاز بژهاكر تتخان مآمقرره معاوضه لينا بياور ا<u>یسی <sub>ک</sub>ی دنگر دىنی دېن<sup>د</sup>ې خدمات کا شمار ناقرمانی اور بېدىنى بې ميں بوگا . خسلا —</u> اس بے بناہ میں دیکھ الفيال تواك دین اسلام میں انٹوات یعنی مُردوں کے لئے اِیصال تواب اعال صالحہ کے ذریعہ روا ہونے کے بارے میں ترج عقائد نسق میں لکھا ہے۔ دفى ذعلوا لأصياء للأخؤات وعُدْمَ قِيتهِ وعن هد نغم فلهمَّدْ دتر من - زندے مردوں کے لئے دعا کریں یا اُن کی طرف سے صدقہ دیں يضے ٹِرات کریں تواس میں مُردوں کا تفع ہے۔ یتمایخه ای سلسلے کی ایک

y. قوت الايان کڑی حج بدل جی ہے۔ اگر دین اسلام میں ایصال قواب درست منہ مېوما تونج بىل كاسىنلەي بىدا نەمبوما' حقيقت توپېرىيەكەنسان ئ زندگی میں جو پی اعمال م<sup>ال</sup>ے کرے وی اس کے تق میں دراصل مفیداور <mark>نورً على نور بن مگر بہ بات بھی یا درگھنی چاہئیے کہ على بن كوتا ہی كرنيوالا</mark> تصور عمل کام میک ہو تا ہے۔ ی**ے ایان تو**نہیں قرار یا تا<sup>،</sup> برحال <u>مرتے والا تصور کلی کا مرکب ہویا پہ ہوا س کو تواب بہنچانا این کے</u> حق <u>میں مفید ہے اور سرکل نیک کا تواب تود بانے کیلئے ہو ا دورے</u> و پنجانے کے لئے اُس کی نیت دل سے فرط ہے بخواہ زبان سے کس نتیت <u>خمے الفاظ کیے یا یہ کیے۔ چنائجہ حضرت رسول الڈی صلحہ کا ارشاد</u> <u> بیارک ہے! تناالاھ مال بالدتیات - سوائے اس کے نہیں کہ</u> اعمال کا تبوت میتوں پی سے ہے ۔ منا اگر کوئی تشخص تمام تام دن جو کا <u>د ہے اور دل میں اس کے نیت فرض یا واجب یانفل روز کے کی نہو</u> تووہ تواب روزے کانہیں پائیگا۔یہی حال میّت کیلئے ایصال تواب كى نت كے لازى بونے كا ہے اگر كونى كسى - استے عزیز مرتوم كے ليعال تواب کے لئے مدرسہ دینی قائم کریے پاسپید بنانے یا دوآ خانہ کھولدے <u>یاکتواں کھدوا دے' یاغر یا ومیاکین کو کھانا کھلاتے تو اُس کے لئے</u> <u> مروری ہوتا ہے اس کو ثواب پہنچنے کی نت ضرورکرے اس کی شال</u> ا<u>یسی ہے جیسے کوئی شخص کہیں</u> خط قحالتا۔ بیے تو اُس *کو ضروری ہوتاہے ک* شیہ کا بخٹ ا*نس پرچس*ان کرے ۔ حب ضابطہ سے موافق منح<u>سط</u>نیکیا ہوتا ہے تو خط کا پہنچیا لازی ہوجاتا ہے تو پیرخدا وندکر ہم جو حاکم الحاکین رت العالین ہے اپنے کسی بندے کے علی کا تواب جس کو منچاتے

وتت الاعان کی نت کرے کیے نہیں ہنچائیگا 'جبکہ وہ خلوص دنی کے سائفہ ٹواب یانے ادر بنجانے پی کی نرتت سے کوئی نیک علی کیا ہو۔اور ایصال تواب ى يت جودل بى سے ترط بے - أس كے الفاظ بين بوتے بن كه يہ جو يكايايا کھلایا جارہا ہے یا فی سیبل اللہ دیا جارہا ہے تذراللہ نیا تر ول اللہ و تياز تهدى موعود مرادات وجيح انبيار واوليار وصالحين رحمة التذعليهم اجعین نصرصاً نیاز فلاں بزرگ یعنے اس بزرگ کی روح پاک کے لئے نیاز <mark>مندار تحف<sub>س</sub>پە يا نلاں مرتوم كى روح كواس كا تواب بہنچے يا بہ نيّت نلاں</mark> یہ ایصال تواب سے فقط چنانچہ ایصال نواب کی ثبتت کے انفاظ محدّث انژن ملی صاحب تھانوی نے مجی نیا دی انٹرنیہ حصّہ اوّل میں سی کہنچے کہ خلائے تعانیٰ قرابش بروج فلا*ن برساند-بجاسے اس کے کھانا سامنے د*کھ *گ*ردولو بائقہ گنگاکراس کے سامنے کھڑے ہوکر یا بیٹھ کرنماتحہ وررود وغیرہ میں مقاتلنا گ تاروا بے ینائیہ مولف کیآب علم الفقہ نے کھانے، كىلان شيرى وغرە أىگەركىر كر ترأن مجدكى سورس توپرىستەمن اور اس کوایک ضروری امرضال کرتے ہیں حالانکہ یہ ایک تخت پوت ہے (ما توداز تراغ دين مبدئ)

كؤددينا

پانی کوعودسے نؤ<sup>ش</sup>بو دارکرکے بندگان خدا کو لانا امر سنون ب<mark>آ</mark> ابروقواب ہے۔ چنائے ایک عدیت میچ میں ہے کہ ایک سائل نے تفت رسول الٹر صلی الٹرعلیہ دسلم سے عرض کیا کہ یا رسول الٹر میری تمنا ہے ہے کہ صدقہ چار ہے طور پر ایک کتواں کھدوا دول لیکن اتنی مقدرت جمیں

قوت الإيان دكھاً ہوں۔ یس میری یہ آرزوکس طرح بوری کروں۔ ؟ آنخفرت میں نے فرمایا ایک گھڑا مے اور اس کو نوشنبو دار کرکے مختنڈا پانی اس من بھر اور بندگان فَداکویلا دے کیا کنواں کھدوا نے کا اجرخدانے تعالیٰ تھے دیگا۔انہیٰ لیکن پیم کی دورِ نبوت عام نہیں ہوا تھا۔حضرت نہرنگ کے حکم واجازت سے گروہ ہیدویہ میں ہر بزرگ کی نیاز عرب <u>لا</u>مبرۂ عام اور <u>ہرمرحوم کے ایصال تواب کے موقع پرکم از کم عرف عود دیا ہوایاتی نی بنگان</u> خدامیں تقسیم کرنے کا گل را بچ ہوا ہے اور عل بہرہ عام کی ابتداء تضریب مبدى على السلام كے حكم سے حضرت فى فى العدادى مكتم مرة عام سے ہوئى ہے۔تقل مشہور ومتواتر سے ثابت ہے کہ حفرت بی بی الہٰدادی کے ومال کے بعد دوسرے سال یقنے دور اسال تروغ ہونے سے ایک دن يبله دوماه ويجة سككك وحفت مهدئ نكفي في الهدادى المحابرة عام کرنے کا حکم دیااور فرمایا کہ میرے اصحاب کو جوسہرہ ولایت محسدہ کیا یہونیا ہے میں کے برابر پی کی بلاہے۔آج کا دن پی پی کی وفات سے پہلے کا دن ہے ۔ آج بی بی کے فیض کی نیت سے عام طور پر جوماتھ غذائی تسم سے نعدانے دیا ہے' سب میں تقییم کروکچے تہیں ہے تو صرف پانی *بی کوعود دیے کرسپ بندگان خدامیں تقییم کردو۔اتن فرمان داجپ* الاذعان کی <mark>تین میں گروہ مہدوریہ میں ہر بزرگ کے نیاز عر<sup>س</sup> وہوگام</mark> اور برمرتوم کے ایصال قواب کے موقع بریانی کو عود دیتے کا علی عالم ہوا ہے۔ ۔<br>ایک دفعہ حضرت ہری ایک اور نقل تریف کلی گئیے جس کا خلاصہ یہ بہکہ<br>ایک دفعہ حضرت ہری علیہ انسلام کے عُرس کے موقع پر آپنے اصحاب

توت الإيمان  $4r$ نے اپنی ابنی جگہ نذرالنّذ کرکے غربا و فقہ اء کو کھانا کھلایا تھا۔ پھر ہرایمنے اَنخضرت کی روح مبارک کی طرف توجہ باطنی کی تودیکھاکہ آئخفرت نے شاہ نظام کے دائرہ مقدس میں نزول اجلال فرمایا ہے اصحاب اس ٹ بات سے بے حد متناظر ہونے اور سب کے سب اپنے اپنے دائرو سے حضرت شاہ نظام یقم کے پاس تشریف لائے اوراپنے مشاہدہ کا حان حفرت شاہ نظام بخت بیان کیا تو آپ نے فرمایا کہ اس سال میرے یاس ع*رس شریف کے لئے کسی قسم کے پخت ک*انتظام شہوسکا' البتہ پانی کو <u>غود دیجرسپ فقرار ومیاکین کولایا گیا ہے ۔ یہ نئی کرسپ اصحاب نظ</u> <u>کی تیرت دورمونئ اورب اینی اینی جگه سمجھ گئے کہ آئخضرت کی توجہ </u> <u>خاص ادھەم بذول ہونیکی ہی وجہ ہوئی ہے اور یہ واقعہ حضرت نائی ہیں گ</u> یہ اس ید محمد اس کے دمال کے بعد کا ہے کیونکہ آنخفرت کے زماریمیانگا آئفترن<sup>یع</sup> کے حکم سے **جواصحائش آئفترن<sup>یق</sup> کے قریب** *قریب* ہی سکونت رکھتے تھے حضرت امام علیہ انسلام کے بہرہ عام وعریں کے موقع پر اَنخفرت کے عَداموتے ہی مذہبے۔ حاص کلام یانی کوعود دینا تواپک امرسنون ہے <sub>کم</sub>رندرونیاز وایصال ثواب کے موتع پر خصوصاً ہاری قوم ہی میں رائج ہے۔ اور ایصا*ل تجاب <u>کے لئے یا پی کوعود و</u>تے وقت اگرمیت مرد موقر اس کے لئ*ے گھڑا یا ل<sup>وٹ</sup>ا یا صراحی اور <sub>گ</sub>ورت ہوتو اس کے لئے بانڈی بخصیص منگوا ماجوز<sup>ں</sup> کا اختیاری نعل ہے' ہوکسی تھکم دُنی کے تحت نہیں ہے ۔ بعض نا داریخ لقین کہتے ہیں کہ مہدولوں کے یاس ہائے کو موُو جو دیا جاتا ہے کیا ہائی سیں بع آجاتى بے - ؟ اس كا جواب يہ بے اِن وَكَوَل كے يدان كھانے كى دنگ ير

قوت الإثمان yr چوفاتحہ بڑھتے یا پڑھواتے ہن کیا دیگ میں مُردہ اُترآ باّہے ؟ یانی کوعود <mark>دینے سے تو ساف ایصال تواب مقصود ہونا ظاہر ہے کیکن کھاتے پر قاتمہ</mark> بڑھناسوائے بدعت کے نہیں ہے ایک اور لطیفہ یہاں قابل ذکریے۔ایک ائق مہدوی سے کسی صاحب نے سوال کیا کہ آپ کے پاس برتن کو عود دے کر یانی کیوں بھرتے ہیں۔ ہی کیا اس میں مُردے کی روح آتی ہے۔ ہی اسس اُمی مہدوی نے جواب دیا ہاری روح کوکھا نامجی ملیاہے اور یانی مجی ملیاہے گرآیے *کی دوج کو حرف کھا*نا ملآہے' یاتی نہیں ملیا اسی لئے د<u>و بیاسی جاتی ہ</u>ے۔

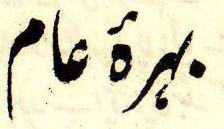

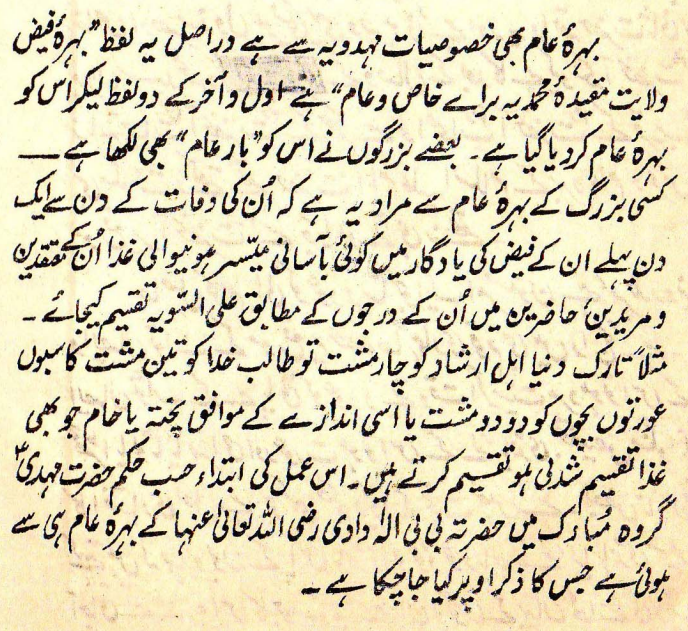

قرت الإيمان جنگ دائروں کی زندگی تھی ہر ہزرگ کے برہ عام کے موقع پر پانی اور ککڑی کی زائمی کیلئے مرشد دائرہ اپنے طالبوں کے ساتھ دائرہ کے بابری قريبي *بنگه برجهان ياني مجي لن سکيآ فقا اور لکري بي فراسم بوسکتي تقي ان ک*اهنه. دولول جزول کے لئے جاتے تھے توان کو دیکھ کر دائرہ کے باہر رہنے والے چ مبدوی کچی تو کا سبین وموافقین کہلاتے تھے یا ٹی اور لکڑی کی فرائی کیلئے مرتند دائرہ اور فقرائے دائرہ کے اتجاع ہیں تریک ہوجاتے تھے اوراس ترکت کواپنے لئے باعث سعادت دارین جانتے تھے، نیاتک کہ اُن کے بعضے دوست احباب کی تو مہدولوں میں نہ بونے کے باوتود حفرت <mark>وہدی علیہ انسلام کی عظمت وولایت کے قائل اوراً پے کے بعد کے برگ<sup>ی</sup></mark> کے بھی فضل و کال کے مقتلہ ہوتے تھے۔بہرۂ عاموں کے اچماعوں میں نہایت تعظیم واخرام کے ساتھ شریک ہواکرتے اور کال اعتقادکیساتھ نان رزہ یکرآنکھوں کو لگاکر کھاتے تھے ایسی شالیں زمانہ حال تک ہی دیکھنے میں آنی میں یہ تیارت ک دیکھنے میں آئینگی ۔اس پیدھے سادھے ٹل کے سولئے بھادے یہاں مذکسی بزرگ کے عرض کے موقع پر صندل چراغوں کا اېتمام سے شود کو کو مسلم دھام۔<br>بھارتهام سے شود کی کا اعراض ہے کہ موجود ۵ ز ما نہ میں لکڑی یا پانی کہیں سے جاکر لانے کی کیا قرورت ہے۔ گواگلے زمانے میں اس کی خرورت اپناہو یکن خرورت باقی دیپنے یا تہ ریپنے کا یہاں سوال ی نہیں۔یہاں قیا دائر اپنے سلف صالحیین اوراس کی <mark>دینی افادیت کو دیکھنا ہے کہ ایک اعلیٰ مقصد</mark>کی یکیل میں بغ کسی فرج کے بہ سہولت سب کو ترکت کی سعادت ماصل ہوئی ہے۔دیکھو پی نی ہاجرہ ایک فرورت سے صفا ومروہ کے درمان

توت الايمان دوڑی تھیں' یا حفرت ابراہیم وحفرت اسلیل علیہم انسلام تے شیطان کے <u>بہگانے کیلئے آنے پراس کوکنگریاں مارس تنیس ۔اب وہ دونوں ضرورمن طلق</u> تبین ُ رقع ہوچکی ہیں۔ پیر حاجیوں سے پوچیئے کہ وہ یہ دونوں نعل کیوں انجام وتے ہیں۔ <sub>؟</sub> وجہ <sub>ک</sub>ی ہے کہ خاصان حق کے جوافعال شعائراللہ میں شمار<del>یا ک</del> <u>حے ہوتے ہیں۔ان کی یادگار کو دنوں کی تفویت اور روح کی بالیدگی کے لئے افی</u> <mark>رکھنا ہی پڑتا ہے' جن کے بارےمیں یہ آیت کریمہ نازل ہوئی ہے</mark> وس العطيم شعائر الله فص من تقوى القلوب- اربوتغ <del>کرے ان</del>ٹد کی نشانیوں کی تو یہ دیوں کی ریمز گا دکا سے ہے۔ یہی **شعائراتٹ**ر <mark>شعارتوم بن كرشناخت قوم كا دَربيه بن جاتے ہيں۔</mark> التدكے دیا ہے

تہودیوں *کاملہ ہتے ہے۔ جب کبھی فی سبیل اللہ کوئی چ*رکسی کو دیں گے تو یہ کہہ کر دیں گے کہ "اللہ نے دیا ہے" اس پر بعضہ لوگ غراف کوتے ہیں کہ ایسا کہنے کی کیا ضرورت سے کیونکہ ہر تخض جانیا ہے کہ تام ہزد گا ایک انڈی ہے اور انڈی دینا ہے۔ اس کا جواب یہ ہے کہ داو <u>تقدامی تواب یانگی تت سے تو کچه کسی متوکل ملی الٹاریا فقرو مسکین کو</u> <u> دیاجائے اس کا بٹد اور معاندانڈ ہونا کا ہرکرنا اور طازانڈ یا خلار این تا</u> <u>است یاانڈ دیا ہے کہکر دیناعہداظہارولایت کے خصوصیات اور اجتا</u> سے بے (آیین میدوب) کیونکریمان حفرت میدی علیہ السلام کے واسطہ کاسے ہر مہددی پر ترک و نیا اور طلب و ماار خدا کا زبان سے اقراد فرض

قوّت الايان  $46$ ہواہئے لیں چوکوئی شحفں صرف نیدا کی ذات کا طالب ہونے کا اقرار کرلے <u>وہ غیرالنگر کی طرف سے کوئی چیز بغیرالنگر کا نام درمیان میں آنے کےقبول ہیں</u> کرسکتا وریزشئ مذکورحلال و جارس ہونے کے یادچود تھی اس کاشئ مذکور بغیر اللّٰہ کے نام سے دی جاتے کے قبول کرنا از روئے ترج عزیمت سے برمنے کر <mark>رخصت میں انجائیگا اور اس عل پر چ<sup>وہ</sup>نی برعزمیت وعالیت ہے اعت</mark>ام نحد تزعاً ناجائز ہے کیونکہ جب اصل مالک ہر چیز کااللہ ی ہے توانٹد کا نام پی<u>نے میں کیا ٹرائی ہے</u>' انٹرکی *توشن*ود *کا کی خاطرائٹر کی را*ہ میں *کسی <mark>کو</mark>* کچھ دے تو جواس کا عارضی مالک ہے درمیان میں کیوں رہے۔ اصل مالک ی کے نام سے کیوں نہ دے۔ <u>بعض لوگ کھا یا کھانے کی اجازت مہانوں کو دیتے وقت صرف</u> بسیم التک کہ دیتے ہیں یکن اس کے معنی بین میں شروع کرتا ہوں التذک نام سے۔اس سے معلوم ہوتاہے اجازت <mark>دینے والاخود کھا ناجا برکتے۔</mark> فقط بسم اللہ یا <sup>ب</sup>سم اللہ تروع کیجئے کہنے میں دومروں کیلئے اجازت ہے <u>بھی توہمہم ہے صریح نہیں ۔ صریح احادت یہی ہے کہ اللہ نے دیاہے</u> یس کہاجائے۔ اِسی لئے دورِ ولایت میں ہی صرّح اجادت فتوح کوفبول کرنے کی شرط قراریائی ہے۔ کر میں چیز کے دینے پر خلا کا مام لینا اور اس کے مالک ہونے کاا<mark>واد</mark> کرنا قرآنی تعلم کے عین مطالق ہے۔ مثلاً برسلان نا زکی بر رکھت میں مواقح ن*اتحہ پڑھتاہے اور یہ اقرار کرتاہے کہ* ایال<sup>ی</sup> افس<sup>ری و</sup>ادا تعلیمین دترچه) بم تری پی عبادت کرتے ہیں اور پھی سے مار چاہتے ہیں۔ یہ بات تو <u> طاہرواظر من اکسٹمس ہے کہ مسلمان انٹری ظمارت کرنا ہے پھراس کے بادود</u>
قوّت الامان بار باراقرار كرتى كەستىرى بى عبادت كرتے ہىں تواپسا كہناجب خلاف تركيت نہیں ہے تو پر انٹدکی راہ میں دی جانیوانی ہر چربید انٹد کا نام لیناخلافی ترین كيسے ہوگا۔ اللہ تعانی کی تعمیں اللہ سے بندوں كے توالے كرنے كے موقع پراللہ كا نام لینا ہی مین واقعہ کے مطابق ہے۔ ایک عقلی دلیل سے یہ بات بخوبی تھے جاتمی بے۔ شلاً زیدنے سقید کے ذریع کر یا گے روانہ کئے۔اگر مقید خاموشی سے وہ رقم بکر کے توانے کردے تو بکر کی سخت کا یہ روسی مقید ی نے دمائے کے معلوم تک منہوگا کہ زیدنے بھیا ہے۔ بان اگر سعید دينے كے وتع پر اظہار واقراركے كەنت<u>ىدى نے بىيجا ہے</u> تو بكر كو فوراً معلوم بوجائے گا کہ حقیقی پھیجنے والاکون سے اورمحض لانیوالاکون۔ جیسے ہی اس تھیجنے والے کا نام سعلوم ہو گا'لانیوالے کی صورت سامنے سے مہانے جائے<br>گی اور پھیجنے والے کی صورت سامنے آجائیگی ۔ بالکل امی طرح جرفیے والاکسی چزیرانڈ کا ام لیآہے توظاہری طور پرلانیوالے کی صورت سامنے سے بہٹ جاتی ہے اور اللہ کی ذات یا د آجاتی ہے۔ جب وينے والا دور لتے کوئی تیز ديتے ہوئے يہ اقرار کرے کہ یں نہیں دے رہا ہون ککہ اللہ دے رہاہے توالیا کہنے اور مجھنے سے دینے والے کا میں پنا بٹ جانا ہے۔ جب کسی بندے کا میں پنا بہ محی جاتا ہے یا وہ اپنے آپےسے نکل جاتا ہے یا نفام فنا حاص کرلینا ہے تب ی وہ اللّٰہُ کو یا آ ہے اُسی کی طرف انٹیارہ کسی عارف کے اس قول ہیں م توز فود گم شو وصال این است دس  $\overline{v}$ توساش اصلاكال اين است ولبس اوداسى منى كوتوا جد حافظ شيرانى عليه الرجمة فى يون بيان كيا بعده

79

قوّت الإيمان

ميان عاشق دمىشوق يہج حائل نيست نوتود حجاب نحوى مافظاً ازمان يزمز

بولا جالامعاف کرانا ِ اللَّهُ فالْ فرماناتٍ فَإِنَّا الْمُؤْمِنُونَ إِخْوَةَ كُرْ  $U^{\prime}$   $/$ کے تبعی کم سب مومن آیس میں بھائی بھائی ہی ۔ اس آت کرید کی دلالت اس امریریے کہ برشلمان دورے مُنلمان کوتواہ وہ اس کا حقیقی ُھائی ہو یا علّاتی یا اُخیا فی یا رضاعی یامحض دینی برا دری رکھتا ہو۔ نسباً حقیقی بھالیؑ کے برابر قابل عرّت ولحاظ سی<u>جھے</u> ( تفسیر رشدی)۔ اصاناً ایک کو دورے سے ریخش دکشیدگی کی صورت پیش آئے تو رَخِش کا سبب جس کی طرف<sup>سے</sup> پیدا ہوا ہو اس کولازم ہے کہ اس سبب کو دور کرکے اپنے تول وقعل یا <u>بو لے چالے کی معافی کا اس تخض سے طالب ہو تو اس سے آزر وہ خاطر ہو</u> گیا ہو یا جس کا دل اس کی بدسلوکی سے اڈٹ گیا ہو<sup>،</sup> ورن*ہ سیب فغر*ت کوبا تی رکھتے ہوئے کوئی *کسی سے بول*اچالا معاف *نہیں کر*واسکیا اوراپنے ذم<sup>س</sup>ے جو مواخذہ ہوا *سے بری نہیں ہوسکتا۔اِس باب میں بہت ستی* حدیثیں ہیں۔ یہا نتک کرلے سینگ کی بکری کا بدلہ سینگ واپی بحری سے لياجانا بقى ايك حديث ميح ميں مذكور ہے' البيتہ تو معمولی دخشيں آيس ميں ایک *کو دوسرے سے ہوتی ہیں ا*ن میں بڑوں *کو چیون*ڈن کے ساتھ ازرا ہ<sub>ے</sub> شفقت ومرحمت اورجيوقوں كوبڑوں كے سانقہ ازراہ تعظیم ونوقیر داگذر کرنا کالازم ہوتا ہے اور اس کے دوخاص موقعے سے عید من کی ملاحات میں سال میں د ومرتبہ ملتے ہیں۔اس کے علاوہ ایسی ُمعمونی رئجشنوں میں پختشی

توت الایمان<br>کی تقہیبوں یاغمی کے حادثوں میں بولے چالے کی معافی کے اقرار کے ساتھ یا بغی<sup>ا</sup> سی اقرار کے یمی ایک **دورے سے صاف دِل ہوجا یا کرتے ہیں** اور یہی ایمان کی زندگی کا مقتضا کھی ہے۔ گروه تهدو به کا به خاص طریقه ہے کہ خرم کی دسویں ماریخ قبیح صبح نماز<u>فحر کے بعد لوگ امک دورے سے مل</u> کر اپنا بولا **جالامعاف** کردایا کرتے ہی<sup>، جب</sup>س کی وجہ سے دلوں کی کدورمیں' دعمشیں دور ہو کر آیس میں ایک دورے سے سب کا صاف دل رہنا لازی ہوجاتا ہے۔ روایت مشهور سے یہ<sup>ن</sup>ابت ہ<mark>ے کہ حفرت امام حسین رضی اللہ</mark> *ی نے جب دنل محرم کو میدان کر بلا میں ظالموں کو ہنتم دکسید کرنے کے لئ*ے تشریف ی<u>سانے گھ توسب اپنے سائفیوں اورائل دعمال سے انخدی</u> تے اپنا بولاچالا معاف کروائیا تھا کیونکہ ایپ کو واپس لوٹھنے سے بڑھ کر اپنی سشہادت کا <u>نقین تھ</u>ا۔ یس حضرت امام حسین ک<sup>ی ش</sup>ہبا دت کے ب<del>عد پ</del> اس شہادت عظیمہ کی یاد گارمیں اہل بیت کے سب گھرانوں میں برسال دىنۈين محرم ك<sup>و</sup> بولاچالامعاف كردانے كاعمل رائج ہوگيا تھا بھرآگے جل كرىبہت سے گھرانوں میں متروك *ھی ہوگیا تھا'لیکن حفرت میرا*ں علی<mark>سلا</mark>م <u> كەخاندان مىي باقى ئۆلەس كوچەرت مېدى عليه انسلام يېمگم خدا برقرار </u> رکھا' اور *بعض احادیث سے یہ امر ظ*اہر ہے کہ قیامت عاک**شورہ** کیمی محرم کی دنوں تاریخ ہی ہوگی۔ کیا معلوم کہ اب جو پیم عاشورہ آنیوالا ہے ممکن <u>ہے و <sub>ک</sub>ی تیا</u>م قیامت کا دن ہو<sup>ئے</sup> یس امل ایمان ا<sup>کس</sup> دقت رہن کی توان کا آپس میں ایک دورے سے صاف دل ہوکرر ہنا گا  $\leftarrow$  .

د.<br>نوت الإيان

على قدميوى

 $\mathcal{L}$ 

<u>علی تائیوی مہدور سے مخصوص نہیں سے لکہ خلفاء را شدی</u> رضی انڈ عنہم کے بعد سے اس کا رواج میلمانوں میں عام ہوا ہے مور تہ عام طور پرایک دورے کونسلام علیک ہی کہا ک<u>رتے تھے۔ برابری وایوں میں</u> یاسم سلام کے ساتھ مصافحہ کاعل بھی <mark>عام ریا ہے ۔اورخصوصاً خاص خاص</mark> موقعوں پر بزرگوں کی قدیموی اور دست بوسی کی جاتی تھی جس کا تبوت احادیتْ دسمیرسے بخوبی ا<u>مآسے یہاں نگ کہ عمل<sup>ہ</sup> نامبوسی کو برعت اور</u> کىنرقرار دين<mark>ے والوں کی تر دیدمن ایک خاص رسالہ <sub>گئ</sub>ی لکھاگیا ہے جس</mark> كانام حسام الاتسلام على متن يتخفير المسلم بتقييل الاقتنام یے۔ علی *قدم پی سکے ج*وار اوراس کی اسمیت اس رسالہ کے نام بی سے ظاہر ہے جس کا تزحمہ یہ ہوتا ہے۔ " اسلام کی تکواراس شخص <u>پر تو میرسوسی کو ح</u>ائز رکھنے والے *کسی شما*ن کو کا فرکھے <sub>گئ</sub>ے میں تی<del>م اپنی</del> <u> تم جواز کے جو دلائل اس رسالہ میں کیے گئے ہیں منجا ۔ اُس کے ایک واقعہ علامی</u> <u>نصرانی کا سے جنھوں نے رسول انٹڈ کی تمام بوسی اور دست بوسی کی ہے رتب<sup>ت</sup></u> <mark>جولوری عربی میں ہے سنیخ عبدالحق محدث دلہوی نے اِس روایت کے</mark> آخر ترجمہ میں لکھا ہے " یس عداس بردست ویائے مبارک بروے افیا د ویوس کرد ومیلان شدیہ یعنے پس عدا س رسول کیم کے یائے مبارک پر کرے بھر یانے مبارک اور دست مبارک کو بوسہ <u>دىيا اورسىلمان بونجے ' نيز ماريخ اسلام مۇلفەعبىدالرحمن شوق امرتىرى</u>

قوّت الأمان کے صفحہ ۱۳۶ پر درج ہے کہ جب صنور ملم ٹنان کے ساتھ آگے بڑھے تو ا*بل قریشن کا ایک ق*انلہ شام سے آ مائیوا راکست میں مل<sup>ی ہ</sup>جس کے قانلہُ <mark>سالار کمکی<sup>ن</sup> بن *عبداللہ تھے جو پہلے ہی حضورصلم پر*اپران لاکر سلمان</mark> بریکے تھے مادی اسلام صلع کو دیکھتے ہی قدم بون ہوتے انتہیٰ نیزرسالہ سيرت الاوليارمين مذكورين قبال صعصد ينقهر أثيث حليباتقتل یدالعباس مورجلد ترعمہ مہین نے فرمایا ہے دیکھائیں على مرتفي الأكوست بوسى و قد موسى كرتے موس<sup>ے</sup> حفرت عباس من كى ايسا بى رسالہُ خاتون جنّت یعنی سیرت بی پی قاطریفو مطبوعہ کے صفحہ ۱۲۴ پر یے روایت درج ہے کہ ایک روز حضرت رسول کریم صلومبی یں سینے ہوتے تھے حاضرین پر خاموشی چھائی ہونی تھی کہ سامنے سے حضرت على كرم التدوجهُ نمودار مُرجعة اورآتے ہى آنخفرت كے تلزیوس <u>موئے الخ دماغوزاز ادیب المصدّقین) نیز ایک روایت خزانةالردایا</u> ئ<mark>ۇلفە قاضى تېكن ئېندى مىن سے جس كانفہوم يہ ہے كہ ايك شخص نے</mark> حفرت رسول التائب وض كياكه يارسول التدامين نے يدفع كھانئ بے کە جنّت کی دېليز کولوسہ دوں۔ مری ید تسم کس طرح پوری کروں۔آپنے <u>فرمایا تیرے ماں باپ زندہ ہیں توان کے تدم چوم لے۔مرگئے ہیں توافقے</u> تورن کی پائٹتی کی زمین کو پوسہ دے انتہیٰ ان سب روایات سے بیٹونی <sup>-</sup> لا <sub>مر</sub>سے کہ ت*ندم بوسی کاعل صدر او*ل میں خاص خاص موقعوں پر رائج تقا جب خلفا*ہِ داشترین کے بعد سے مسلم*ان حکام وامراء نے عجم کے طریقہ پر<br>اپنے ماتحتوں پسے سلام لینا شروع کیا اورمسلمان عوام ونیا دارحکام<br>یہ بچے کے میڈیا پسیام لینا شروع کیا اورمسلمان عوام ونیا دارحکام کے آگے تعلیا کر جبکا نے لگے تو دین سے دینی بیشواؤں اتمہ اہل ہیں

قوت الإيمان وغیرھم صالحین اُمت کی قدمبوکی کاعل بھی عام ہوگیا۔ حہ نیا کے تقابلہ میں دین کی عظمت کے اظہار واثبات میں بزرگان دین کی قدمیوی واجب قرار یا پیٔ اِسی لئے مابعین پختکے دورسے تمام اولیاءاللہ و صالحين أمت نے اُس کو روا رکھاتھااورخا تم الاڈلپا *، قبدی موث*وڈ <u> نے بھی اس عمل کو بحکم خدا برقرار رکھا'</u> البتہ سجدرۂ تعظیم<del>ی سے جس کونفبو</del> نے روارکھا تھا آنخفہ کتے نئے فرمادیا کیس انسلام ملیکم کہنے والے کا جواب تھی وعلیکم البداکسیے اور تم*دمیوسی عرض* یا آداب عرض پا<mark>سلو</mark> وبندگی کینے والے کا جواب *کھی علیکم انسلام کی ہے* یا *حسب موقع و* محل اسی کے الفاظ لوٹا دینتے جاسکتے ہیں۔کیونکہ تران مجید میں کلام سموں نے اسلام علیکر اور وعلیکر السلام سے ساتھ مقید نہیں کیا گیا بلکہ۔<br>داذاشتینج بنتھیاتھ مجیونکل کا حیسن منہ کے اکثر مقدم آبرا گیا ہے جس کا ترجمہ ہے ہے اور جب تمکوکوئی کلمڈ تحییت دوما یاتفظیمکاکلمہ) کہاجائے تو تم بھی اس سے اچھا یا دیسا نکی کلمد تحت کہدیاکرو۔ نیز سلام کے بارے میں فرمان خق تعالیٰ ہے وادا دخلتم بیت اُفسارا علیٰ اصلے ۔ جب تم *کسیٰ شمامان) کے گھرجاؤ تو گھروالوں کی ال* کہو۔ لیکن کسی بیت اللہ یعنی مسجد میں داخل ہونے کے وقتِ سلام <u>رنے کی اگید تہیں فرمائی بلکہ خاموشی تے ساتھ مسجد میں داخل ہوکرتمار</u> یا ذکرالتٔ میں مشغول رہنا چاہئے۔ ہاں اگر حاضرین مسجد میں سے کسی سے کچھ کام کی دینی بات کرنی ہوتو اُن کے نزویک جاکراول سلام کرکے پھر ضروری کلام نھی کرسکتے ہیں۔ اس طرح سے کہ دوسرے جونمازیا ذکراللہ میں ہوں اُن کے ذکروناز میں خلل واقع نہ ہو۔ والسلاه على من اقبع العدكا .

قوتت الأمان

تماز لبلةُ القدر

بعد جاعت سے نازعتار پڑھ کرد ترک<u>ے پہلے دورک</u>وت نمازفرض لیل<del>ہ</del>

انقدر یا جاعت ادا کی جاتی ہے ۔اس پر بعض لوگوں کا اعتراض ہےکہ یہ غاز آدمی رات کے بعدکیوں پڑھی جاتی ہے۔ ؟ پھر یا یخ تما زدن

کے علاوہ رہی تناز فرض کیسے ؟ جواب یہ ہے کہ شب تندیج ہزار مہینوں سے افضل ہے اُس رات کی عبادت ہزار مہینہ کی عبادت سے افضل دبرترہے۔لیکن باوتودای فضیلت کے اظہار کے جس کامقصد

عبادت کا امر معنوی *ہی معلوم ہوتا ہے* لیلۃ القد*ر کو حضرت محد صلی* التكرعليه وسلم يرطابركر كحيحلاد باكيا تقا-خود آنخضرت أفرما تحين

كەتىيە رات مجھ پېرىلا يېرى گئى ئقى پېرىگىلادى گئى تم اس كورمضان كے آزى

<u>د سے میں دھوتی وئٹ اِس طرح حفرت رسول الٹرسلی الٹرعلیہ دسکھ</u> یراس ل<sup>ا</sup>ت کوظاہر کرکے پیراس کا بھلادیا جانا تودا <sub>ک</sub>ے بعداک

<u>خلیفة الندگی آمد کا متفاضی تفا جواس کوقطعی طور برمیتن کرسکے کیونکہ</u>

<u>اسى كو ڤماسىز واسط عِلم حاصل بوسكياً ہے دوبروں كونہيں۔چنائچہ</u> اس *کے بارے میں جو رو<sup>ا</sup> میں آئ ہیں اُن کے نظر کرتے انکھیتہای*ں

<u>میں سے ہرایک نےاپنا اپناخیال طاہرتریا۔ کسی نے آکسینل کہا تھاکمی</u>

<u>نے سائینی *آبی نے اثنینویل شب*ائشب تدریونے کا گمان کیا</u>

تھا*۔ بہرحال ان تم*ام ا توال میں تذبذب ہی تھا۔ تطعی علم اس کائستی د<br>مس نېموسکیانټمانهٔ بوا-کیکن یہ اختلاف اور تذبیب ہم مہد<u>دگوں کے پاس</u>

گروہ مقدّسہ میں رہضان کی سیّا یَسوینؑ منتب اَدعی رات کے

قرت الإيان LQ اس طرح یقین سے بدل گیا کہ حضرت مہدی علیہ انسلام تے التّٰدتعالیٰ کے حکم سے رمضان کی ستاسیسوں شب کا شب تلد موناظاہرفرما دیااوراس اظہار کے ساتھ آپ نے یہ کلی فرمایا کہ حکم خدا ہوتا ہے ک<sup>ی</sup>اے سیدمحد! یہ رات جو تعدری رات ہے اورہم نے اپنے فضل وکرم سے تھ پراس کوظاہر کیا اور تھ کو عطا کیا ہے۔ اُس کے شکریہ میں دورکھت قماز ہاجاعت اداکر ؓ کے تخفرتؓ نے اس حکم کو شناکر سیہ کوجمع کرکے سب کوساتھ لیکر خود امام ہوکر <sup>ہ</sup>ے دوگانہ شقی*لا* ادا فرمایا۔کیس یہ <mark>دوگا نہ آپ پر اس شب کے اظہار کے ننکرلیے میں</mark> فرض بوا اور سب براک کی متابعت میں فرض بواہ<sup>یے۔ ل</sup>یس حضرت <u> وبدئ موعودٌ خليفة النگرېو نے اور بہ حکم خدا اس نماز کوا دا کرنے کی جہت</u> سے اس نماز کے قرض ہونے میں کوئی سنیہ ہو پی تہیں سکتا' دیکھیئے نعضے ائمہ کے نزدیک نازوتر کی فرض ہے۔ پیرچیٹی نماز کیسے فرض ہوگئی؟ ي<sub>ة</sub> ا<del>ع</del>ْرَاض نماز *وتريرن<sup>ب</sup>ين بوسكنا تو دوگانهٔ تتب تدرير كيسے درست*  $\mathcal{C}_{\mathcal{I}^t}$ <u>ہمارے پاس اس رات کے اہتمام اور اک<sup>ھی</sup> رات کے بعدائی</u> <mark>کوادا کرنے میں حفرت رسول الٹڈملوکی پر وی کی صورت بھی یالا جاتی تو</mark> اگرچہ آنخفہ نے کے زمانے میں اس کا تعین تہیں ہواتھا ہے آپ نے اس كاكونئ حكم ديا تھا نفلية الطالبين ميں ہے كہ حفرت ابو ذرغفارئ كہتے بن كەرمضان كى تىكسوس رات كورسول التدصلىم تىشرىف لائےاور آپ نے تہائی رات تک ہم کو خار بڑھائی' چوبیسویل رات کوآپ تشریف نہیں لائے پچپیوٹن دانت کوتشریف لائے اوراً ڈھی لات

وتبالايان  $44$ تک ہم کو خازیڑ صلتے۔ اس پرہم نے عرض کیا یا رسول اللہ اتھا ہوتا اگراپ تنام لات ہم کونماز پڑھاتے رہتے۔ فرمایا جوشخص امام کے ساتھ نازکوکٹڑارہے اور امام کے ساتھ ٹئم کرے تو اس کوپوری رائنگ عبادت کا قواب ملآ ہے پھرچیلیٹوں رات کو برآمدین میں ہوئے ستائیسوں دات کوتشریف لائے اورہم سب کو اوراپنے اہل تھانہ کو جمع فرمایا اورسپ کولے کراتنی دیر تک نماز بڑھاتے رہے كەسم كونىلاج كے فوت بوجانے كا اندلیتے ہوگیا۔ كہا گیا قبلاغ كياہے؟ کہاکہ سوی کا کھانا۔ اسی حدیث میج سے رسول انٹرکل جانب سے <u> دمضان میں تین تثب خاز تراوع ستت مونا ثابت بوا سے یہ ہمر</u> حضرت ابا بحر صدیق ترمضان کے ا<u>فر</u>عشرہ میں پورے نو یا د<sup>من</sup> نثب *نماز* تزاوج اداكرتے رہے پھر حضرت عمر فاردن کانے سالم جہینہ تماز تزاویج ادا کرنے کی ترغیب دی اور ا دا فرماتے رہے ای لئے جہدولیہ کے پاس تین دن نماز تزاویج سنت رسول انڈیز کی نیت سے اور مابقی سات یا ساسکیں سنت محارثا باجازت حفرت مہدئ ہونیکی جت سے بہ زیت متابعت المہدئ ادا کی جاتی ہے۔

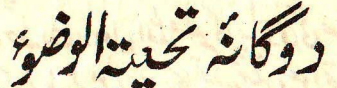

مضرت إمام تهدئ موعود عليه السلام كا فرمان ہے كہ وشخص دضوء كركے دور كوت تحييتہ الوضوع كے من مر م محصورہ بخيل عبادت ہے " ہارى قوم ميں اس فرمان واجب الادعان كے پیش نظر بالانتزام جب *عبی وضو<sup>ر</sup> كيا جائے دوگانہ* تحييته الوضوع يزها كرتے ہيں۔ سوانے اس كے كہ قرض وقتی كے لئے محكم كہ ملاكا تا

قوت الإيمان یا دوگانہ کی اداق میں اس کے نوت ہونے کا اندیشہ ہو یا جنازہ کی نیاز کے جاعت قائم ہوچکی ہو یا معجلت اس کی ادائی داصہ ہو یا اُن اوّقات یں دضوی کا کالخیص میں سبود حرام ہے۔<br>احادیث نبوی صلع میں اس نماز کی فضیلت بطور خاص بیان کی گئی ہے۔ چنائخہ فیقی ملم میں عقبہ بن عامر کھسے مروی ہے کہ حفرت رسول خیلا صلى التَّدعليه وسلم تحفظ بالمُنبِين كونيَّ مسلمان الساجو وضوع كربة الحِجاظي سے پر کھڑا ہواور دورکوت نمازیڑیے دونورکھتوں میں متوجہ ہوکرالٹدی طرف اپنے دن اور توسط محریہ کہ اُس کے واسط جنت واحب بوگئی۔ دغاية الاوطار) صحیح بخاری میں یہ حدبت مذکور ہے کہ حفہ ت نجاریم صلی التّٰبطلبہ وسلم نے شب معراج میں حضرت بلال رضی اللہ عنہ کے چلنے کی آواز اپنے آگے بتت من منى مبيع كون سے دريافت فرمايا كہ<mark>م كونسا ايسانيك كام كرتے</mark> ہوکہ کل میں نے تھارے چلنے کی آواز جنّت میں اپنے آگے شنیٰ ٗ بلال رضی التُّذعنهُ نُسوضٍ كيا ٌ يارسولِ التُّد! مِن جب وضوءٍ كربَّا بِون تو دورَ مِن نماز بڑپھ لیاکرا ہوں" یہ صریت شکواۃ نٹریف کے باب التطوع فصل ایل میں حفرت ابور پرہ سے اورفصل تانی میں حفرت بریدہ سے بھی مردی ہے ويركباب رفيق الج مولفة مولوى احتشام الحسن كاندهلوك كمصفةها یر یہ حدیث بیان کی گئی ہے کہ حفرت عبدالرحمٰن بن عوف فرماتے ہیں کہ میں سی نیو کاکے ایک گوشہ میں پڑا مواتھاکہ میں نے حضوراتیدس کو ہا ہر تشریف یجاتے ہوئے دیکھا۔ میں انٹے کرتھے سکھے ہولیا۔ حضور اقدین ایک إنح ميں تشريف لے گئے' وضو كيا اور دوركھت پڑھی اور ایک طویل مجاتا

.<br>وقت الايان

 $4<sub>A</sub>$ کیا۔ میں اس خیال سے کہ حضور اقدس دارفناسے رخصت ہوچکے ،رونے گا۔ پھر بہت دیر بعد حضور اقدس نے سجدہ سے مرمیارک اُنھایااور مجھت <u> دونے کا سیب دریافت نوایا۔ میں نے اپنے رونے کا سیب نااہرکردیا۔</u> <u>حضوراتین صلی الٹریلیہ وسلم۔نے ارشا دفرمایا " میرے پاس جرئیل ملیہ</u> السلام آئے اور رب الوت کا بیام لائے کہ چوشخص تھ پر دروکہ کھیے ہیں اس پر رحمت مازل کردنگا اور *چوشخص نچھ بی<sup>ر</sup> سل*ام بھیجے میں اس پر سلامتی بھیونگا-پرورگارکی اس نوت پر میں نے سجدۂ شکراداکیا ؓ اس *مدی*ت سے <mark>توا تخترت کا دوگا نہ تحییتہ الوضو<sup>ر</sup> کے بعد سجدہ میں جاکر ڈیماکرنا کلی ٹابت ہے</mark> <u>جوہدور کا خاص عل ہے۔ صاحب مالا پرمنۂ نے تواس نماز کوسڈت کہا</u> ہے اور نمایتز الاوطار اور درمخیآرمیں اس نماز کے کئی نضائل درج ہیں۔

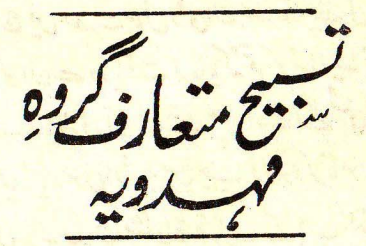

<mark>ہارے گروہ مہدوری<sup></sup> میں نمازعشار کے بعد سب حاضرین جاعت</mark> حلقه باند عدكر كاشئة بوت اور بأواذ بندية سيح كت بن-امام كتباييه مستسلط الذائح الله تقدِّئكِيَّةٍ بن \_\_\_ مُحِيدٌ مِنْ مِنْسُولُ اللَّهُ ٢ المهكبائية فستسط التثة اللصنا تقدّى كتة بن مستقبل كنيسا

قتبسالاتان إمام كتناسب والقرآن والمصدئ المائنا تقدّ كَكَيَّةٍ مِنْ فَيْ الْمَنْا دِصَدَّةَ قَنْنَا بھرامام جاعت اگر سب کابزرگ اہل ارشا دہو تو ب پرسلام پھیرا ہے اورسپ تواب سلام اداکرکے رضت ہوتے ہیں ورنے کیجیے کے بعد ایک دورے کو ملام کرکے رخصت ہوتے ہیں اوراس تسبیع کی ابتداء رات میں ذکر خدامیں جاگنے کیلئے باری باری سے میٹنے کانگم چوننجلہ احکام تتعلقہ یہ ولایت محدی کے تضربت وری کی جانب سے نافذ ہوائے ایکی تعمیل سے ہوئی ہے اور باری باری سے ذکر خداس جاكنا اوردوسرون كوككانه كك لم كالا الأوالا الذاكر الذم محمد من من ان میں اس طرح کہنا کہ اس کوشن کرسونے والا مہیشیا رموجاتے۔ یہ دونوں کل زمائے نیوت *کے ہونا احادیث صحیحہ سسے* ثابت ہے<sup>،</sup> ن*وق ہی ہے کہ نوبت ہ* نوبت ذکرخدامیں رات میں بیار رہنا وہاں سکت نبوی صلح قرار پاکر آپ کے <u>صحاب<sup>ی</sup> اس پر عل پراتھ اور بہاں وی عل بہ حکم حفرت مہدئ فرض قرار پاکرنرائض</u> <u>طریقت میں تنمار پایا ہے۔ و ہاں خاص رسول انٹرکی اتباع میں خاص خاص صحابہ ہ</u> کاا<u>س قرض پر مل پیرا ہو</u>نا <sup>ن</sup>ابت ہواہے۔ چنان<u>خہ ایک عدیت ص</u>حو<u>میں ہے کہ</u> حضرت ابوبر ره فلمحاكنيه تين افراد يوشتمل تعا- آييا أب كى بيوى أكيح غلام یس رات کے تین <u>جھٹر کر کے برایک</u> شخص اس میں باری باری سے نماز و <u> ذکراللہ میں لگا رہا تھا انتہیٰ ادرایک حدیث میں ہے کہ حضرت علی ن<sup>ف</sup>ا</u> *کسی کونمار کیلئے نینلسے اُنٹلڈ تھے اس کے بر بانے کھڑے ہوکر بلندآداد* سے کھڑ طیبہ پڑھتے تھے۔ اُنہی یس ظاہر ہے کہ حفرت میدی علی اسلام كى جانب نىے توت ذكركى فرضيت اور اس نوبت كے موتع پر سونے برون كونجكا في كليز توقيع مذكورالصدر لمندأ دانست كينه كارواج بواج

قرت الإيمان اس سے سنت نبوی پوسٹ کچی تھی ازہ ہونی ہے اور میں کہ نماز کے بلادیے يخ اذان كے كلات توعيد رسالت ميں ايك محالي عبدالتدابي زيتن كے دِل مِن بِحالتِ توابٍ مِنِياتٍ النَّدِ ذَٰ لِے گَےُ تَھے اوران بِی کلمات مِن ا ذان دینے کا حکم خدا اور رسول کی جانب سے ترف صدور یا یا۔ ولیبا می ذکر کے بلادے کھی کہیں مذکور کے کلمات یہاں کی تضرت نہدئ کے ایک صحابي نحاص بندگيمياں الہٰٰداد *جمين<sup>و</sup> کے دل <sup>ن</sup>يں منج*انب الٹر ڈ<sup>ی</sup> لے <u>گئے اور</u> انھوں نے حضرت ہمدی کے صنور میں اُن کا ذکر کیا تو آئفرٹ نے بر حکم فعلا أن ئى كلمات كوباً دار *بلند كهه كرف<sup>وب</sup>ت به نبوت ذكر خدا*ميں شب برا<sup>دی</sup> تائم دکھنے کاحکم دیا۔یس جباں طالبانِ خدا کالجمع نہ ہو وہاں <mark>حرف نماز</mark> عنا و کے بعد یا کسی بزرگ کے برہ عام کے موقع بر قبیح مذکور یا دادبلند کینے کا على جاری ہے۔ جیسا کہ تریغیت کا اعلان اذان تو بید ورسالت کے اقرار اور دعوة صلاح وفلاح ديني برشتمل ہے اِسی طرح کے لیتیت کا اعلان مذکوراتقىدىشىنى متعارف گرود قهدويہ ہے جو الڈكى وحداثت محدرسول الثدامي نيوت ورسالت اور قرآن اور تهدئ موعودي امامت <u> سے اقرار برشتمل ہے جس سے اہل ایمان سقنے والوں کی توّیت ایمانی میں</u> اضافہ بوتاتیے اوراُن کے دل ودماغ اس مبارک آوازسے روشن دمنور موتے بن - برخلاف اس کے بعضہ جامل مخالفین کا کہنا یہ ربائے کہ اِن کلما کے سننے سے اِن کے نکاح لوثتے ہیں۔ اِن کلمات کے مفہوم کو مجھنے کے بعد ان پی <u>میں تے سمیدارافراد نے اگن کے قول مذکور کا بے اص اورلغویوما</u> تىلىم كياب - السى كونى يداص بات مذكونى وزن ركعتى ہے مذاكلى ترويا ى بِمَوْكُونَ مْرُورت بے - كسى نے توب كما بے ے

.<br>توت الا مان

بات جویے دیں ہوتی ہے<br>اپنے قائل کی قدرکھوتی ہے

سلام کھرنا

حفرت رسول نئداصلى التذعليه وسلم كالمعمول سارك تفاكه صب آپ نماز عتاء کے بعد مکان میں تشریف لے جاتے تو مسجدے کل کر صبح ہے۔ مِنْ أَكْوَنِيهِ مِنْ يَهْ اصحابَ أَيْبِ كَوَكَهْرِلِيَّةِ - أَمِيٌّ ان سب كوانسلام مليكم کیگر قیصت کردیتے اور پیرازواج مطالبات سے اس حرم مخترم کے مجرکا ترکیف<br>میں تشریف یجاتے حبیں کی ایمس روزباری ہوتی۔ حضرت مہدی علیہ السلام نے کلی اس ستت کی بروی کی ہے محصرے مغربة تكسات بلان قرآن كرتے مصر من أيكتمام اصحاب اور نقامى لوگوں کے علاوہ دور و دراز کے لوگ کا کثیر تعداد میں شریک ہوتے ہیں کے بعد سب ذکراللہ میں بیٹھ جاتے اور نماز عشاء کے بعد آج سب کوائی طرح رخصت فرماتے \_ آت صحن سعید میں استنادہ ہوجاتے تنام لوگ آت <u> سے اطراف علقہ ہاندھے کھڑے ہوجاتے ۔آیتے "السلام علیکم "کہہ کر</u> ان کو وداع کرتے۔ لوگ سلام کا جواب دیکر قدیمیوی کے بعد آب سے رفصت بوجات يكل آن تك قوم من جارى بد - قوم كه تام فرشك نازعشاء کے بعدایتے اپنے مربدوں اور دیگر بصلیوں کو اسی خارج ڈھت  $-vt25$ 

قرئت الايمان  $\Lambda$ حفیرت ہمدی علیہ اسلام کی بعثت ہی سے کتنی ایسی ستتیں ہیں جومطے گئی تھیں پھر زندہ ہوئیں جن میں سے نعض کا ہم ذکر کرچکے ہیں اور *گئی ہیں جن کا ہم نے ذکر قبیں گیا۔ ہر حال وہ حدیثِ لتریف قبیدی آپیدگی* <u>آپ پرصارتی انچکی جوآپ کے علامات میں بیان ہوئی ہے کہ ہیدی پوتیں </u> كوڈ صادگے اورسنتوں توزندہ کر لگا۔ وكراية تع <u>ذکران توپستە ایٹاتھا ٹی کی دیما دتوں میں ایسی عبادت ہے۔ س</u> <u> کے بارے میں الٹد تعالیٰ نے ترآن مجید میں یہ حکم دیا ہے کہ ،۔ یا ای</u> ا الذين آمنوا اذكروالله ذكرأ تمشيرا وسجوة بكرة و اصيلة- (احزاب ٢٤) ك ايان والا الله كاذكركترت كمياكرو اورمبیح وشام اسی کی تسبیح کرو۔ دورے تقام بر انڈیاک کے ذکر سے حاص <u>بوتوائے فائدہ کلیان اس اے فرایا ہے کہ۔ واذکرواللّٰہ کٹ برالعکم</u> فق<del>لحو</del>ن - (سورهُ جمعه) ترجمہ: انڈ کا ذکرکڑت سے کرتے را<sub>ئ</sub>وناکہ تم کوظاج <sup>حاص</sup>ل پو- طریق<sup>د</sup> ڈکرکے یارگ<mark>یج اللّٰہ جل ش</mark>انۂ ارشاد فرمان<del>ا ہ</del>ے واذعررتك في نسبك تغني عا وهيفة ودُون الجَدْ <u>مِنَ الْقَوْلُ - ترجمہ - - - - اوریادکراپنے رب کواپنےدل</u> میں *عابزی سے اور ڈرتے ہوئے دھیئ آ*وازسے ۔ مرگان دوعالم صلی الله علیہ وسلم فرماتے ہیں <sub>اس</sub> ايعا السَّاسُ الْزَكرواللَّهَ عِلَى كل حِللِ فَاتَّدنَيس عَمَلَ أَحَبَّ إِلَى اللَّهِ وَلَا الْمَجَّى لِعَبْدِسٍ كَلِّ سِيْتِهِ فِى

بوّت الامان  $\Lambda$ r الدَّنسآوَاثُلِغِرَةَ مِنْ ذِكْرِاللَّه ترجمه به وگو الله تعانی کو برحالت من یا دکیا کروکیونکه کونی علی الله تعانی کواپنے ذکرسے بڑھ کرنے پڑیل ہے اور نہ کوئی عل بندے کو دنیا داخرت یں گنا ہوں سے زیادہ نجات دلانے والاسے سوائے ذکراللہ کے۔ ذکراللہ سے انبان کا دل یک وصاف ہوجاتا ہے۔ جائزانک مِيتَ مِن بِهَدَ لِكُلِّ شَيْءٍ صِقَالَةٌ وَصِقَالَةٌ الْقَلَوُّبِ ذِكَبُوْاللَّهُ (شَكّْوَة) \_\_ تِرْجمهُ بِرِيْرَ يَكْ أَيْكَ مِافْ كَرْنُوانَى چرے اور دلوں کو صاف کرنیوانی چز انٹدی یادیے۔ حضرت رسول التذعلى التذعليه وسلم نے ذکر کمرمنوا لے کی تنال زندہ انسان سے دی ہے، آپ وَماتے ہیں محتشل الَّذِی کَ کَیْ کَکَ رَبَّهُ وَالَّذِى لَأْيَدَنَّ كَثَرَةً مَثْلَ الْحَ وَالْمَدَّ-ترجمہ به جو شخص اللہ کا ذکر کرتا ہے ایس کی منال اور جو نہیں کرتا<br>مستقبل اللہ کا ذکر کرتا ہے ایس کی منال اور جو نہیں کرتا اس کی متال ایسی ہے جیسے زندہ اور مردہ - یعنے اللہ کا ذکر دلوں کو زیرہ رکھتا اور زیرہ کرنا اوراللہ سے غفلت دلوں کو مارڈ التی ہے۔ حفرت مہدی موعود علیہ انسلام نے انڈ کے حکم سے بتایا کہ ذکرالنگہ كركے والائ موسى ہے ہے تجہ نقل شريف ہے تقلت حضرت مران عليه انسلام فرمو وندمومن آتمس است كه بمرحال بانفذو والاحال در توتر مق باشد وحاشيه تريف) ترجمه: تقل بے كه حذت مهدى عليا سلام فى فرايا موسى وي شخص به جو بر عالت من مج وشام الشر تعالى كارف مقوح رب - إس نقل ثريف سے ظاہر بے كر چوشخص منع وشام بوليشه اللہ كاذكر كرمار ہے گا دی موس ہوگا یعے اسی کو ایلان حاصل رہے گا۔

وِّت الايان  $M = 1$ اس طرح ایان داری کا داروملار ذکرخدا ہی پریے۔ ذکرالتڈجاری ہے قرابان می یا قی بے ورنہ ایمان کہاں۔ .<br><mark>ذكر يا پخ طرح كا بوتاہے - ذكر سان <sup>،</sup> ذكرتم<sup>ائ</sup>ي ذكرته في ذكرتري</mark> ادر ذکر محفی ثمینی است است است کے اپنے اپنے مگر پروں اور سلسلیہ کے لوگوں کو ذکر نسانی وٹیلی وفیرہ کی قنیم دی اوراکٹر اس کے بھی پہلے سبقا وتہلیلات میں لگا کرایک عرصہ کے بعد ذکر محفی کی تعلیم دیتے تھے حالا بحہ آیت قرآن داذکرریآگ فی تفسك كے روسے ابتدار می سے ذکر فتفى <mark>کی تکفین اولی سے اور حضرت رسول کریم صلی انٹرعلیہ وسلم نے یمی نوالی</mark> بے خیرالذکر ذکر عفی یعے بہرسی ذکر ذکر فق ہے۔ حفرت میدی عليه السلام نے پچ، بھکم خدا ذکر تھی ہی کی تعلیم دی ٔاور اس ذکر کے دل میں جاگز میں کہ نے اور حصول کیسونی حضوری علی کی خاطر سلطان اللّیل اور سلطان النہار میں یعنے عصر سے عشارتک نصوصاً مشغول بہ ذکر رہنے اور فجرسے دن نکلنے تک تبلہ رو بیچھے رہنے اور رات میں ایک بہر نوبت حاكنه میں تریک رہ کران اوقات کی حفاظت کا حکم دیا۔ حفرت رسول انٹرملی انٹر علیہ دسلم آدھی رات کے بعد سدار ہوج<mark>اتے کی عی</mark>صبح تک <u> جاگتے اور کھی نماز فوسے کچھ دیر پہلے تھوڑی دیراستراحت فرمالیتے</u> <u>ضبح وشام کے اِن دونوں اوقات میں ذکرالٹد میں معیشے رہنا کچی آئی تام</u> کامعمول تھا۔اور ان دونوں او قات میں ذکر کی مشغولیت کی فضیلت یں بے شماراحادیث وارد ہیں۔ بارے یاس حضرت تہدی علیہ انسلام کی بامران تعیلی سے ذکر خفى مجاكى لقين كاطريقه رائج ہے - ذكر حقى وہ ہے كہ جب اس كاعدال

 $\Lambda\Delta$ فوّت الأيمان <u>ئىقىن ياكراس مى<sup>مشىغ</sup>ول بېزجاتا سە تو نوشتوں كوھى اى كى نېزىن مېقى</u> کیونکہ بربشرکاظاہری قول ونعل ہی فرشتوں کے علم میں آتا ہے اورنامۂ اعال من لکھاجاتا ہے کیکن کسی بندۂ خدا کے ذکر طفی کوفرشتے کلی ہیں <u>پایکتے ۔ ڈکرخفی کا مدعاکیا ہے۔ 3 ڈاکر ہاقی نہ رہے مذکور من فنا</u> <mark>ہوجائے۔ اِنسان اللہ کے نور سے بنا ہے۔ ذکرخفی میں مشغول ہوکر</mark> جب اپنی بشریت کو گم کردیںا ہے تو سربابانور بو حاتا اور دیا بصفات وذاتِ خدادندی سے بہرہ ور بوکر منظر ذات وصفات حق تعالیٰ بن جاتا ہے۔ نورالدین صاحب عرقی کے چند اشعار اس معنیٰ میں بہت نوب اورمرغوب بن -4 ذکرسے ہوتا ہے دل روشیتمام | ذکرسے بنتے ہیں جسم دھا ذكرسے مثنا يخطلت كااثر أذكرسے بوتا يتے دل كارتكے لا <u>ہے دی عابدونی عارفت ہاں | ذکر برحاصل ہواجس کھور</u> لاالاً مِن نسائر آب کو | اور اِلْآالله سے یاتوصنور

قوّت الإمان

سوال و . جوا سال حال اس فقركو سرتوفتق ابز دى حج بيت التكر<u>ك ال</u>حرك <u>ٹریفین جائے کا انفاق ہوا۔ اس طرح سے کہ نواب رقبق مہدی تعاضا۔</u> ابن نارىبدى خالفاص نے سفرنرچ دىجراس فقركوروا يہ كياتھاتو قیام مدینہ متوڑہ کے زمان<u>ے میں نب</u>ھی مخالف *مولوی صاحبان سے مسل*ڈ ۔<br>اقتداء آور بعض دیگر سائل <mark>برتوکفتگو ہوئی ہے وہ ناظرین کی دلچسپی</mark><br>اور اضافہ معلومات کیلئے وزیع فریل کی جاتی ہے۔ مولوک صاحب، آپ لوگ کاری جاعت کیپاتھ نازکیوں ٹہیر - أم المسدوك بين -موتوی صاحب، کیا مہدونیں کی تمازیاں ہے ہیں ہوتی۔  $1 - 134$ موتوى صاحب: كيون ؟ یوں سیجھنے آپ جس مہدی کے انتظار میں ہی اگراس مہدی کا ظہور ہوجائے اوراس پر آپ ایان لائیں <mark>توْج</mark> کو*گ اس کا انکار کریں گیا اُن <u>کے پیم</u> آپ کی نماز ہوگ ہ* مولوگ صاحب؛ تہیں ہوگی۔ بے بھر ہاری نماز آپ کے پیچھے کیے ہوگی جبکہ جنوب يدمحمد جِنورى كى مهديت بماسه يأتن تتحقق يجاوريهم <u>آنخفرت کیمرا یان لاچکے ہیں۔پھر میں نے اُن سے سوال کیا</u>

تؤتت الاعان کیا آپ کی نماز اس امام کے پیچے جو سبھد نہوی میں تماز پڑھارہے  $9 \leftarrow 0.19$ مولوی ماحب: بوری بے فىقدىن امام تنبلى ہے، آپ حنفى ہيں پر مماز کیسے ہوسکتى ہے۔ <mark>مولوی صاحب، ب<sub>وسکتی ہے۔اس میں تونئے امرما تع نہیں۔</mark></mark></sub> فحقیں : س<u>نی</u>ئے امام صاحب کی تتخ<sub>ل</sub>اہ <sup>ن</sup>مازیڑھاتے کیلئے مقرر ہے'اور وہ ماہایہ تقریباً دوہزار ریال حکومت سے حاصل کرتے ہیں گر نماز کے لئے نیت باہر مختے ہیں توکیتے ہیں توپت ان اصلی <mark>للّٰہِ تعالیٰ یعے میں نے نیت کی ہے کہ ْمَازیرکِ مِیں اللّٰہ کِسِلہٗے</mark> <u>لیکن بی<sup>ہ</sup> ازاللّٰہ کے لئے نہیں بلکہ تنخواہ کے لئے بے آگر تخواہ</u> <u>بندکرد بحائے یا بروقت اس کی ادائی نہ موتو وہ نماز بڑھانے</u> سے انکارکردیں گے اور غورطلب بات یہ ہے کہ نیت توباندی چاری سے پر کبکر کہ میں اللہ کے لئے تمازیڑھارہا ہوں اور کا ز پڑھانی جاری ہے محض مقرّرہ ماہواری بنّار پر کیا رحوٹ نہیں ہوا اور پھروہ کھی اللہ کے سامنے کھڑے ہوکر چھوٹے کہنا <u>کیاتھولی ترم ہے کیا ایسے سخص سے نماز کیمج موگی ہ</u> مولوى صاحب: يه تخزاه كازيرها في كيِّنة منين بكه تماز كه لة وہ بودقت دے رہے ہیں اس کے پیسے لے دیے ہیں۔ فیقیں: افسوس ہے آپ کے لوگ الندکے لئے تھوڑاسا وقت نہیں دے کتے توانندی لاہ میں وقت پڑے توجان ومال کمادی گے۔

تؤتته الإيمان  $\Lambda\Lambda$ مولوی صاحب: یہ ٹن کرخاموش ہوگئے۔ پیرائفوں نے کچت کہا آپ گے گروہ کے مر شدین اپنے اپنے مریدوں تر پچید کئے موسة بمعظ رتبة من اوراس كوتوكل كيتة بن-فقیں، ایساتہیں ہے۔ انکا توکل انڈیرہے۔آپ کومعلوم ہے کہ تود <u>عماکر پر صلی انٹرعلیہ وسلم نے دعویٰ نبوت کے اظہار کے ہید</u> سے کسی قسم کا کسب معاش نہیں کیا' بلکہ اس کے بعد یوری زندگی میں آپ متوکل علی اللہ رہے۔ ہارے یاسی کی ترک دنیاکے ہیں <del>آنخفرت کے اِسی عمل کی یرو</del>ی کی جاتی ہے اور کسی قسم کی کوئی *گن*ام <u>حصولِ رزق کے لئے نہیں کی جاتی ۔ اس کے علاوہ رسول اللہ صلی</u> <u>انڈ علیہ وسلم کے باس ایک بڑی جاعت نقیروں کی تھی جن کواصی</u> <u> صفہ سے یاد کیا جاتاہے۔ یہ نوگ عبادت کے لئے وقف تھے کسی</u> <mark>قسم كاكب يا تجارت يا كي</mark>تى بازئ ان كا پيش*ه نه قع*ا كيا به *كي دا*داد امت پر <sub>ک</sub>ھروسی<sub>ں</sub> گئے <del>پونے تھے</del> اور اسی کا نام ا<del>خوں نے تو کل</del> رکل تفایه ایسا تو کوئی سلمان عبی نہیں سمجھتا۔اب دیکھنے ہار <u>فقرار ومرشدین ابن می اصحاب رسول کے متبع ہیں ان کا پوراپورا</u> <u>معروسہ اللہ پر ہے' وہ تھی کسی سے کچ مانگتے ہوئے پاکسی تمرینی</u> غرض ليكرها تے ہوئے آپ كونفانہيں آئيں گے وہ غیراللہ کے <u>سامنے ہاتھ نہیں پھیلاتے۔برخلاف اس کے آپ کے پاس کے</u> فقراراکر بھیک مانگھتے ہوئے اور دربدر کیرتے ہوئے دیکھیں گ بن - اب فیصله آب بر ہے کہ میچ لوکل کی لاہ پر کون گامزن ہے۔ مولوی صاحب، یہ سی کرخاموش ہوگئے۔ یہ کہنے لگے آگے اس

و*قت الأيان*  $A9$ یہ کیا طریقہ ہے کہ جب میٹت دفن گاہ کی جانب لیمائی جاتی ہے تو میت کے ساتھ تولوگ ہوتے ہی وہ کلمہ لطارتہیں پڑھتے۔ فقير) ، وَلَذِكْدُ اللَّهِ آلَٰہَرَ وَكَرَاللَّهُ ثِرَاتٍ مطلب يہ ہے کہ اللّٰہ کے <u>اس فرمان سے معلوم ہوتا ہے کہ تمام عبادتوں سے توکرانٹرا فضل ہے</u> ہارے پاس اسی بر عل ہے۔ چولوگ میت کے ہمراہ رہتے ہیں وہ <u> وگران میں خاموشی سے ساحد لگے رہتے ہیں۔اورسی طریقہ افضل میں</u> <mark>ہے اور رسول الٹدملی الٹدعلیہ وسلم کے زمانے میں سپی طریقہ تھا۔</mark> *کسی حدیث سے <sup>ش</sup>ابت نہیں کہ آئفرت کے متیت کو لیجاتے دقت* <u> باواز بىندكلىم طىيه بڑھنەكى بايت كى ادرىة يەبات اصحاب رسولى </u> کے زمانے میں تھی بلکہ آج بھی آپ تر مین تریفین میں دیکھ سکتے ہیں <u>کہ بہاں جتنی اموات ہوتی ہیں اُن کو دفن گاہ کی جانب نے جانے والے </u> کلمہ یڑھتے ہوئے نہیں دیکھ گئے بکہ خاموتی کے ساتھ لیجادیتیں <mark>دنن کردی جاتی میں بی ہمارا طریقہ ہے۔</mark> مبولوی صاحب، آپ کے پاس بت کے اتھ سینے پر موڑد پڑ<del>ی</del> ہیں۔ یہ کیا طریقہ سے ؟ حالا بحہ سیدھا رکھنا چاہیئے۔ <mark>فتقدیہ : ہمارے یاس موت کاتصور سے سپے کہ بندہ اپنے الٹد کے</mark> گفتور جا رہا ہے۔ یس جس طرح نمازمیں ٹنداکپھنوکھڑے ہوئ<mark>ے</mark> <u>ایک عبادت گذارا دیاً اینے ہاتھ سینے پر پاناف پر باندھ کرخلا</u> <mark>کے جلال وبڑرگی کا احرام کرنا ہے ایسے ہی ہم اپنی بیٹ کوریجھ</mark> كركروه خدا كے حضور بیش مورنہی ہے اسکے ہاتھ سینے پر باندھ دیتے ہیں۔ اس کے بعد فقرتے مولوی صاحب سے کہا آپ کے پاس

9. تقت الاتان مغ کے بعد مُرد سے یُرتبد کی جان کر کے لا دیاجاتا ہے اس کی  $92.250$ صونوی صاحب، اِس لَئے کہ قیامت کے دوزجب مُردہ اُنٹےگاتو اس كامەقبلە كى جانب رہے گا فیقیر، بجب ایسا ہے تو بوقت دفن اس کے پَرتنبلہ کے جانب دیکھنے <u>چاہئے۔ایسا تونہیں کیاجاتا بلکہ اس کے پُترجنوب کی جانب ہتے</u> ىن - يىس *آگروە قيامت مىن ا<u>ئى</u>لم تون<sup>س</sup> كامىنە تېنوپ كى طرف* بوگا۔ وفن کے پہلے مروہ کواس طرح لٹائے رکھناکہ اس کے یَسر قبلەكى طرف بوڭ غلط طريق<mark>ە ہے بك مُردە كوڭنېگارگرنامے \_</mark> کیونک*ه دنده <mark>ہو یا مُرده پَیر م</mark>جانب قبلہ کرناحرام ہے* اوراحرام قبله كمضاف (أمتانه فرسم بالأكلامين لكها بمكر مرتجه والح كائمند قبله كاطرف كركے لٹا نامسنون ہے۔) موكوى صاحب؛ ساكيا ہے كەتپ كے پاس جب كونئ تتخص قريب بەمرگ ہوتا ہے تو ٹرشد کرملوایا جاتا ہے۔مرشد آکر لوگوں کو بېناديتے ہن مرف مريض اور وہ مُرشد دونوں پی دھ جاتے ہن مرشد اس کے کان میں کہتے ہیں کہ مہدی نہیں آئے لکہ قیامت كوآتين كحم" بعرفوراً مرشد مرف إس مريض كاگلانگونٹ كر  $-U'_i \frac{1}{2} > 16$ ف<u>قىيوۇيەسپ ئېتان بىر جې ئرشدسپ كوم<sup>بل</sup>اكرىرىغى كەك<sup>ى</sup></u> یں یہ بات جس کا آپ نے ذکر کیا ہے کہتے ہیں اور پیر فوراً اس كومار ڈالتے ہیں توپیر آخراس کو ٹینا کسن نے ؟ اور یہ سینٹرون

قرت الاعاك

91 كوكي معلوم ہوا۔ آپ ک اس بات كويبنجاتے والے سے آپ تحدید میں اُس نے کی مکس طرح۔ اورکس سے اُس کو شناہے دیہ بات نہیں بلکہ اونٹ کا یاد ہے ۔زمین کو سونچے نہ آسان كو- البيبي يا در موا با تون يريقين كرناسبي عاقل كأكام نبيس الل واقعه سيستحر بارت اس جب كونى شخص سخت بجار بوجا ماب اوراس نے ترک دنیا کر کے طالبان خدا میں فود کوشائل نہیں کیا ہ تون فرض کوادا کرنے کے لئے وہ اپنے مُرشد کو طلب کرتاہے۔ مرشد آکرائس کو دنیاترک کراتے اور ذکرانٹدی تعلیم دیتے ہیں تک اس کا دِل اللہ سے لگ جائے اور اس کی روح پرواز ہوتواں عالم میں کہ وہ ذکراللہ میں رہے۔ اِس طرح چوشخص مرباہے اُس كى دىد كى چربوجاتى ہے۔ مونوی صاحب وآپ کے یاسی مرتے کے بعد سیّت تظیرہ ہی میں د فن کی جاتی ہے کسی دوری جگہ تہیں اس کی وجہ کیا ہے۔ فحقيها وبارے باس اگر سی بزرگ کا حظیرہ قریب منبو اور وہاں ک متيت یعانا دشوار بوتوکسی مجی جگه متیت *کو دفن کرسکتے ہیں۔اس* كى محافت ئېيں-ليكن كسى بزرگ كاپائين قريب ہونے كى صورت <u>میں میّت وہں د فن کی جاتی ہے یا دور مو اور میّت کے ورثہ میں</u> قدرت بوتومیت کووبن نے جاکردفن کیاجاتا ہے۔ وحید ہےکہ رسول التدصلعم نے فرمایا " تم اچھا پڑوس ڈھونڈھو<sup>می</sup> اس لحاظت مرنے کے بعد کا مُردوں کے لئے اتھا ہی یڑوس دیکھا چاہیئے اور ادلیاد وما لحمين الرهكراچار وی کس کا ہوسکتاہے۔ دوری خاص وج

وّت الاءان  $4<sup>r</sup>$ اس کی یہ ہے کہ مرنے کے بعد بھی اللہ کے نیک بندوں پر جن پراولیالٹڈ <u>۔ وصالحین وصادقین ہونے کا اطلاق ہوتا ہے انٹرکی رحمت کاشب</u> وروز نزول ہوتا ہے۔ جولوگ ان کے قرب وتجار میں دنن ہوتے ہیں اس رحمت سے ان کو بھی حصّہ طبائے۔ اس کی مثال ایسی سے جیسے *کسی بڑے آدی کے پاس کھڑے ہوکر اگرکوئی شخص بنگھا جیلے* تو جو دورے لوگ یاس میں کے طرحے ہوئے ہوں وہ تھی اس ہواسے تنفید <u> موں گے ۔ حالابحہ یہ پنکھاان کے لئے نہیں جیپلا جا رہا ہے ۔اِسی طرح</u> كىن مكان من اگر تنديل يا براغ لكاكر روشتى كى جائے توجينے لوگ لا ہونگے سب ہی برابراس سے فائدہ اُٹھائیں گے۔یس بزرگان دی <u>کے تظریے بھی ایسے ہی ہیں بچوخدا کی رحمت کی ہوا اور اس کے نورسے</u> <u>پیشه خنک اورمتور رمته میں اور تولوگ و ہاں دنن ہوتے ہیں وہ</u> کلی اس رحمت سے جفتہ یا تے ہیں۔ مولوی صاحب؛ آپ کے لوگ اکر کہتے ہیں گارسول مہدی می کیاآپ کے ہیدی رسول ہیں ؟ اور ہم نے یہ می ٹینا ہے آپ کلمہ محد رسول التدمنى نہيں بكہ مہدئ كا پر ھتے ہیں۔ فق کاڈ ہلاے بعض لوگ بھی تھی "یا سول نہدی" ضرور کہتے ہیں لیکن اس سے آپ نے ہونتیجہ اخذ کیا ہے وہ غلط ہے۔ یادتولی <mark>دہدیؑسے مطلب حضرت رسول خدا<sup>7</sup> اور حضرت ہیدی علیلیلا)</mark> دونوں کوٹلاکر کیارنا ہے پینے یہ جمہ دونوں کے ناموں کا مخفف ہے۔اورہم جہدی کا کا کلمہ کسی نہیں یڑھتے بلکہ رسول الت کا ہی کلمه بڑھتے ہیں کیونکہ کم ہدی علیہ انسلام کوصاحب تربیت جدی<del>ت</del>

توت المامان  $4r$ مہیں مانتے بلکہ یہ سمجھتے ہیں کہ آپ کاظہور حفرت محمدمصطفیٰ ۲ کی صفت باطنی جوولایت ہے اس نے اظہار کے لئے ہوا ہے۔ عَايَجِ اذان مِن بِمِ اسْتَعَدَان مِحْسَدٌ ارْسُولُ النُّهِ بِي کہتے ہیں۔ہدی کا نام نہیں لیتے۔عاز میں التحیات کے بعد شہر مي مي اشفدان محمداً عيدة ودموله كان لايدته <u>یں۔یہاں کھی حضرت مہدی کی نام نہیں لیتے۔ درود میں کھی</u> الله ومل على محد وعلى آل حمد تقيير انس درود میں علمٰدہ حفرت ہری کا کا نام نہیں لیتے۔ جب کبھی کلمڈ طيّبه ير<u>ُمض</u>ي من لا الله الله الله على تَشْتَولِ الله مِ*نَائِتِ* ہیں۔<del>آپ آپ کوکیااعتراض ہے۔</del> <mark>صودی صاحب؛ آپ لوگ برسال محرمی دنن تاریخ بولاچالانها</mark> ستراتے ہیں کیوں۔<br>فیقید ڈی جب حفرت امام مسین موم کی دنٹی ماریخ کرملا کے میدان *تين مجنگ كوجانے لگے تواپ نے تام اہل وعيال ورث تہ دارد* سے جواس وقت آپ کے ساتھ تھے بولا جالا معاف کروالیا ہم سکی اتباع کرتے ہیں۔ اس خیال سے کہ آیس میں کسی کوکسی سے کوئی ر ختش و <sub>فر</sub>ہ ، ک<sub>رورت سے تواس <sup>فع</sup>ل سے دور ہوجائے۔</sub> <mark>صوبوی صاحب؛ امام حسین توجنگ میں جارہے تھے ایسے وقت</mark> والیہی کی توقع بہت کم رہتی ہے۔ کیا آپ لوگ اس روز مرنے یامارنے کے لئے جاتے ہن جو ایسا کرتتے ہیں ؟ فقلوا عينهمرنے كے لئے جاتے وقت بام تے وقت اليباكرنے

 $90$ قوّت الما مان کا ہرایک کوموتع کہاں مِلیاً ہے۔ شاذونادر ہی ایساموتع کسی ملیاً ہے ، ہارا توسطلب یہ ہوتا ہے کہ سال بھریں جوابس میں بخشیں ہوتی رہتی ہیں وہ معاف ہوجائیں اور اس کے بعد موت آجائے۔ جتنے دن کے بعد موت آئیگی ظاہر ہے اُتھے ہی دنوں میں جولفرشیں ہونی ہونگی اُنہی کا مواخذہ ہوگا۔ یُچیلا تو سب معاف ہوچکا ہوگا۔ برخلاف اس کے عمر بھر کی دوسروں کی حق تلفیوں یا اپنی دستر کیوں کی ئی اس یر محر اس یات کسی طرح مناسب نہیں۔ مولوى صاحب؛ آب وك فرض ممازكے بعد باتھ اُنظاكردُعا کیوں ٹہلن کرتے ؟ فقلو ڈاس لئےکہ ایسا کرناسُڈت نہیں ہے۔ یہ بات رسول النام سے تنابت تہیں ہے کہ کسی فرض نماز کے لبحد آپ نے باتھ اُنھاکر د محاکی ہے اب آپ مدینہ میں ہن یہاں کھی آپ دیکھ رہے یں نازکے بعد باتفہ اُنظا کردُعا نہیں کی جاتی ۔ یہ محض اس <u>لئے کہ رسول اللہ کا طریقہ ایسا ہی تفاتواب تک آپ کے مدینہ</u> طیبید میں جاری ہے۔ مزحضرت اسٹی سے روایت ہے کان النبى صَلْعَ لاَيَدْ مَعُولِدِيهِ فِى شَيْخَ مِنَ الدَّهَامِ الكافي | كانتقطاء (بخارى ١٤ ص ١٢٩) حضرت نبي صلى الله علیہ دسلم کسی ڈعامیں ہاتھ نہیں اُنٹھاتے تھے سوائے بارٹن کی دُعاً کے۔ نُدَاسُفانی کافرمان کی اذعوادیا مُرتفہ تھاوُخفیکے اتَّةُ كَاسِعَتْ الْكَفَلَ فِينَ بِ (باره ٤٥) تم انية رب ے عابری کے ساتھ چیپا کر ڈعا ماشح وہ صد سے گذر نے والوں

قوّت الإيمان كونىيں چاہتا۔ بائقەا َ ٹھاكر دُعا كرنے مِن سْرَ تفرّع ہے مزادتَمَدگَ بکہ حذت رسول الٹرملی اللہ علیہ وسلم فرماتے ہیں مبتدہ<br>جب دکوع کرتا ہے الٹاسے قریب ہوجا یا ہے اور جب مجدہ كرمابے قریب تر ہوجا ماہے اس لئے سجدہ میں دعاکرناانب ہے۔ ہم وضوئ بعد مخیتہ الوضوء کے دورکھت پڑھ کرسیدہ <mark>میں جاتے اورخُدا سے ڈعاکرتے ہیں ۔وہ اِکاأیت وعدیت پر</mark>  $-40$ <mark>موبوی صاحب ؛ آپ کہتے ہیں ُہدی آئے اور گئے ؓ اورتمام</mark> ا<mark>بل اسلام کہتے ہیں کہ حہدی تریب قیامت ظہور فرمائیں گے۔</mark> فقیو ، ہر پہلے پینے نے اینے بعدائیوالے پینمر کی ٹیشین گوئی کی ہے اور اس کی پی<u>جا نت کیلئے کچھ</u> علامتیں مقررتی ہیں جنائچہ تۈرىت مى عيسىٰ عليه اسلام نے متعلق بىشين گوئى موتود ہے۔ مگریہودیوں نے عیسیٰ علیہ انسلام کے طہور کے بعد آپ کا انکار کیا'اور ہی کہا کہ مسیح بھد میں آئیں گے اور اب تک تنہیں منتظ <u>بن - إسى طرح توريت واجْبل من حفرت محم<sup>مص</sup>طفيٰ صلى النُّد</u> <u>علیہ دسلم کے متعلق بیشین گوئی مجی ہے اورآپ کی علامتیں </u> بھی ہیں ، گڑی ہود و نضاری نے رسولُ ان کا کا انکار کیا اوراپ یک ایک نبی آخرالزّمان کے انتظار میں میچ ہونے ہیں قراینے اس <mark>کەمتعلق آپ کا کیاخیال ہے ؟ اس طرح چونکہ حفرت</mark> رسول الناعمے بعد تبیغہ ی تفتر ہو گئی علی۔ آنے اپنے بعد آمام کے متعلق بیشین گویځ کی اورکہاکر وہ حمدی خلیفۃ اللہ ہے ہمیہ

توت العلمان وری علیہ انسلام نے ظاہر ہوکر دعویٰ کیا تو اسلام کے دیگر فرقوں ح آب کا انکار کما اور کہہ رہے ہی کہ حہدی قیامت کے قرب أَنِّمِن ثَمِّ - حالانكہ رسولِ التَّذَّرْنِے أَپْ كے متعلق جوعلامتیں بْلانی مِن اور تو مُج حدیثوں سے نابت ہیں وہ سب آپ میں موتود بن۔یس جو حال ابل کتاب میں دوتصاری کا بواد ہی اسلام کے ان سكرفر قون كا بوگا-صولوى صاحب؛ كيا مهدى عليه السلام كا نام قرآن من بت ؟ فتق ہر، حفرت مہدی علیہ انسلام کے متعلق آیاتِ قرآئی میں اشائے مانے جاتے ہیں۔ پہلے ر<sub>فرم</sub>انچے آپ<sup>ر ج</sup>س ت*ہدی کے* منتظر و متقدی<mark>ں کیاان کا نام قرآن میں ہے ؟</mark> بە ثن كرمونوى صاحب بالكلى خاموش ہوگئے ۔ پیركها: مولوى صاحب؛ كم تفرت سيد محمد ويورى بهت بزرگ تو فرورتھے اور اولیاء کرام سے تھے مہدی موثود نہیں تھے۔ نہدی کے معنی برایت والے کے ہیں۔ وہ لوگوں کو بدایت کرتے تھ اس لحاظ سے تو مہدی ہی لیکن مہدی موثور مہیں ہیں۔آپ لوگوں نے اٌن کو مبدی موکوو مان لیا اور مبدی موکووکہہ دے پُج فقعود بارسے میدی یوتوڈتے صاف انعاظ میں مہدی موتود بونے کا دعویٰ کیا ہے۔ آپ کے دعویٰ کے الفاظ بیٹیں :-مندے کو صحت حاصل ہے۔ کوئی مرض ہیں ہے، عقل ہے دلوانگی نہیں ہے، توانگری ہے مختامی بن ے بت ان سے میہویتی تہیں۔ اسے اس

 $96$ توت الاعان اظہار کے ساتھ قرمایا کہ معنی تھائی کا فرمان ہو ماہے کہ اے سد محمد توجید کا موثور ہے اس امر کو ظاہر کے اوراق كومرى طرف بالا" آب کے اس دوی کوآب کے زمانے کے بڑے بات علماء متباغين صوفيا وتحققين سب بى فى مان لياست - بْرُے بِرُستام او سلاطین تے ان علاوت کین کے تصدیق کرنے کو دیکھ کرتود کلی اینام حفظت بدى وى تات كى اتسات راك ديات اوراك كے زمانے نے کر آج تک تج علماء ومشامخین صاحب سمجھ اور النڈسے ڈرنے والے ف حذت ورى عليه السلام كاير دعوى بوت مع مع العدايا دين بوا تفادعوى فيرموكد كملامات اس كے بعد ششت من بقام على أنفرت في وعى موكدًان الفاظ من فرمايا اذا المصرى الموعود خليفة الله والماما يعجد رسول الله من اقلقي مهومومن ومن الكريد الى فقد كفو- (ترعم) مى برى موقود الله كا خليفة مدرول النامى يروكاكر نيوالا بول غس فيعرى بروك كى دەموس بے اور عس نے مری ذات کا الکارکیایس تحقیق کہ وہ کا فرجے (مولود مولفہ حفرت کا عبدالرمن مطهوعه صديق چايخه حفرت شاه را توقبال كحيد برر بزرگزار فقه فواجه بنده نوازسيد كلم كبيو دازهمند ايخالآب تحتر النصائح من لكھامج + مدى بيار به تك ومده وداده مصطفى تصديق اوفرض است بدان انكاتاوباشكو نزیکھاہے.. فريندن ببدى بال گفته مع المخير أوبعد كالدنفس برال نهديقة فكر

ۇت الايان وگ آب کے دعوی کی فقیق کرتے رہے ہیں انہوں نے ضرور آپ کے دعوے كوتسليم كرنبات اورأيه كى تصديق كرتم حلجه أريح بن مج عوصر يم عَلاَمہ عبداللہ ٹاسری صاحب نے جو ڈیجوی (گجرات) میں مقیم تھے۔ ہارے بعض لوگوں سے مل کر ہارے مذہب کی تحقیق کی اورجباکن ير حق ظاهر بوا الخون نے إسكا إعلان كرديا اور مرتے وم تك تعليق مبدئ يرقاع رب محفرت مبدى عليه السلام كى تصديق كى وحدت ان کا بہت مانی نقصان ہوا اور ان کی تتخواہ وغیرہ تو تمازیڑھانے اور دیگر مذہبی خدمات کے عوض مقرر کفی بند بوگئی مگر انھوں نے اسکی برداه بزكى- ياعلم عربي كے عالم متبحر تھے اور بہ نس سال تك مصر میں دہ کر علم دین حاصل کیا تھا۔ تین سال مدینہ میں رہے۔ وحرّیک بڑے بڑے شرون میں علمی خدمات بھی الخام دیں۔ اُن کی عقیق میں حضرت إمامنا سيدمحد تؤنبورئ مي مهدئ موفود ثابت بوئے حال من ایک بخابی عالم نے کلی ہلاے دینی برادر قاری مولوی عبدالرحم صاحب عرف میاں بھائی بان والا ساکن ڈیجوی گجرات سے دومبینے تک حضرت جہدی علیہ السلام کے متعلق مباحثہ کیا اور بالآخریق کے کھلنے پر دہدی علیہ السلام کی تھدیق کا اعلان کردیا ہیرواپس تنجا ۔ چلے کئے ۔ اس کے بعد بھی کئی مرتبہ وہ کجرات آئے اور گئے اوراب محمد وه تصديق برقائم بن <sub>- اسى طرح مدراس كى جانب بعض تقاماً</sub> براہل علم وہم اصحاب سے سات آنڈ افراد نے معد اپنے اہل عال  $968211$ ملاحظه بوقفة النصائح فلمى فديم جس كالؤاله صاحب كجل الجوارثه اينئ كتاب ميں بعد محتبق ديائے۔

99 توت الاعان اور پورے خاندان کے ہارے ہی گروہ کے ایک متنائج ابوالوفان سیّد خوندمیر صاحب متوری سے حفرت مہدی علیہ انسلام کے حالات ممکر اُن کے ہاتھ پریورمختیق تصدیق مہدئ کرمی اور وہ سب لوگ بادلود اس کے کہ مخاتف علماء سے اُن کا بڑا ربط ہے' ہیدو یہ طریقہ برنا کم بن کیا ان کی تحقیق میں نقص تھا۔ ہ یہ علماء اور ذی نہم افراد سیکے سيە مىقى مەيمز كار فدا ترىن بىن - أن كا حفرت سيد محد جنورى كو مهدی موعود مان لینا دو مرے سب لوگوں پر ججت کا نام ہوناہے۔ کیونکہ ان میگ حینیت گوا ہان عادل کی ہے میں خلاف اُن کے انکار كرنے وابوں نے محض دنیا كى طلب ومحبت میں انكار كيا ہے اپني نے اپنے نفس کی پر وی کی اور فق سے باز رہے' ایسے علاء کا کیا  $9 - 459$ اس کے بعد فقرتے حفرت مہدی علیہ السلام کے مختصر حالات أن لوكون كوجو حافرت سناسة اور أيج جند معجزات الاشن كوكو کا ذکر کلی کیا جب میں تے یہ کہا کہ حضرت قہدی علیہ انسلام نے اینی دفات ہے کچھ عبل فرمایاتھا کہ میرے مرنے کے بعد تھے قریبی دکھ کر دىكو- اگر مرئ نىش كىن سے غائب بوجائے تو تھے ہیدئ برگت جانو وربة سمجعوكه من مهدئ نہيں ؛ جب آپ كو قرميں دكھاگيا اور صورت دیکھنے کے بعد یو ٹھر ٹمنہ ڈھانے ویا گیا تو اس سیسی گونی کے یاد آنے یرآپ کے فرزند حضرت میران کے لیے تحدید نے لفافے میں أَبِ كَيْ نُعَشِّ مُمْثَلٌ فَقَتْ عَامَتُ مُوسَكِّي عَلَى اور حرف نفا فه ره گياهَنَّ یہ ٹینتے ہی ایک اہل حدیث صاحب نے جو وہاں موجود تھے عالم

توت الايان حرت واستعجاب من دونو باتحد بلا بلاكر كينے لكے " نعش كيا بوقى؟ فقرنے کہا۔ صیت میچ ہے ایرداحنا اجسادخا داجسادخاادداحا حفرت رسول خلا "فرطات بن بمارے ارواج بمارے اجساد بن اورتا اجساد سارئان ارواح بن يعيّ روح دمجسم دونوں ايک بوچکے ہن ہيں جسمہ مانندرُوح کے شفاف ہوکر نور بن نور بن جانا ہے تو پھروہ تقید کیے وە سكەتب - حفرت مہدى علىيہ انسلام كا فبسم بھى تطبيف موڭيا قفا مآت کا حال پہ تفاکہ متعدد مرتبہ ایسا ہوا ہے کہ مہنیوں گذر نے بر کلی آٹ نے کھاتے اور پانی کا استعال نہیں فرمایا اور پھر آیت کی نشست فرن امت بات حيت اورعبادت وغيره من فرق نبين آيا- آب باره سال سلسل بہوش رہے۔ پہلے سات سال تو آپ نے نہ کھانے کا دانہ کھایانہ یائی کا ایک گھوٹ یا کے اس عالم بھوٹسی میں کلی نماز کے وقت ہوتی ين آكر وضؤكر في تمازا داكر ليت كما بات كاثبوت بين كه آب مرتابا نوبى كے تح بهر فوك ير ده مكتاب ويج ديكھنے لات كى سلَّاحْ أكركسي كثرى من ديا مِنْ قو وه أرياد منزلوكى ييكنى أكراسى سلاخ کوآگ می کرو کر کے ٹرخ بوجانے کے بعد ای لکڑی می دیایا۔ جان توسوراخ بو جان كا سلوم بواكه عفات كاتبولى تراقي من بدل جاتے بن منفرت میدئ عليه السلام عن ذكر الله كے غليه م سربابا لود بن كر ذات الله من منابوك تحف يه من كر حاضري خاموش بوت تمام بوا رساله قوت الايمان بجرانتدالمنان تمدن ترى كى وكاز ولا كا فى كى بار كى فى المحافظ

توت الايان

تطعة تاريخ

مشتمل برمال تصنف اس رمالتريفه

<u>ئىتجەنكرىضرت عَلاّمەزمان ئىقسر ترأن مولانامولوى</u> الورىقسد سىدغدا بخشس ماحب دشدق صدر دارالانتباعت تفسر القرآن وكتب سلف صالحين جمهة مهدئة

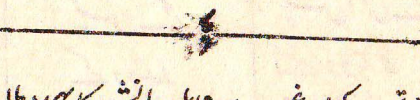

دیکھنے تحریر کیا مرغوب ہے 1املِ دانش کا یہا مطلوب ہے<br>سال تصنیف اسکارشدی نےکہا تونیے اللہ یان حاصل توہ ہے  $155.11$ 

المرقوم 7 ماه جادى الثانى  $x1441$ 

(كتبايك نشر شاه والمحركة)

بالماس

شان  $10$  $\ddot{\bullet}$  $\overline{1}$ اعلآبادين بمقام  $\mathbf{1}$  $14$ ۲  $\hat{\omega}$  $\Delta$  $\overline{16}$ الادُمِيَّـ ٣ کاو  $\overline{\mathbf{y}}$  $\overline{A}$ r  $\int_C$  $\mathcal{C}'$  $\Lambda$  $rr$ \$  $\boldsymbol{b}$  $\mathsf{I}^{\mathsf{r}}$ Y  $\overline{\mu}$  $55$ ٣ ۲۳  $\overline{6}$ ولومثناء دلومننفاء  $\mathsf{I}$ r A  $\overline{A}$  $\mu$  $19$ ٢y  $\overline{q}$  $Lov$ 16 ٣۲  $\sqrt{2}$  $3232$  $3.693 \geq$  $\mathsf{r}'$  $\mathfrak{m}$  $\prime$ (مجويعتيقى)  $\ddot{\delta}$  $\overline{y}$ No  $H$  $159$  $2.699$  $\overline{r}$ ۵.  $^{\prime\prime}$ توالله تعانى كوالندتغاني 50  $\mathcal{N}$  $\mathbf{M}^{\prime}$ دىرىق تق دربی بق  $\mathbf{H}$  $\Delta$ 10 دور نبوت میں عام دور نبوت عام 4r r  $\mathsf{J}\mathsf{Y}$ التظم  $\overline{a}$ 77  $\overline{1}$ ہوگیا<br>کے جاعت  $\overline{a}$ 47  $\overline{14}$ <u>= sk 2 {</u> ۲  $\overline{11}$  $19$ كاكوبلآ كسى بلت  $\mathbf{r}$  $95$ ٢.